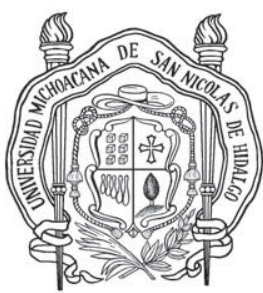

## **UNIVERSIDAD MICHOACANA DE SAN NICOLAS DE HIDALGO**

**FACULTAD DE INGENIERÍA CIVIL** 

**"MEDICIONES HIDROLÓGICAS EN LAS CUENCAS DE QUERÉNDARO, UMÉCUARO Y TARÍMBARO"** 

# **TESIS PROFESIONAL**

**Que Para Obtener el Titulo de: INGENIERO CIVIL** 

**Presenta: P.I.C. MOISÉS REYES ESQUIVEL** 

**Asesor: DR. JESÚS ALBERTO RODRÍGUEZ CASTRO** 

**Asesor externo: DR. MANUEL EDUARDO MENDOZA CANTÚ** 

**MORELIA MICH. NOVIEMBRE DE 2005** 

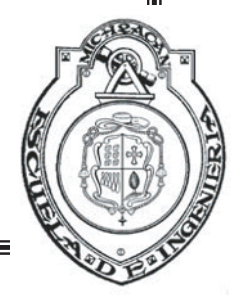

### **DEDICATORIA**

### **Esta tesis la dedico muy orgullosamente a mis padres:**

Sr. RAMÓN REYES SOLIS Y Sra. MARÍA ESQUIVEL ROMERO

Por todo el apoyo que me brindan incondicionalmente y que siempre están ahí cuando los necesito, por los buenos consejos que me han dado, por sus desvelos por cuidar a sus hijos, por la buena educación que me dieron y sobre todo por que me dieron la vida. Y ya que no tengo con que pagar todo el sacrificio que han hacho por mi, si les puedo decir MIL GRACIAS.

### **A mis hermanos:**

J. Guadalupe, Maria, Miguel, Elías, J. Isabel, Joaquín, Maria de Lourdes, Maria del Carmen, Ramón, Oliva, Rodolfo Núñez, Julio Hernández y Gerardo García.

A quienes admiro mucho y siempre me han aconsejaron bien y sus consejos son y serán de gran utilidad siempre, **Gracias Hermanos.**

### **A mis sobrinos:**

 Hilda, Olga, Elsa, Juan Luis, Oscar, Eric Omar, Cesar, Miguel Ángel, Fabiola, Elías, Rolando;

Por que crecí con ustedes y aprendí a ver la vida con sonrisas, llanto, travesuras, y aventuras, y porque he aprendido mucho de ustedes, gracias por convivir y compartir alegrías y tristezas conmigo y gracias por los consejos que me dieron que en verdad me han sido de gran valor y gracias por acercarse a mi y aceptar mis consejos. No me olvido de mis niños Jorge, Bernardo, Genaro, Nanci, Jonathan, Manuel, Felipe, Noemí, Sandra, Daniela, Gerardo, Jessica, Rodrigo, Ricardo, Carlos Fernando, Bruno, Servando, Alondra, Andrea, Fernanda, Alejandra, Alberto y el chaparrito José Ramón, quienes están siempre presentes en mi vida y son parte importante de ella, y de ustedes pequeñines se aprecia mucho su cariño y gracias por tomarme como ejemplo para seguir estudiando.

### **A todos ustedes un millón de gracias**

### **AGRADECIMIENTOS**

### **A mis asesores:**

### **Dr. Manuel Eduardo Mendoza Cantú**

Gracias por permitirme participar en este proyecto, por brindarme algo de sus conocimientos, por los consejos que me dio y por todo el apoyo que tuve de usted en la realización de este trabajo. **Gracias.**

### **Dr. Jesús Alberto Rodríguez Castro**

Por contribuir en mi formación como ingeniero, por sus asesoramientos y consejos como asesor de la tesis y como amigo. **Gracias.**

### **A mi Facultad de Ingeniería**

Porque ha sido parte fundamental en mi desarrollo como persona; a todos los profesores de quien tuve el honor en ser su alumno en la tercera sección gracias por su apoyo y por brindarme parte de sus conocimientos que son base esencial en mi formación como Ingeniero Civil.

### **Al CONACYT**

Por el apoyo de la beca que me proporcionaron y porque me dieron la oportunidad de participar en el proyecto que lleva por nombre "regionalización hidrológica y cambio de cobertura vegetal y uso del suelo dentro de la cuenca de Cuitzeo. Bases para la planeación del recurso hidrico en cuencas pobremente aforadas".

CONACYT C01-12469. **Gracias**

### **A todos mis amigos y compañeros de escuela**:

De quienes aprendí mucho que en clases no se ve , les agradezco mucho su compañía y sobre todo agradezco a aquellos(as) que verdaderamente me brindan su amistad y apoyo incondicional, no los menciono para no cometer el error de omitir a alguno pero saben de quienes hablo.

También doy las gracias a todas y cada una de las personas que de una u otra manera contribuyeron en la realización de esta tesis.

Por todo esto **"Muchas Gracias"** 

# "MEDICIONES HIDROLOGICAS EN LAS CUENCAS DE QUERÉNDARO, UMÉCUARO Y TARIMBARO" P.I.C. MOISÉS REYES ESQUIVEL

### CONTENIDO

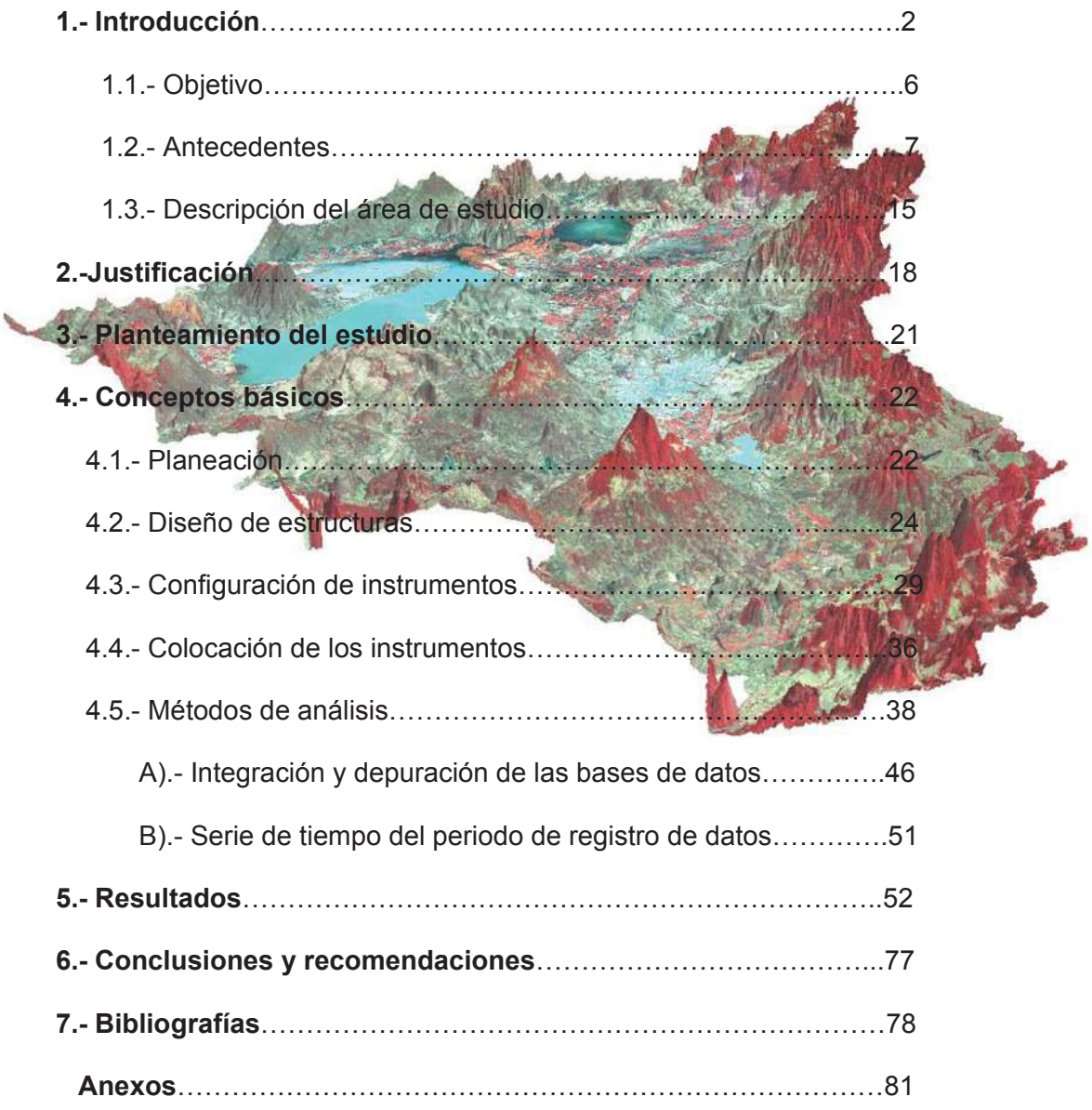

### **CAPITULO 1**

### **1.-INTRODUCCIÓN**

Durante su vida sobre la tierra el hombre ha sido testigo, muchas veces sin entenderlo, del desarrollo del ciclo del agua en la naturaleza. La distribución de los climas, la formación de las nubes y su inestabilidad, la producción de las lluvias, la variación de los niveles de ríos, y cambio en el almacenamiento del agua en los depósitos superficiales y subterráneos; los temas anteriores son objeto de estudio de una rama de la física que se conoce como Hidrología (Barry y Chorley, 1960).

En la actualidad la hidrología tiene un papel muy importante en la planeación del uso de recursos hídricos, y ha llegado a convertirse en parte fundamental de los proyectos de ingeniería que tienen que ver con suministro de agua, disposición de aguas servidas, drenaje, protección contra la acción de ríos, y recreación. La integración de la hidrología con ingeniería de sistemas ha conducido al uso imprescindible de la computadora en el procesamiento de datos existentes y en la simulación de ocurrencia de eventos futuros (Barry y Chorley, 1960).

Los objetivos que cumplen los estudios hidrológicos en proyectos que utilizan los recursos hídricos de una cuenca son los mismos en un desarrollo pequeño que en uno grande. En ambos casos el ingeniero debe utilizar al máximo la información disponible y aplicar las técnicas mas apropiadas para obtener los mejores resultados posibles. Lo anterior indica que no puede hablarse de una hidrología diferente, exclusiva de los pequeños proyectos de desarrollo regional o local (Yevchevich, 1972).

Dada la importancia del recurso hídrico como limitante de la calidad de vida de las personas y del desarrollo productivo del país, los aspectos relevantes del uso del agua y de los diversos usuarios del recurso, por ejemplo la minería, la generación eléctrica, el riego, el consumo humano y el turismo, entre otros, así como aspectos trans-sectoriales como la legislación, institucionalidad, aspectos económicos, y manejo de cuencas, el sistema de concesiones de obras de riego, sanitarias y eléctricas, privatización, las proyecciones de demanda y oferta en el largo plazo, la institucionalidad vinculada, la regulación y los aspectos económicos relacionados con el uso y manejo de las aguas del país, tengan como finalidad mejorar el abastecimiento, la calidad, aprovechamiento y el control de dicho recurso.

El manejo integral de cuencas constituye la estrategia multidisciplinaría enfocada a la recuperación y aprovechamiento de las cuencas hidrológicas al servicio de la sociedad.

A diferencia de la visión tradicional sobre las estrategias para el desarrollo regional, el manejo integral de cuencas constituye una visión que pone énfasis en la salud de los cuerpos hídricos sobre otros criterios en la planeación del desarrollo. En este sentido en reordenamiento territorial, la distribución de los recursos renovables y no renovables y la distribución de los asentamientos urbanos y rurales, se determina en función de la adecuada utilización de la cuenca y su entorno.

El presente trabajo es parte de un proyecto de investigación institucional desarrollado en el Instituto de Geografía de la Universidad Nacional Autónoma de México sección Morelia; este proyecto pretende desarrollar aspectos teóricos básicos sobre el manejo integral de cuencas en general y su aplicación particular en la cuenca del Lago de Cuitzeo.

6

El interés en el desarrollo de la investigación sobre la hidrología de cuencas pequeñas como de cuencas grandes, es un factor en el incremento del conocimiento de nuestro entorno. El monitoreo de áreas de interés permite generar datos que alimentan modelos de evaluación de recursos y sus resultados apoyan la solución de problemas existentes. En este proyecto se planteó la necesidad de ampliar la red de monitoreo de la cuenca del Lago de Cuitzeo, con el objeto de generar un mayor conocimiento sobre la hidrología de la región. Primeramente, se seleccionaron tres subcuencas representativas en las que se realizaron varios recorridos de reconocimiento identificando los lugares más adecuados para la instalación de estaciones climatológicas.

Para que los sitios seleccionados fueran representativos de las subcuencas, su ubicación fue cuidadosamente seleccionada. Por ejemplo, en la cuenca de Tarímbaro (río San Marcos) la estación meteorológica se colocó en la cuenca media dentro de un solar cubierto de matorral (cobertura típica de la cuenca); en Umécuro, la estación se colocó en la cuenca media en un patio rodeado de agricultura y pastizales (coberturas representativas), además se localiza muy cerca de la rivera de la presa a fin de tener los datos necesarios para un posterior cálculo de evaporación de aguas libres basado en el modelo de balance de masas; finalmente, las estaciones en la subcuenca de Queréndaro se colocaron en la cuenca baja y media-alta, la primera esta rodeada de campos agrícolas y pastizales, mientras que la segunda por agricultura y bosques. En la selección de los sitios se consideró la necesidad de captar el mayor porcentaje de datos de los eventos climáticos que ocurren en el área en estudio y las condiciones necesarias para el correcto servicio de las estaciones de registro y tomarlos como puntos de aforo. Las estaciones automatizadas de medición de nivel de agua se colocaron en la boca del río Queréndaro y del río San Marcos, mientras que la estación de medición en Umécuaro se colocó en la presa antes de donde empieza la derivación del agua, a través de tres canales de riego que abastecen la zona agrícola aguas abajo.

En todos los casos se consideró que las estaciones hidrometeorológicas deberían contar con la infraestructura adecuada que proporcione seguridad, accesibilidad y no interfiera con el correcto funcionamiento de los aparatos encargados del aforo y mediciones climáticas, provocando errores en los datos registrados. En este caso se habla de estaciones automatizadas que facilitan el trabajo capaces de registrar datos en los intervalos de tiempo requeridos, además de tener la capacidad de memoria suficiente necesaria para el vaciado de la información captada en periodos de horas, días y hasta meses dependiendo del intervalo de tiempo de la toma de datos seleccionado.

La recopilación e integración de los datos registrados por las estaciones de aforo es de gran importancia para tener un orden y continuidad en la base de datos generada. Esto ayuda a generar los resultados correspondientes permite tener una visión correcta de los recursos, con el fin de apoyar la toma de decisiones sobre el recurso hídrico y colaborar en la solución de problemas sobre el manejo incorrecto de recursos de cuencas ya sean grandes o pequeñas.

### **1.1.-OBJETIVOS**

Un objetivo importante en el estudio de cuencas hidrográficas es predecir el impacto que ocasiona el uso y manejo de la tierra y del agua. Otro fin importante y común es determinar las prioridades de atención conservacionista de varias cuencas según la degradación actual o potencial de ellas. Para esto es necesaria la aplicación de índices cuantitativos para comparar sobre la misma base, diferentes situaciones que establezcan prioridades (Resumen Silva, Oscar1. 2001; Aspinall, 2001).

El objetivo principal es el de mejorar las capacidades de obtener información hidrológica en la cuenca del Lago de Cuitzeo, a través de la construcción de estructuras y el montaje de estaciones automatizadas de recolección de datos. Esto es necesario para reiniciar el registro de datos y con ello ampliar la base de datos hidrometeorológicos en la zona en estudio, con la intención de elaborar modelos de análisis que pueden ser utilizados en la elaboración y revisión de los planes de manejo mas adecuados para la cuenca del Lago de Cuitzeo (cuenca endorreica de 4,000 km<sup>2</sup>de área) y de sus recursos naturales, al igual que predecir y prevenir desastres naturales en zonas vulnerables de dicha cuenca.

### **1.2.- ANTECEDENTES**

En la cuenca del Lago de Cuitzeo, son muchos ya los estudios que se han realizado sobre diferentes aspectos. A continuación se citan solamente los trabajos más se relacionados con la parte del proyecto al cual pertenece este trabajo, que se refieren al recurso agua en la cuenca del lago de Cuitzeo, al consumo de agua, parte del crecimiento de la población en la cuenca, la hidrología y otros relacionados con el tema.

### x **Trabajos sobre el recurso agua realizados en la cuenca del Lago de Cuitzeo.**

Alvarado, et. al., (1994) realizan un trabajo sobre el fenómeno hipertroficación del lago de Cuitzeo entre 1979 y 1981 en el que comparan la composición y abundancia fitoplanctónica. Es importante destacar que en este trabajo los autores mencionan que el lago ha presentado grandes fluctuaciones en su nivel, presentando tendencias a la desecación desde los años treinta, llegando incluso a secarse en 1941 y 1962, en la década de los años cuarenta y cincuenta no existen datos. En los sesenta el lago se recupera un poco, pero en los setenta (a excepción del 76-77) el lago continuo descendiendo drásticamente.

Ayala, (1996b) encontró que el lago es parte de una fosa cuyo material de relleno es de tipo granular, que permite la infiltración y aprovechamiento del agua por medio de todas las perforaciones someras que se encuentran sobre la ribera; así queda manifestada una estrecha relación entre el agua de tipo superficial y el agua subterránea, lo cual se observa en la temporada de baja recarga, observándose un abatimiento considerable del espejo de agua.

Ayala, (1996b), menciona que en la cuenca es común encontrar hasta 40 aprovechamientos en un radio no mayor de un kilómetro, provocando interferencias entre ellos, además menciona que cuando se presenta el fenómeno de desecación del lago será muy difícil que el acuífero pueda sostener un gasto constante sin abatirse.

Es de gran importancia tener un control sobre las perforaciones y el uso del agua en la cuenca pues de acuerdo con lo anterior la extracción del agua por medio de pozos está provocando que baje el nivel del lago ya que el agua superficial y la subterránea están en estrecha relación.

Ayala, et. al., (1996), realizaron un estudio sobre la disponibilidad de agua en la subcuenca de Cuitzeo, con el objetivo de analizar las características de explotación del acuífero. Utilizaron imágenes de satélite MSS 124 de tipo infrarrojo normal a escala 1:250,000 para obtener patrones de relieve, drenaje y cobertura, además de la cartografía topográfica (a escala 1:50,000) para la interpretación del drenaje superficial. Concluyen que los sitios más viables para la obtención de aguas subterráneas son: la zona poniente de Morelia, la zona de Francisco Villa en las inmediaciones de Indaparapéo, la zona de Charo y la zona de Zinapécuaro. Concluyeron que no es recomendable en las riveras del Lago de Cuitzeo. En lo que respecta al agua superficial su totalidad se utiliza para riego, uso industrial y recreativo, por lo que no se encuentra disponible. La investigación de estos autores, puede servir para saber cuales son los lugares mas adecuados para realizar perforaciones de pozos en caso de ser necesario y sin llegar a sobre explotar el acuífero, en lo que respecta al agua de origen superficial es recomendable que se use solo el agua indispensable en las diversas actividades.

Trujillo, (1996), menciona que los distintos sectores productivos demandaron un volumen anual de 628.8 Mm<sup>3</sup>, de estos 428.7 Mm<sup>3</sup>, corresponden a fuentes superficiales y 200.5 Mm<sup>3</sup>, a fuentes subterráneas. Menciona que de la demanda superficial se evapora el 60%. El autor señala que en la cuenca la recarga es de 221.8 Mm<sup>3</sup>, y la extracción de 200.05 Mm<sup>3</sup>, encontrándose una condición geohidrológica en equilibrio.

x **Trabajos relacionados con el consumo de agua crecimientos de la población y asentamientos humanos en la cuenca del Lago de Cuitzeo.** 

Ávila, (1991) analizo el problema del agua y su relación con los procesos de urbanización y el deterioro socio ambiental existente en la ciudad de Morelia. Este trabajo es importante porque hace referencia a las fuentes que abastecen a la ciudad de Morelia y a la demanda de agua en la ciudad.

Ávila, (1996b) realiza un trabajo sobre los conflictos sociales por la contaminación del agua en la cuenca del lago de Cuitzeo, a partir de 1970, como producto del crecimiento urbano e industrial en la ciudad de Morelia y sus alrededores. El incremento de las descargas de aguas residuales contribuyó al deterioro de la calidad del agua de los Ríos Grande y Chiquito de Morelia. En los años ochenta la población campesina del distrito de riego realiza gestiones y solicitudes al gobierno para solucionar los conflictos. El problema se incremento en los noventa como resultado del crecimiento urbano de Morelia, que se duplico en 10 años. Se hace mención de la fábrica de Celulosa y Papel de Michoacán S.A. (CEPAMISA actualmente CRISOBA industrial S.A. de C.V.) y la planta de tratamiento de aguas residuales de Morelia, que nunca funciono. Finalmente la autora plantea propuestas de solución para resolver los conflictos por la contaminación del agua en la cuenca del lago de Cuitzeo. El trabajo antes mencionado permite conocer cual es la problemática que esta originando la contaminación en la cuenca.

Ayala, (1996a) señala que en la parte norte y noreste del lago se presentan asentamientos de terrenos originados por el reacomodo del sustrato granular producto de la sobreexplotación del manto acuífero, lo que ha provocado un abatimiento en le nivel estático del lago. Los asentamientos del material son evidentes a lo largo de algunas antiguas fallas ocultas por el sedimento, las cuales se pueden apreciar en la parte urbana de Santa Ana Maya (se observan 14 asentamientos); hay que considerar las zonas con fallas, en la planeación del crecimiento urbano.

Chávez, (1997) describe la situación de la cuenca haciendo referencia al lago, el uso del suelo, la producción y la actividad económica. Además, señala la situación del deterioro en la cuenca en lo que se refiere al agua, la salinización de los suelos, contaminación de los acuíferos subterráneos, hipertroficación del lago, desecación del lago, consumo de agua de la población, la deforestación y erosión del suelo.

Pompa, et. al., (1996), describen la relación entre la agricultura y el deterioro ambiental en la cuenca del lago de Cuitzeo, donde señalan cual ha sido el cambio de uso de suelo entre 1950 y 1985, así como la influencia que tiene en la cuenca la deforestación, la erosión, el uso de fertilizantes y pesticidas, la infraestructura hidráulica, el deterioro y sobre explotación del agua del subsuelo y la salinización de los suelos. Los autores mencionan que a partir de la construcción de la presa Cointzio y Malpaís provocaron la desviación de importantes volúmenes de agua que antes llegaba al lago.

Prado, (1994,1999) realiza una investigación sobre Tarímbaro, en la que analiza las transformaciones en el manejo del territorio, desde el siglo XVI hasta 1993, enfatizando la importancia del agua. Señala que existe una estrecha relación entre la fundación del espacio urbano de Morelia y el deterioro ambiental de Tarímbaro, donde se dio una subordinación del espacio rural al urbano. Hace también mención del avance simultáneo de la desecación del territorio de Tarímbaro para el establecimiento de la agricultura y los cambios en la parte alta de la cuenca con la introducción de la ganadería extensiva, lo cual indica las transformaciones que se han venido dando en la cuenca desde el siglo XVI.

García, (1999), realizó una investigación sobre la agricultura de riego y las aguas negras en el valle de Morelia-Queréndaro. Caracteriza la zona de estudio, describiendo su hidrología, geología y suelos. Posteriormente hace mención del riego con aguas negras y la implementación del cultivo de cereales ya que la mala calidad del agua no les permite cultivar hortalizas (que tienen un rendimiento económico mayor).

Romero, et. al., (2001) realizan un trabajo en el que relacionan el ambiente y el uso del suelo en la cuenca del lago de Cuitzeo. Identificaron cinco ambientes para la actividad agropecuaria y forestal. Mencionan que en las llanuras se practica la actividad agrícola de riego intensiva y semi-intensiva, en las sierras altas la actividad forestal extensiva con problemas de degradación de bosques y suelos. Mencionan que se incrementaron en las existencias de ganado con repercusión en el sobre pastoreo de agostaderos, y que el 13.5% de los suelos con aptitud forestal han sido incorporados a la ganadería y tierras de labor.

Acosta Villegas, (2002) en esta investigación se analizó el cambio de uso del suelo urbano, agrícola y pecuario, así como su consumo de agua en la cuenca del lago de Cuitzeo en un periodo de 25 años, utilizando fotografías aéreas a escala 1:50,000 (1975) y a escala 1:37,000 (2000); se interpretaron 444 fotografías y se digitalizo la interpretación en un sistema de información geográfica (SIG). Menciona que la expansión de la superficie urbana y el crecimiento de la población están originando una mayor demanda de agua para su consumo. El uso del agua para las actividades productivas del hombre es la principal causa de que esta no llegue al lago de Cuitzeo.

SARH. COMISION DEL PLAN NACIONAL HIDRAULICO, (13 septiembre 1985) en este trabajo como objetivo plantean el trazar metas y logros coincidentes y en auxilio del Programa Nacional de Desarrollo Rural Integral (PRONADRI), ajustándose a las estrategias del Programa Estatal de Desarrollo Rural Integral (PEDRI) y el Plan Nacional de Desarrollo (PLANADE) y los Programas Estatales de Desarrollo Económico (COPLADE), además de los programas sectoriales referentes al manejo, uso y administración del agua, de acuerdo con los planteamientos que hacen en este documento.

Renteria Venegas, (1996) la información que presenta se refiere a las actividades y alternativas para apoyar la formulación y estructuración del plan de acciones de recuperación y manejo de la cuenca del lago de Cuitzeo. Y haciendo referencia también al sector pesquero y a programas de extensionismo piscícola en el lago de Cuitzeo.

Martínez Toledo, (1996) en su artículo enuncio que el problema de eutrofización del lago de Cuitzeo tiene su origen en toda la actividad humana que se realiza en toda su cuenca hidrográfica. Otro factor importante en el descenso del nivel del lago, ha sido la disminución del aporte de sus principales afluentes por el incremento continuo en el uso de sus aguas para irrigación, en las últimas décadas ha existido por lo tanto un marcado desequilibrio en el presupuesto hidráulico del lago.

Silva Aguilera, et. al., (1996), Describen que en los últimos años el lago ha presentado problemas de desecación principalmente en el vaso oeste, y que en la actualidad el lago de Cuitzeo recupera temporalmente cierto nivel de agua, sin embargo el lago presenta un proceso acelerado de degradación y envejecimiento ocasionado por la sobre explotación, el deterioro y degradación de su cuenca. Mencionan que hicieron un muestreo mensual del agua durante un ciclo anual a partir de septiembre de 1990 y concluyo en agosto de 1991.

Rodríguez Castro, et. al., (1996) en este articulo hacen mención de que antes de abordar cualquier estudio y mas aun proponer medidas de solución a la contaminación del lago, es necesario caracterizar cuantitativamente los volúmenes de precipitación, infiltración y escurrimiento de la cuenca. Para ello se debe de contar con una red de estaciones climatológicas y de aforos distribuidas de tal manera que se tenga una cobertura total de la cuenca. También hacen una propuesta de estudio donde se pretende elaborar un sistema de información geográfica (SIG) que sirva como base para caracterizar y difundir las condiciones actuales del lago y su cuenca de drenaje. Sin embargo para que esta información no se convierta en una simple estadística, debe aprovecharse para definir y predecir el comportamiento físico del sistema. Por lo cual se requiere de construir, calibrar, validar y aplicar los siguientes modelos:

Modelo hidrológico de la cuenca, Modelo hidráulico, Modelo hidrodinámico y Modelos de procesos de tratamiento de agua residuales.

15

Arias Bautista, (1996) menciona que la cuenca del lago de Cuitzeo esta sujeta a la disyuntiva de buscar que su manejo se haga como una unidad hidrológica; además esta cuenca es una de las mas aprovechadas en el Estado y por lo tanto de las mas contaminadas, y que hasta esa fecha no se habían propiciado los niveles organizativos de los usuarios del agua ni las decisiones políticas o administrativas para orientar de manera adecuada las actividades productivas y de servicios que permitan un desarrollo sustentable de la región.

Suárez Castillo, (1996) dentro de su estudio menciona que por la acumulación de azolve en el vaso del lago de Cuitzeo, se han planteado varias alternativas, como el desazolve del lago, este proyecto es muy caro (no es posible) y no tendría sentido si vamos a continuar vertiendo aguas residuales, se volvería a azolvar. Y hay otro problema grave, es que la evaporación en el lago es superior a la precipitación es decir que llueve un promedio de 630 a 700mm de agua en el temporal de cada año y se evaporan 1800 a 2000mm anualmente ósea en una proporción de 3:1 y en este caso desconoce alguna propuesta, y cree que deben de ser las reforestaciones para contrarrestar tal efecto.

Mendoza, (2001) su trabajo es una contribución para la comprensión de implicaciones del cambio de cobertura vegetal y uso del suelo (CCVUS) a nivel regional en el balance hídrico espacialmente distribuido (BHED) en la cuenca del lago de Cuitzeo. Para su investigación se realizaron balances hídricos para los años de 1975 y 2000. Sus resultados se basan en la integración de herramientas de percepción remota y sistemas de información geográfica con un modelo de balance de agua. También determinó que durante el periodo de estudio las condiciones hidrológicas regionales de la cuenca no se modificaron sustancialmente. Sin embargo las planicies y los piedemontes, mostraron un incremento en los valores de escorrentía, como resultado de un incremento de la superficie ocupada por asentamientos humanos. Hace una descripción y análisis de la dinámica de cambio de las superficies ocupadas por el lago de Cuitzeo en el periodo de 1974 y 2001 para lo cual utilizó en el periodo de 1974 y 2000 imágenes de satélite de alta resolución, para el periodo de 1977 Y 2001 imágenes de satélite de baja resolución su análisis lo apoya en el uso intensivo de técnicas de percepción remota (PR), sistemas de información geográfica

(SIG) y análisis estadísticos. En el análisis del periodo (1974-2000) indica que las superficies del vaso del lago de Cuitzeo varían con el tiempo. El cambio lo asocia con la precipitación y la temperatura media mensual del año antecedente; en le periodo (1997-2001) indican que la superficie del lago presenta una tendencia a la reducción de su cuerpo de agua. Las observaciones desde 1999 indican una desecación anual la cual es recurrente. Con este trabajo se desprende la necesidad del monitoreo de la cuenca a partir de una red de estaciones meteorológicas y de medición del nivel de agua de escurrimientos en ríos iniciando a nivel subcuenca; por lo cual se inicio el presente trabajo.

Caballero Pérez, (2001), hace la aplicación de un sistema de información geográfica (SIG) para el manejo de datos hidrológicos de la cuenca del lago de Cuitzeo. Su trabajo es la recopilación de la información geográfica que se tiene en la cuenca para tener una base de los datos y que dicha información esté más a la mano.

Hernández Villa, (2001) en este trabajo se cuantifican las componentes del balance hidrológico para conocer las cantidades de aportación y extracción del vital líquido y tener una visión más clara del problema y sus afectaciones.

Serrano Medrano, (2005) este trabajo, como objetivo tiene el de desarrollar una herramienta computacional basada en un Sistema de Información Geográfica (SIG) que permita la fácil y rápida determinación de valores de un parámetro conocido como Numero de Curva (CN) tomando como caso especifico una cuenca hidrográfica (cuenca del lago de Cuitzeo).

17

### **1.3.- DESCRIPCION DEL AREA DE ESTUDIO**

La cuenca del Lago de Cuitzeo es una unidad hidrológica perteneciente a la región hidrológica nº 12 Lerma–Santiago, geográficamente se localiza en la parte noreste del estado de Michoacán cerca de los limites del estado de Guanajuato, en el Cinturón Transmexicano entre los 19º30' y 20º05' latitud norte y 100º35' y 101º30' longitud oeste y ocupa una superficie cercana a los 4,000 km<sup>2</sup>, (Mendoza et. Al., 2001). Colinda al sur con el parteaguas geográfico que le separa de las cuencas de los ríos Balsas y Tepalcatepec y al norte con la cuenca del río Lerma a la que se comunica a través del Dren la Cinta, con una altitud de 1820 msnm. El área de las subcuencas en estudio varía y es cercana a 80 km<sup>2</sup> en Umécuaro, en la subcuenca del río San Marcos casi 122 km<sup>2</sup> y para la subcuenca de Queréndaro cerca a 133 km<sup>2</sup>, tal como se muestra en la (figura 1). El territorio de la cuenca del lago comprende total o parcialmente a 26 municipios (Mendoza et. al. 2001, basado en el Instituto de Geografía, UNAM) de los cuales 21 corresponden al estado de Michoacán. Los municipios del estado de Michoacán que se ubican completamente dentro de la cuenca son 6, los municipios que tienen más del 50% de su superficie en la cuenca son 9 y los municipios que tienen menos del 50% de su superficie dentro de la cuenca son 6; al estado de Guanajuato corresponden 5 municipios los cuales están parcialmente dentro de la cuenca (cuadro 1). La cuenca esta conformada por colinas, lomeríos altos y planicies, desarrolladas sobre materiales volcánicos de composición intermedia a básica que va del Mioceno al Reciente (Mendoza et al., en prensa; Pascuarè et al., 1991). La cobertura vegetal predominante corresponde a las clases matorrales, bosques y cultivos (López y Bocco, 2001). La precipitación media anual es de 847mm y la temperatura media anual es de 17.3 ºC.

#### **Aguas Superficiales**

La hidrología esta representada por el lago de Cuitzeo, los ríos Grande y Chiquito de Morelia, río Queréndaro, río Zinapécuaro y río los Naranjos, los arroyos San Marcos y Colorado y las presas de Cointzio y Malpais, el escurrimiento virgen de la cuenca es del orden de 443 Mm $3$  anual.

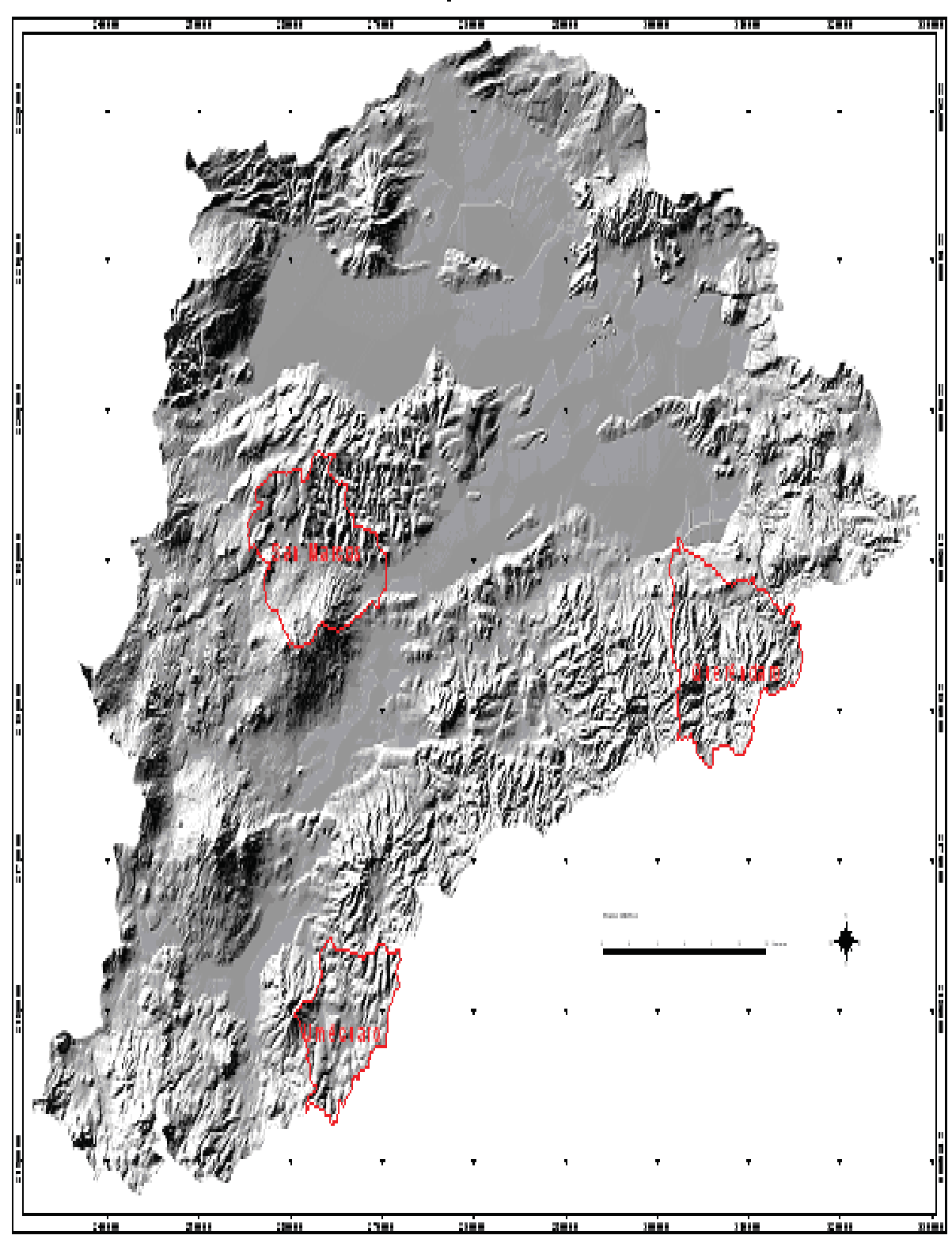

Cuenca de Cuitzeo y subcuencas estudiadas

**Figura 1** Ubicación de las subcuencas de estudio en la cuenca del Lago de Cuitzeo.

**Cuadro 1**. Porcentaje de la superficie de los municipios que se encuentran dentro de la cuenca del Lago de Cuitzeo (Mendoza, et. al. Op. Cit. Tomado del Instituto de Geografía, UNAM. Basado en INEGI 1995).

| <b>Municipio</b>     | Área del<br>municipio<br>km <sup>2</sup> | % del municipio<br>en la cuenca | Área del<br>municipio en<br>la cuenca km <sup>2</sup> | % que ocupa el<br>municipio en toda<br>la cuenca |
|----------------------|------------------------------------------|---------------------------------|-------------------------------------------------------|--------------------------------------------------|
| Acámbaro             | 874.02                                   | 17                              | 146.40                                                | 3.66                                             |
| Acuitzio del Canje   | 180.39                                   | 78                              | 140.60                                                | 3.51                                             |
| Álvaro Obregón       | 156.95                                   | 100                             | 156.90                                                | 3.92                                             |
| Ciudad Hidalgo       | 1154.61                                  | 1                               | 16.30                                                 | 0.41                                             |
| Charo                | 324.55                                   | 62                              | 200.20                                                | 5.00                                             |
| Chucándiro           | 191.84                                   | 96                              | 183.70                                                | 4.58                                             |
| Copándaro de Galeana | 175.53                                   | 100                             | 175.80                                                | 4.38                                             |
| Cuitzeo              | 256.43                                   | 100                             | 255.30                                                | 6.39                                             |
| Huandacareo          | 91.07                                    | 100                             | 91.00                                                 | 2.27                                             |
| Huaniqueo            | 204.41                                   | $\overline{4}$                  | 7.40                                                  | 0.18                                             |
| Huiramba             | 81.48                                    | 80                              | 65.40                                                 | 1.63                                             |
| Indaparapéo          | 177.21                                   | 95                              | 167.60                                                | 4.19                                             |
| Lagunillas           | 81.30                                    | 96                              | 78.10                                                 | 1.96                                             |
| Morelia              | 1195.23                                  | 89                              | 1058.10                                               | 26.41                                            |
| Tenencia Morelos     | 181.75                                   | 25                              | 45.40                                                 | 1.13                                             |
| Moroleón             | 158.20                                   | 20                              | 32.40                                                 | 0.80                                             |
| Pátzcuaro            | 434.69                                   | 19                              | 84.00                                                 | 2.09                                             |
| Queréndaro           | 230.70                                   | 69                              | 159.60                                                | 3.98                                             |
| Quiroga              | 218.24                                   | 14                              | 29.40                                                 | 0.73                                             |
| Salvatierra          | 586.36                                   | 11                              | 64.30                                                 | 1.60                                             |
| Santa Ana Maya       | 103.66                                   | 100                             | 104.40                                                | 2.59                                             |
| Tarímbaro            | 262.37                                   | 100                             | 262.60                                                | 6.55                                             |
| Tzintzuntzan         | 168.91                                   | $\overline{2}$                  | 2.80                                                  | 0.06                                             |
| Uriangato            | 114.71                                   | 26                              | 29.60                                                 | 0.74                                             |
| Yuridia              | 669.53                                   | 3                               | 17.40                                                 | 0.44                                             |
| Zinapecuaro          | 595.606                                  | 72                              | 428.440                                               | 10.71                                            |

#### **CAPITULO 2**

#### **2.-JUSTIFICACIÓN**

El Lago de Cuitzeo a pesar de contar con una superficie mucho mayor tanto en el área de su vaso como de su cuenca, en relación al Lago de Pátzcuaro y presenta una problemática que afecta tanto ala población ribereña como a los ecosistemas de la región, y la atención por parte del Gobierno Federal y Estatal ha sido muy poca.

Hasta 1991 se tuvieron reuniones periódicas con las diferentes dependencias estatales, federales y las autoridades municipales de la ribera del lago de Cuitzeo, con la finalidad de darle seguimiento a la problemática del lago; sin embargo después de 1991, año en que se recupero el nivel del lago, el interés se perdió y no se han realizado las acciones acordadas para recuperar en forma permanente al lago.

Por otro lado, los registros históricos que reporta Alvarado, et al., (1984) y SIHASA, 1986 durante el parad 1922-1986 y las observaciones del comportamiento de 1986 a 1996, han mostrado que la variación del nivel del lago se ha comportado en forma muy irregular, por lo que en varias ocasiones se ha secado casi en su totalidad y en otros su nivel ha rebasado la cota de los 1820 msnm.

Por todo lo anterior se desprende que la problemática que presenta el lago de Cuitzeo, no se ha enfrentado en forma global, situación que esta agravando el deterioro ecológico del mismo, y agudizando la problemática y pobreza de las poblaciones ribereñas.

Debido a la escasa cantidad de estaciones hidrometeorológicas con registros actuales de datos en la cuenca del Lago de Cuitzeo (23 estaciones localizadas dentro de la cuenca, cinco pertenecen al estado de Guanajuato y el resto al estado de Michoacán), existe la necesidad de incrementar el número de estaciones. El incremento en la cantidad de datos y su actualización permitirá poder generar información sobre los procesos hidrometeorológicos (escurrimiento, inundaciones, sequía, etc.). Los datos básicos para el análisis de procesos son: precipitación, temperatura, radiación solar, vientos, nivel de aguas, velocidad de flujos, entre otros. Para poder llevar acabo este monitoreo de la cuenca se han colocado estaciones automatizadas de medición del nivel de agua y meteorológicas, capaces de almacenar gran cantidad de datos diarios a intervalos de tiempo variable. Esos datos son vitales para el manejo del recurso hídrico en la cuenca donde se localiza el segundo cuerpo continental más grande de México, el Lago de Cuitzeo.

Se escogieron las subcuencas de Queréndaro, Umécuaro y Tarímbaro (río San Marcos) porque son unidades naturales representativas del resto de las subcuencas que conforman la cuenca del lago de Cuitzeo, además en buena medida representan las condiciones de degradación en las que se encuentran las distintas regiones de nuestro país, y de países subdesarrollados localizados en la zona intertropical. Además cuentan con datos históricos que describen el comportamiento hidrológico a lo largo del tiempo.

En la bibliografía se reporta que la degradación de la cuenca es producto de la reducción de la superficie boscosa en el área (Comisión Ecológica del H. Congreso de Michoacán, 1994). Por observaciones de campo y análisis de datos realizadas previamente indican que la degradación se debe al uso de la aguas residuales de riego y urbanas y al aumento de población (López et al., 2001; López Granados, en preparación; Acosta, 2002). Estos impactos se reflejan en las características hidrológicas del Lago, tales como reducción del volumen y espejo de agua del lago, así como la eutrofización de sus aguas (Soto-Galera et al., 1999). Así mismo no se detectan evidencias severas de erosión, transporte (en la cuenca) y sedimentación (en el vaso) (Mendoza et al. 2001). Solo existen estas tres subcuencas afectadas de manera importante. Una de las subcuencas vierte sus aguas primero a la presa de Cointzio que aparentemente funciona como presa de sedimentación que atrapa gran cantidad de sedimentos provenientes de la subcuenca afectada por erosión, y la segunda y tercer subcueca vierten directamente sobre el lago (Mendoza, 2002).

<u>22</u>

Una investigación hidrológica en la cuenca del lago de Cuitzeo es de vital importancia ya que el lago ha sido declarado como zona prioritaria en México para la investigación y conservación, por el Comité Tripartita compuesto por la Dirección General de Conservación Ecológica de los Recursos Naturales, El servicio de Pesca y Vida Silvestre, y la Oficina para la Coordinación de la Gestión de los Humedales de México, Sección Pacifico (Comité Tripartita 1992). Además, el lago forma parte de la región hidrológica Prioritaria decretada por la Comisión Nacional para el Estudio y uso de la Biodiversidad (CONABIO) por considerarse una región de alta biodiversidad de uso por sectores y amenazada.

### **CAPITULO 3**

### **3.-PLANTEAMIENTO DEL ESTUDIO**

Considerando la necesidad de reinstrumentar la cuenca, esta fase consiste en el diseño y construcción de obras que permitan la instalación y protección de instrumentos hidrometeorológicos. En la selección del sitio para la instalación de las estaciones, se consideró la accesibilidad a fin de facilitar la posterior transferencia de datos de las estaciones colocadas en las subcuencas representativas de la cuenca de Cuitzeo (Figura 2).

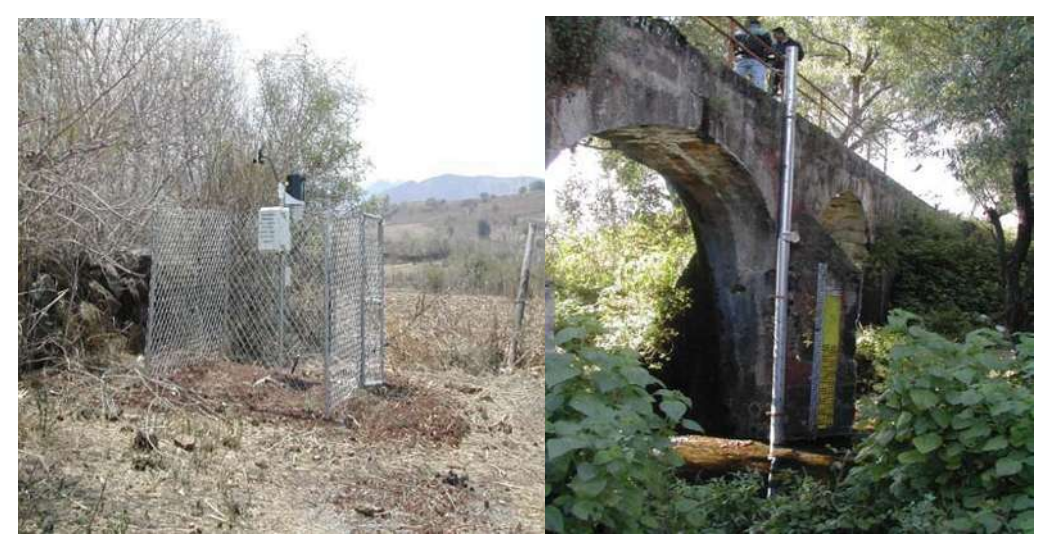

 $(2a)$  (2b)

**Figura 2** Estructuras tipo para estaciones meteorológicas (2a) y de medición del nivel de agua (2b).

### **CAPITULO 4**

### **4.- CONCEPTOS BASICOS 4.1.- PLANEACIÓN**

Se realizaron varios recorridos de reconocimiento en las subcuencas de interés y así determinar el lugar donde colocar las estaciones automatizadas a fin de eficientar su funcionamiento, en términos de la adecuada ubicación (para las estaciones meteorológicas se buscó una zona despejada, mientras que para las estaciones de medición de nivel de agua, el lugar en los ríos donde se concentre la mayor cantidad de los escurrimientos de agua) que permita registrar datos representativos además de considerar la accesibilidad y seguridad de los instrumentos.

Durante estos recorridos se evalúo la posibilidad de restaurar antiguas estructuras existentes o la construcción de nuevas estructuras. De esta manera en la cuenca del río San Marcos (Tarímbaro) se decidió restaurar la antigua estructura colocada por la Comisión Nacional del Agua; mientras que en la cuenca del río Queréndaro y la presa de Umécuaro se requirió la construcción de estructuras para la colocación de las estaciones automatizadas de medición del nivel de agua (Figuras 3 y 4).

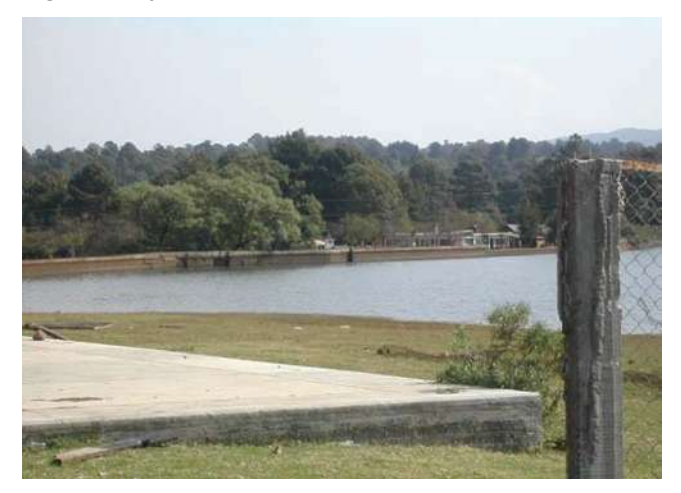

**Figura 3** Imagen que muestra panorámicamente el lugar donde se decidió la colocación de la estación de medición del nivel de agua, (cortina de la presa de Umécuaro).

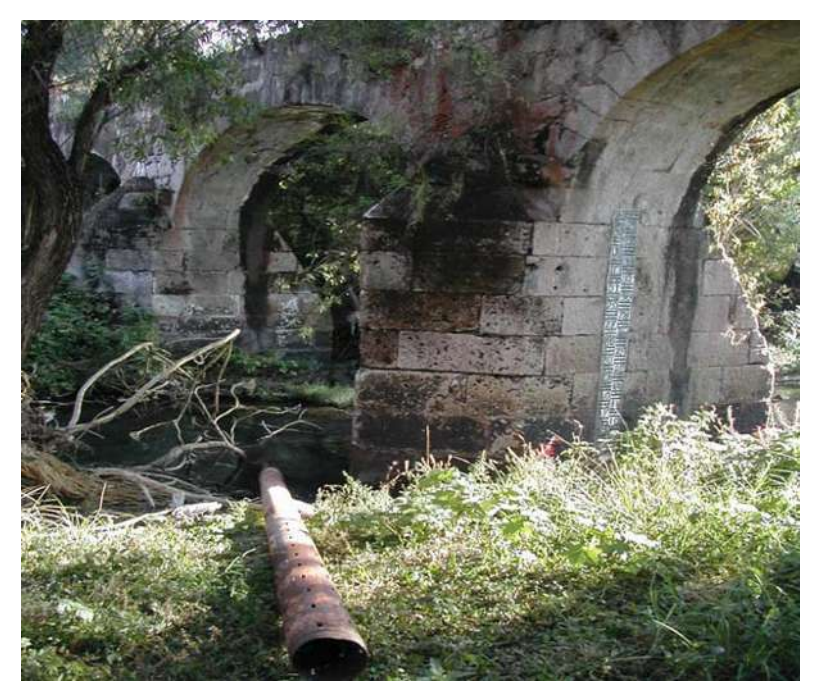

(4a)

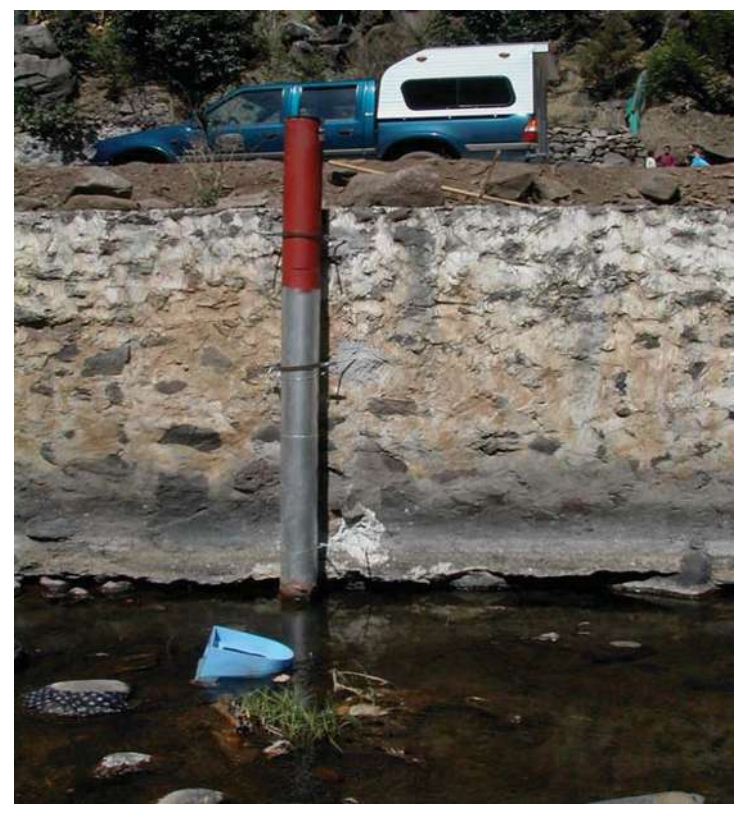

(4b)

**Figura 4** Imágenes que muestran el lugar donde se decidió colocar las estaciones de medición del nivel de agua en el río San Marcos (4a) y río Queréndaro (4b).

### **4.2.- DISEÑO DE ESTRUCTURAS**

Las estructuras se determinaron con base en las necesidades y dimensiones de las estaciones automatizadas de recolección de datos, de igual manera, respecto a la seguridad y estabilidad, sin interferir con el adecuado funcionamiento sin ocasionar alteraciones en el registro de datos.

El tipo y cantidad de aparatos colocados fueron:

a) Cuatro estaciones meteorológicas automatizadas (marca Davis).

b) Tres estaciones automatizadas de medición del nivel de agua (marca Thalimides).

Las principales características de las unidades mencionadas se describen más adelante.

Las estaciones automatizadas de medición del nivel de agua fueron colocadas en el cauce de los ríos, en la zona donde se concentra la mayor parte de los escurrimientos de agua para poder tener un esquema más completo y más apegado a las condiciones del lugar.

En la subcuenca del río San Marcos se colocó una estación automatizada de medición del nivel de agua en el lugar donde esta ubicado un puente canal destinado para el paso del agua de riego de terrenos de cultivo cercanos al lugar, el puente canal se encuentra perpendicularmente ala dirección del flujo de la corriente del cauce, dicha estructura fue utilizada por la Comisión Nacional del Agua (CNA) en ella se colocó un tubo en el cual se montó un hidrógrafo mecánico para la toma de datos de los niveles de agua del río. Debido a que en ese lugar se encontraron restos de la estructura utilizada por la CNA se decidió restaurar dicha estructura y en esta se colocó una estación automatizada de medición del nivel de agua y se restauraron las reglas de medición que ya existían en ese lugar.

En el lugar se encontró un tubo de hierro dulce de 5" de diámetro y 7m de longitud relleno de piedras y otros materiales; por lo cual se procedió a rehabilitarlo y volverlo a utilizar.

Este procedimiento consistió primeramente en desmontar el tubo, luego en la limpiar del interior del mismo, cepillar el exterior del tubo para eliminar la pintura deteriorada por la intemperie y la corrosión presente; posteriormente se recubrió con 'primer' y esmalte anticorrosivos (Figura 5)

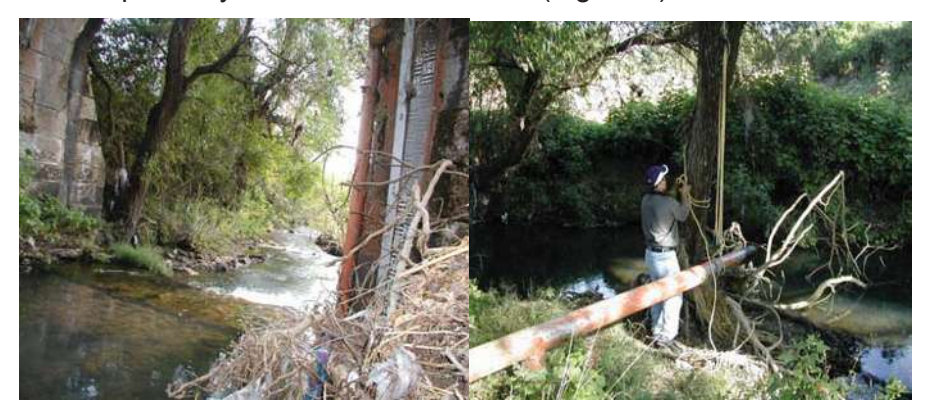

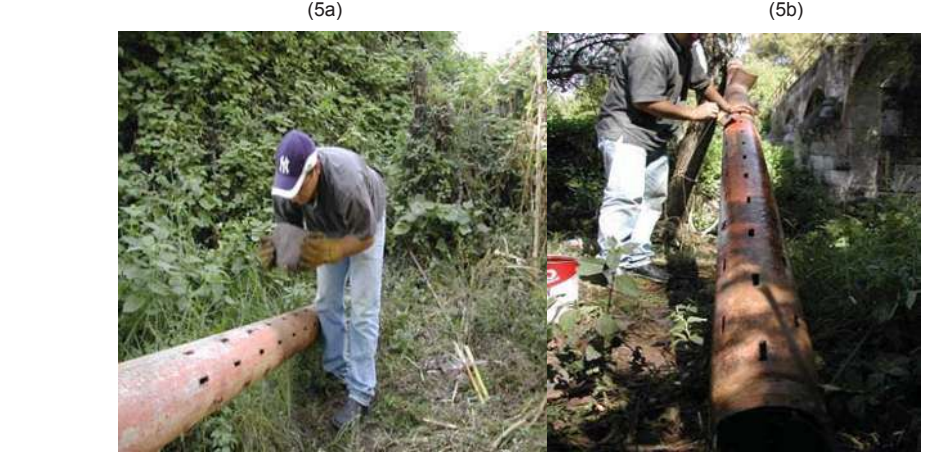

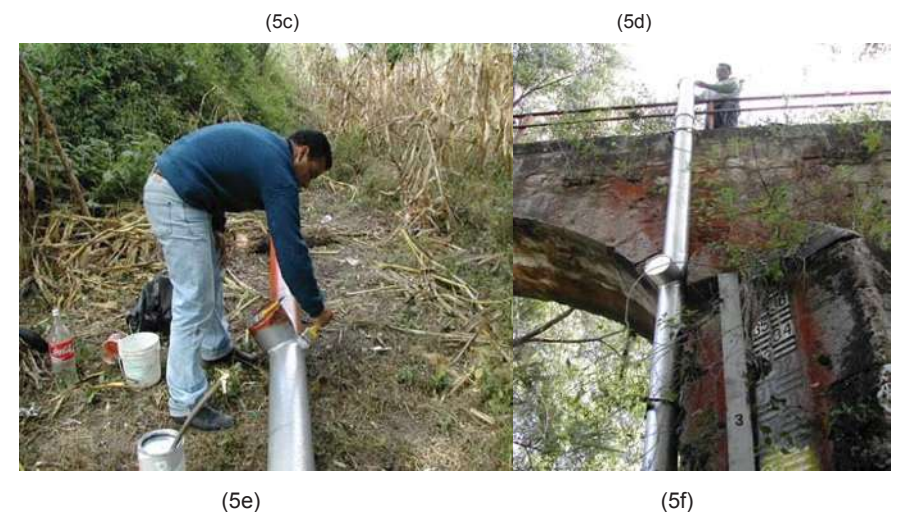

**Figura 5** Imágenes del procedimiento de la rehabilitación de la estructura encontrada en el río San Marcos para colocar la unidad automatizada de medición del nivel de agua: estructura encontrada en el sitio (5a), desmonte de la estructura (5b), limpia del interior y exterior de la estructura (5c), primera capa de recubrimiento de 'primer' anticorrosivo (5d), segunda capa de recubrimiento de esmalte anticorrosivo (5e) y colocación y puesta en servicio de la estructura (5f).

Otra de las estaciones automatizadas de medición del nivel de agua fue colocada en la margen izquierda del río Queréndaro, y la estación restante fue colocada en la cortina de la presa de Umécuaro.

Para estas estaciones se construyeron tubos de lámina negra de calibre 16 y de un diámetro de 19.42cm y con una longitud de 3.4m y 7.0m respectivamente; dichos tubos fueron pintados con 'primer' anticorrosivo y un esmalte para protegerlos un poco de la corrosión. La colocación del tubo en la cuenca del río Queréndaro requirió la elaboración de anclas de varilla redonda roscada de 30cm de longitud y de diámetro 5/8" con solera de 1" y 10cm de longitud, se empotraron en un muro de mampostería de piedra a una profundidad cercana a los 15cm y reforzados con una mezcla de cementoarena en proporción 1 a 4 y rajuelas de piedra para macizar el ancla al muro; mientras que para la estación colocada en la cortina de la presa de Umécuaro se fijo a la estructura de una de las compuertas que ya no esta en funcionamiento (figura 6).

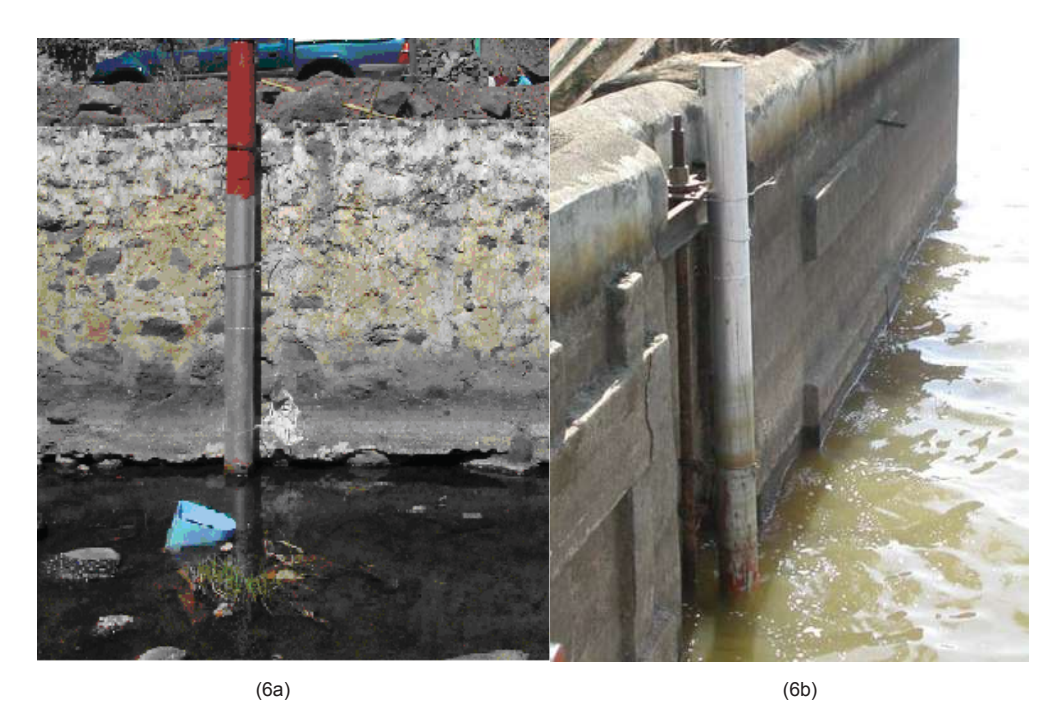

**(Figura 6)** Imágenes que muestran las características de las estructuras que se colocaron en el río Queréndaro (6a) y la presa Umécuaro (6b), para colocar las estaciones de medición de nivel de agua y la manera como ambas están sujetadas al muro.

Ya que el Thalimides es un aparato pequeño que hubo que adecuarlo a un tubo fue necesario diseñar y construir aditamentos para fijar y asegurar los accesorios del mismo y que este pueda trabajar adecuadamente (Figura 7).

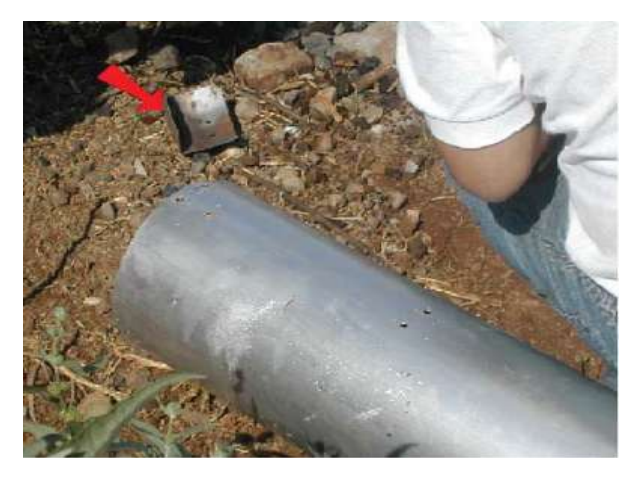

**Figura 7** En esta imagen se observa uno de los aditamentos construidos para fijar los accesorios de las estaciones de medición del nivel de agua.

Para las estaciones meteorológicas fue necesario la construcción de una estructura perimetral con área de 4m<sup>2</sup> que encierran dichas estaciones, la estructura cuenta con su puerta de entrada y se encuentra forrada con malla ciclónica calibre 11 y de 1.50m de altura. La estructura esta formada con tubo galvanizado para cerca calibre 16, de 2" de diámetro y una altura de 2m. La estación esta montada en un tubo de las mismas características a excepción de la altura ya que esta es superior en 10cm. este se relleno de concreto y se empotro aproximadamente 60cm en el suelo con una ancla de solera de 1" y 20cm de longitud, reforzado con una zapata de concreto hidráulico de 40x40x60cm aproximadamente y soportado por tensores para aumentar la rigidez y evitar la oscilación del mismo con la intención de incrementar la estabilidad de la estación.

Los tubos de la cerca perimetral cuentan con una ancla de solera de 1" y 20cm de longitud, y se empotraron en el terreno a una profundidad cercana a los 50cm y reforzados con una zapata de concreto hidráulico de 30x30x50cm (figura 8).

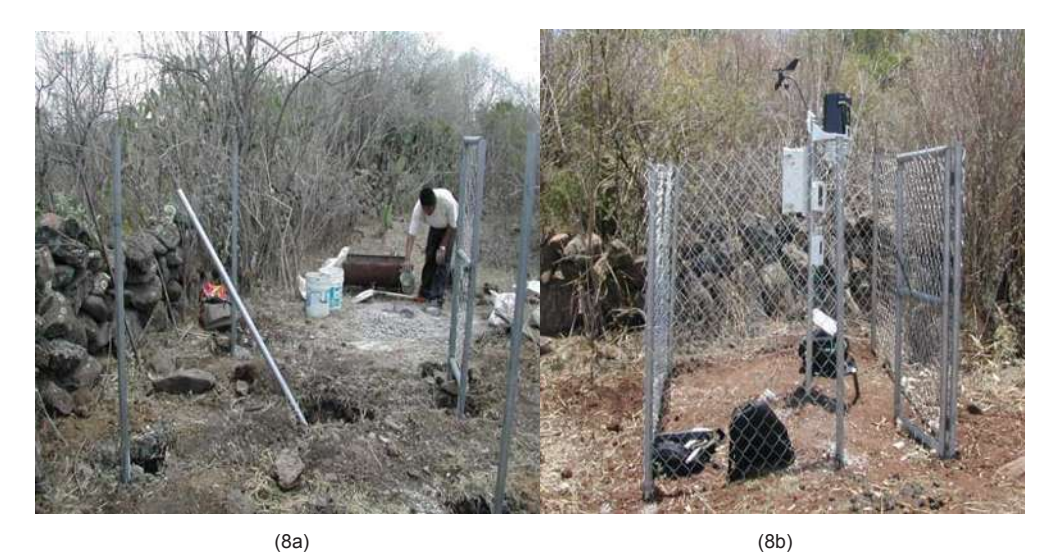

**Figura 8** Imágenes que muestran el procedimiento de construcción de las estructuras para la colocación de las estaciones meteorológicas: colado de zapatas para macizar los postes (8a).y estructura terminada y puesta en servicio (8b).

Debido a limitaciones presupuéstales sólo pudo colocarse una estación meteorológica en la cuenca de Umécuaro, una más en la subcuenca de Tarímbaro y dos en la subcuenca de Queréndaro. Los criterios en los cuales se basó la decisión de colocar dos estaciones en la subcuenca de Queréndaro son:

1) Su mayor amplitud latitudinal, y su mayor superficie. Las estaciones meteorológicas de la subcuenca de Queréndaro se ubicaron en la población de Milpillas (cuenca media-alta) y en la población el Castillo (cuenca baja); la estación meteorológica de la subcuenca de Umécuaro se ubico en la población de Umécuaro (cuenca media, junto al Thalimides), y la estación restante, ubicada en la subcuenca de Tarímbaro (río San Marcos), se colocó en las cercanías de la población de Chiquimitio (cuenca media).

### **4.3.- CONFIGURACIÓN DE INSTRUMENTOS**

De acuerdo con el funcionamiento de los aparatos de medición y las características geométricas y geográficas del lugar donde estos fueron situados se ajustan los diferentes parámetros que estos requieren para que estos obtengan los datos reales sin alteraciones.

### **DESCRIPCION DE LOS APARATOS DE MEDICIÓN:**

### *ESTACIONES AUTOMATIZADAS DE MEDICIÓN DEL NIVEL DE AGUA (THALIMIDES): (figura 9)*

El Thalimides es un codificador angular con relector de datos compuesto de:

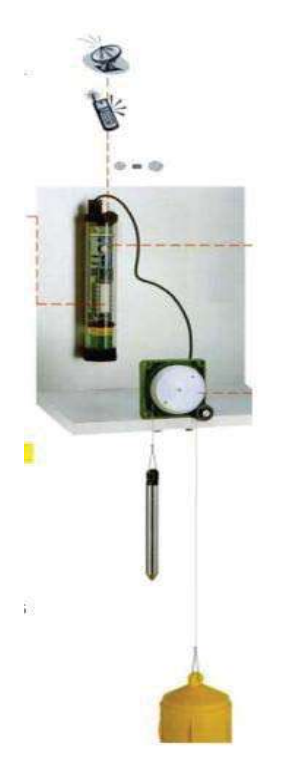

a) un sensor b) un cable del sensor c) una unidad recolectora de datos Su fuente de energía es una pila de 1.5V (pila monocelular redonda) tipo C

### SUS ACCESORIOS SON:

- Un flotador de 80mm de diámetro
- Un contrapeso de 0.100Kg, cable del flotador de 10,30,50 y 100m de 1mm de diámetro(nirosta) y casquillos de apriete
- x Módulo de comunicación HIDRAS 3
- Cabezal de lectura óptica OTT Duolink
- Adaptador de interfaz infrarrojo Linkit (IrDA)

**Figura 9** Sistema completo de la estación Automatizada de medición del nivel de agua.

x Tarjeta adicional para el encendido/apagado de la alimentación del modem mediante una señal DTR

**ACTIVACIÓN DEL THALIMIDES:** (manual OTT para el software HYDRAS 3) Mientras se efectúan mediciones, el display del Thalimides estará desconectado. Al desear leer el valor medido actual, será preciso activar el Thalimides. Para poder ajustar los parámetros de servicio y leer los valores

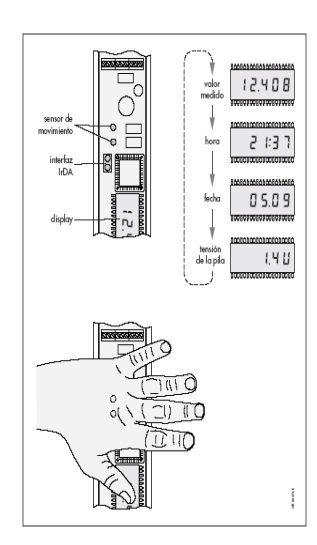

medidos también será necesario activar el Thalimides.

- Para tal efecto, se coloca la mano sobre el sensor de movimiento hasta que se active el display (aproximadamente de 2 a 4 segundos). El display visualizara el valor medido actual (figura 10).
- Al colocar de nuevo la mano brevemente sobre el sensor se visualizaran consecutivamente los valores de hora, fecha y tensión de la pila (figura 10).

**Figura 10** Esta figura muestra la activación del display del Thalimides Tanto para cambiar su configuración como para el vaciado de sus registros.

x El display se desactivara nuevamente a los tres minutos después de haber colocado la mano por última vez sobre el sensor.

### **AJUSTE DE PARAMETROS DE SERVICIO:**

Al poner en servicio el Thalimides por primera vez será preciso ajustar diversos parámetros de servicio (configurar el Thalimides).

Para ello se requieren los siguientes equipos:

- Una PC con interfaz infrarroja (IrDA) o bien con un adaptador de interfaz Linkit o bien un cabezal de lectura infrarroja Duolink así como el modulo de comunicación HYDRAS 3 (Basic),
	- o
- El aparato multifuncional VOTA con cabezal de lectura OTT Duolink o bien el adaptador de interfaz IrDA Linkit.

Los parámetros se configuran sin contacto directo mediante luz infrarroja no visible. Conectando un MODEM al interfaz RS 232 del Thalimides es posible "teléconfigurar" los parámetros de servicio tras la primera puesta en servicio, así como transferir los datos a una estación central de recopilación de datos.

### **AJUSTDE DE PARAMETROS CON UNA COMPUTADORA:**

Se procede de la siguiente forma:

- Para ordenadores sin puerto infrarrojo: conectar a un puerto serial el adaptador Linklt o el cabezal de lectura Duolink (COM1/COM2).
- Arrancar HYDRAS 3 Basic.
- Activar el Thalimides.
- x Orientar el puerto infrarrojo/Linklt/Duolink hacia el Thalimides; distancia máxima 1m.
- Seleccionar menú "comunicaciones leer datos/parametrizar" (alternativamente hacer doble clic en una estación de medición previamente establecida en la configuración tipo árbol de HYDRAS 3).
- Seleccionar la ventana "comunicaciones" (figura 11).

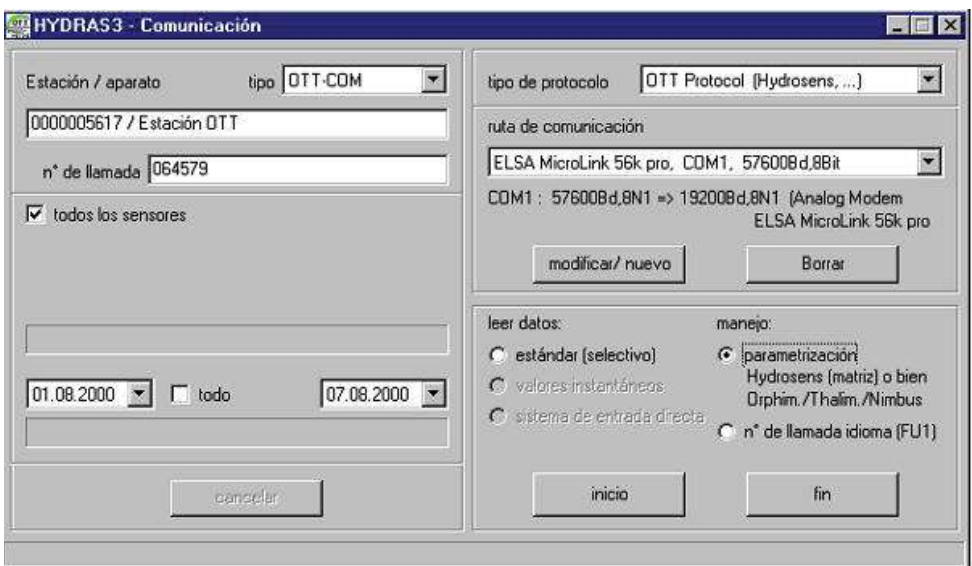

Figura 11 Ventana comunicaciones en la cual se ingresan los datos y el tipo de estación que se va a crear.

"tipo: Thalimides";

- "ruta de comunicación IrDA OTT Duolink, COM1, 19800Bd, 8N1 o IrDA Linklt Adapter, COM1, 19800Bd, 8N1 (alternativamente COM2)";
- "manejo: parametrización".

(El tipo de protocolo se ajusta automáticamente en "OTT protocol2 (selective)").

- Pulsar "inicio"
	- se abre la ventana "manejo Orphimedes/Thalimides/Nimbus": (figura 12)

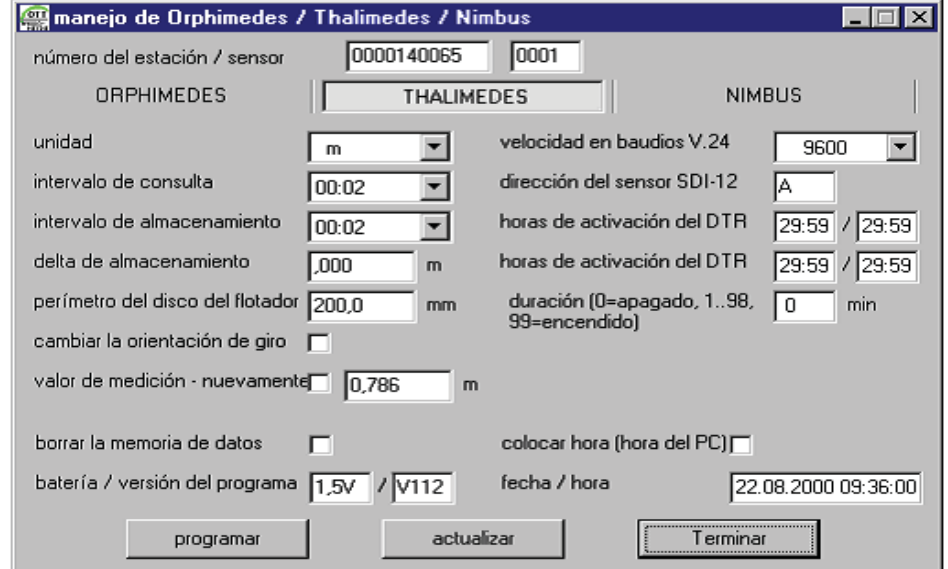

**Figura 12** Ventana en la cual se ingresan todas las características de la estación creada (su configuración de la estación).

- x Configurar los parámetros de configuración deseados, introducir valores.
- x Comprobar si el Thalimides sigue activo; Linklt/Duolink/Puerto infrarrojo del ordenador este bien orientado.
- x Pulsar la tecla "programar" los parámetros quedan ahora almacenados definitivamente en el Thalimides.
- Pulsar la tecla "terminar".

### *ESTACIONES METEOROLÓGICAS DAVIS:*

ACCESORIOS:

- Anemómetro y su base para montarlo.
- Juego integrado de sensores (colector de lluvia y su base para montarlo, sensor de temperatura, sensor de radiación solar).
- Sensor de humedad de hoja.
- Sensor de humedad de suelo.
- Sensor de rayos UV.
- Módulo de interfaz para sensores.
- Shelter multipropósito.
- $\bullet$  Módulo de emisión de alarmas.
- Calefactor para Shelter multipropósito.
- x Adaptador para alimentación eléctrica.
- Consola receptor.
- Registrador de datos (Data logger) instalado dentro de la consola.
- Adaptador para MODEM y para puertos USB.
- Shelter para sistema completo.
- Panel solar que recarga la batería de la consola.
- Batería solar de 7.0 ampere-hora.
- Cables para la consola, anemómetro, sensor de humedad.

También incluye las siguientes características:

- 1. Hora en formato de 12 o de 24 horas y fecha.
- 2. Unidades de medida de EU. de A. y métricas.
- 3. Máximos y mínimos.
- 4. Exploración y presentación secuénciales de las lecturas.
- 5. Alarmas para funciones seleccionadas.
- 6. Calibración de algunas funciones para exactitud mejorada bajo condiciones **dificultosas.**
**CONFIGURACIÓN DE LAS ESTACIONES:** (manual DAVIS Instruments)

La configuración de las estaciones se explica en las siguientes figuras (figuras 13, 14, y 15).

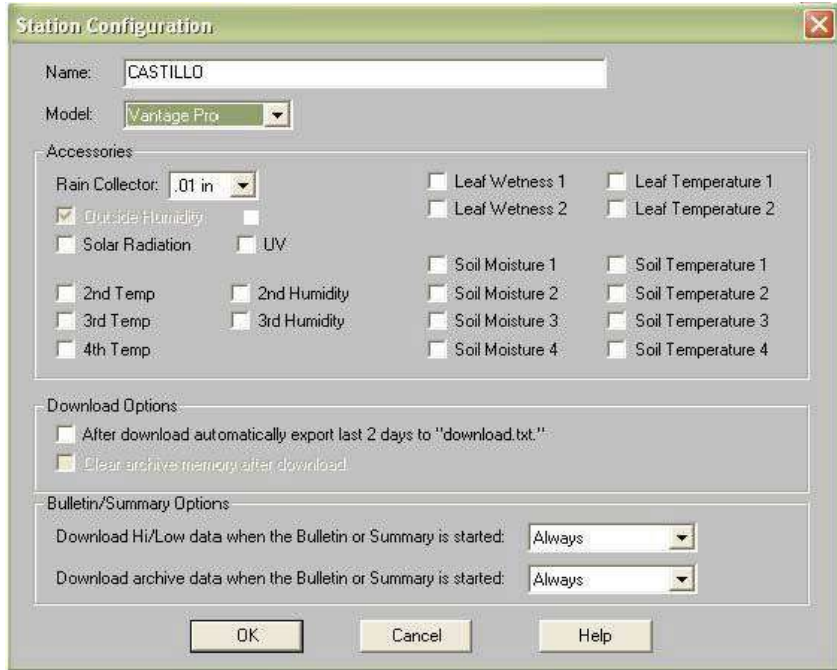

**Figura 13** En esta ventana se muestra como se determina la estación, el nombre con el cual se identifica y se determinan los parámetros que va a registrar.

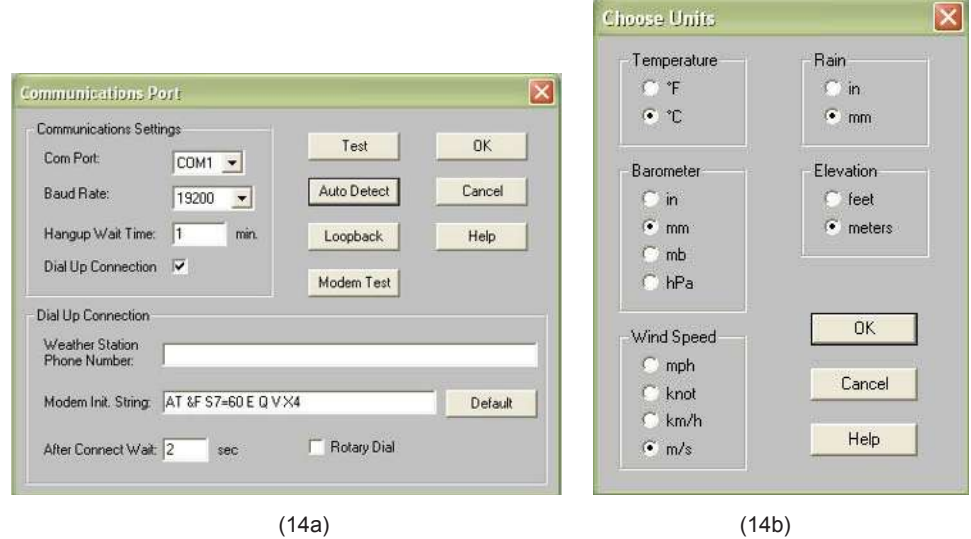

**Figura 14** En estas figuras se determina el tipo de comunicación con el sistema (con la computadora) (14a) y las unidades de medida con las que se quieren obtener los datos registrados por la unidad (14b).

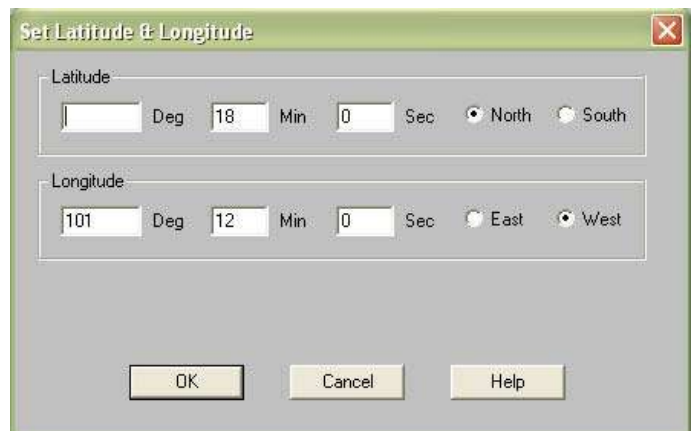

**Figura 15** Esta es la ventana en la que se le dan las coordenadas de posicionamiento de la estación.

Para hacer la extracción de los datos registrados por las estaciones meteorológicas, solo se conecta su datalogger a la computadora se abre el archivo de la estación correspondiente y se hace la transferencia de los datos para archivarlos en la computadora, para posteriormente hacer una base con la integración de todos los datos.

Las coordenadas de la ubicación en el campo de las estaciones meteorológicas como de medición del nivel de agua fue con apoyo en un aparato GPS (Global Position System) marca Garmin.

**Nota**: Las estaciones se configuraron con la finalidad de que los datos meteorológicos se registraran cada 30 minutos, y las estaciones automatizadas de medición del nivel de agua cada 15 minutos; de esta manera se tendrán registros con una cierta frecuencia que permita que la memoria de los aparatos no quede saturada, y además permita que la recolección de datos pueda realizarse cada 30 días.

Ambas estaciones tienen una capacidad de almacenaje que depende mucho del intervalo de tiempo de almacenamiento, ya que entre menor sea el intervalo de tiempo de almacenamiento, mas rápido se llega al límite de la capacidad de la memoria de la estación, además que toda la información que se ha generado y que esta en la memoria de las unidades es posible vaciarla a una PC a través del MODEM de la misma el programa correspondiente y compatible con las estaciones.

## **4.4.- COLOCACIÓN DE INSTRUMENTOS**

La colocación de las estaciones automatizadas en el campo se llevó acabo luego de tener listas las estructuras donde estas fueron montadas, no fue necesaria la utilización de maquinarias o herramientas no convencionales para poder colocar las estructuras y montar los aparatos de medición a excepción de la estructura colocada en el río San Marcos donde se necesito un malacate para lograr acomodarlo en el lugar correspondiente. Se requirió de (tornillos con sus respectivas tuercas y además tuercas de seguridad y sus respectivas llaves para apretarlos y fijar las piezas de los aparatos, sistemas de poleas con carruchas para soportar el peso de los tubos y colocarlos en el lugar requerido, un taladro inalámbrico para las perforaciones correspondientes para fijar los accesorios de los aparatos y asegurarlos y que estén trabajando de manera adecuada; la colocación de las estaciones se ilustra con las imágenes siguientes: (figura 16).

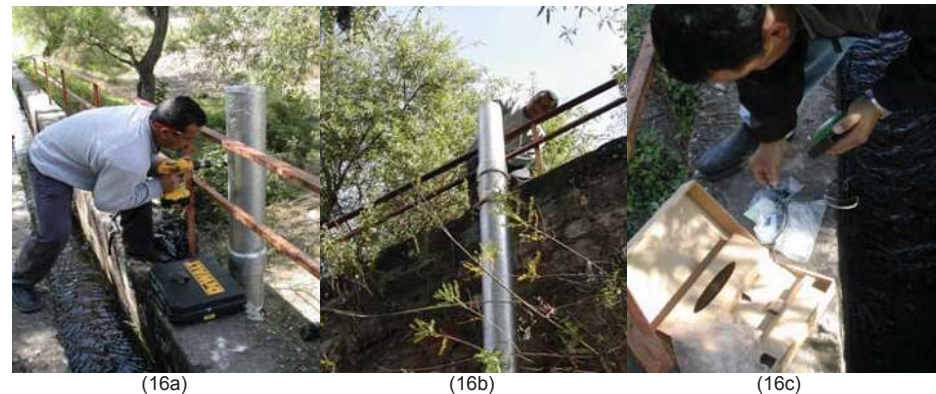

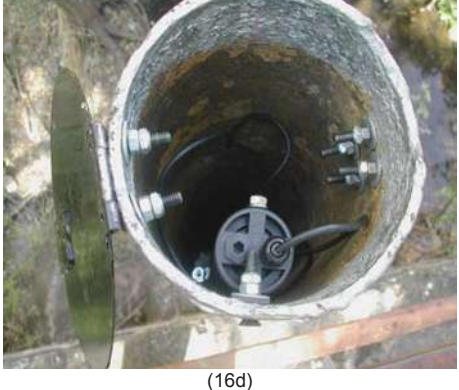

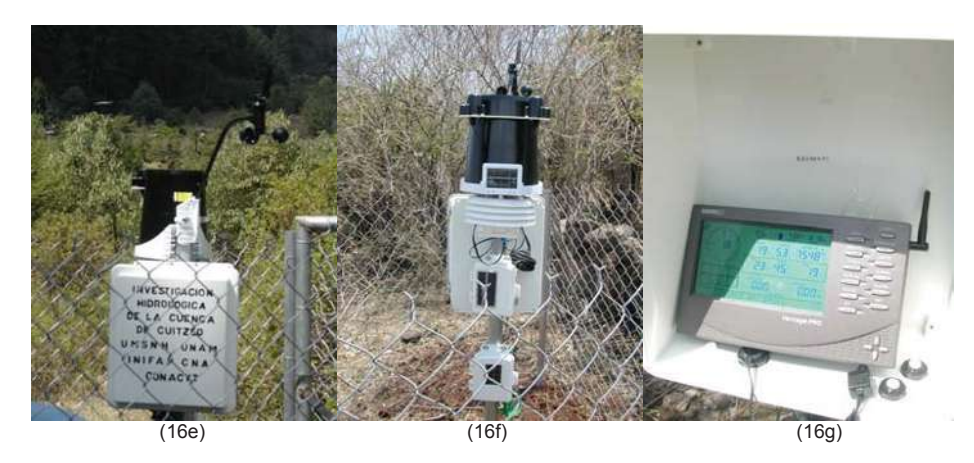

**Figuras 16** En estas imágenes se observa el procedimiento de la colocación de las estaciones en sus estructuras correspondientes; para las estaciones automatizadas de medición del nivel de agua, perforación de las cavidades para los tornillos de apriete de los accesorios (16a), colocación de accesorios para soporte de las unidades (16b), colocación de las estaciones (16c) y para las estaciones meteorológicas, colocación de los instrumentos de medición (16e), conexiones con las baterías de energía solar (16f) y configuración de la consola y memoria de almacenamiento (16g). Para ambos tipos de estaciones esta es su primera puesta en servicio en su sitio de trabajo.

## **4.5.-METODOS DE ANALISIS**

Para determinar un gasto aproximado en los ríos en estudio (método de la relación sección-velocidad, método mas usado en México para aforar corrientes), para la aplicación de dicho método fue necesario obtener las secciones perpendiculares correspondientes en los diferentes puntos de control considerados, ya teniendo determinadas las secciones se dividieron en dovelas, (de acuerdo a las secciones de los ríos Queréndaro y San Marcos, las dovelas son de un ancho de un metro, para el canal de salida de la presa Umécuaro de acuerdo con su sección el ancho de cada dovela es de 0.56m); con la ayuda de un flujómetro se determinó la velocidad de la corriente en cada una de las dovelas en nuestro caso cuatro profundidades diferentes que son: (0.2, 0.4, 0.6 y 0.8 del tirante medido, estas profundidades se toman a partir de la superficie libre del agua). De acuerdo al método utilizado, este hace las siguientes descripciones:

Para determinar la velocidad media en cada dovela se puede tomar con la medida a una profundidad de 0.6  $y_1$  aproximadamente, donde  $y_1$  es el tirante medido en el centro de la dovela cuando  $y_1$  no es muy grande; en caso contrario, conviene tomar al menos dos medidas a profundidades de  $0.2y_1$  y 0.8y1; así la velocidad media es:

 $Vm = (v_{20} + v_{80})/2$ 

Donde  $v_{20}$  y  $v_{80}$  son las velocidades medidas a  $0.2v_1$  y  $0.8v_1$  respectivamente. Cuando  $y_1$  es muy grande, puede ser necesario tomar tres o más lecturas de velocidad en la dovela. Para este caso la velocidad media será:

 $Vm = (v_i + ... + v_n)/n$ 

La velocidad en este caso se mide con un aparato llamado Flujometro "FLo-MATE" (figura 17) que determina la velocidad en metros por segundo; el proceso para determinar la velocidad es introducir la perilla del aparato en la corriente de agua y se espera a que se estabilice (no varíen las lecturas observadas) y se pueda tomar la lectura correcta.

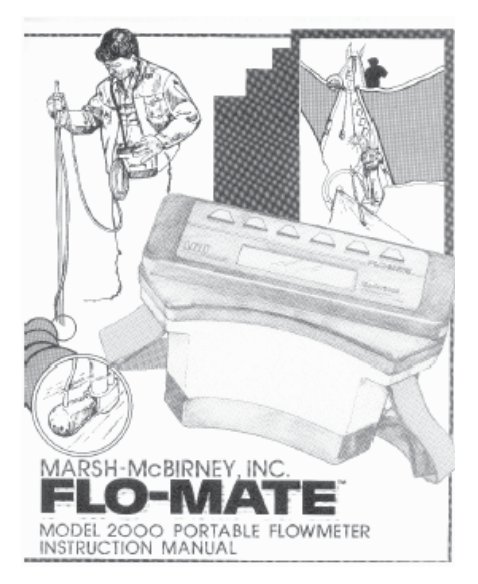

**Figura 17** Imagen donde se muestra el aparato utilizado Para determinar la velocidad de la corriente en puntos establecidos de cada dovela.

De esta manera obtenemos los datos de la velocidad promedio de cada dovela, con el tirante medio (medido en el centro de cada dovela para cada caso) y con el perfil de la sección transversal se obtiene el área que ocupa el agua en cada dovela; para el calculo del gasto parcial de cada dovela se emplea la ecuación de la continuidad que es: Q=A\*V

Donde  $Q =$  gasto ó flujo (m<sup>3</sup>/s)

A = área que ocupa el agua en la sección transversal

(ó en la dovela)

V = velocidad media del flujo en las dovela

Y para la obtención del gasto total de la sección solo se hace la sumatoria de los gastos parciales de cada dovela.

Este seria un método tradicional, pero durante una creciente de agua en los ríos en estudio implica riesgos para quien tenga que hacer las mediciones directamente, por lo cual hice una propuesta para determinar el gasto sin tener riesgos con la seguridad del personal al que le toque tomar los datos. La propuesta es la de calcular la pendiente media del cauce, la cual se puede calcular por tres métodos los cuales son:

# **1. Pendiente Media tradicional:**

 $Sc=(\Delta H)/L$ .

Donde Sc = Pendiente media del cauce principal (adimensional).

- $\Delta H$  = Diferencia de elevación entre el inicio y el final del cauce principal (m)
	- $L =$  Longitud total del cauce principal  $(m)$

## **2. Pendiente media grafica:**

Tomando como coordenadas las cotas y elevaciones del cauce principal, se dibuja el perfil del mismo, y se traza una línea recta la cual una la mayoría de los puntos del perfil y donde se igualen las áreas por debajo y por arriba de la recta con respecto al perfil del cauce; ya trazada la recta se calcula su pendiente S=h/L

Donde S= pendiente media del cauce principal

h= Longitud vertical de la recta.

L= Longitud horizontal de la recta.

# **3. Método de Taylor y Schwars**

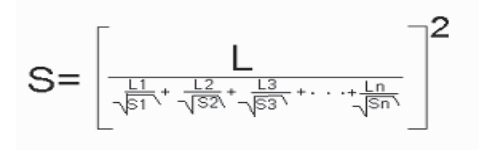

Donde:

S= Pendiente media del cauce principal.

L = Longitud total del cauce principal.

Si= Pendiente del tramo del cauce principal.

Li= Longitud del tramo del cauce principal.

Teniendo ya como datos las elevaciones del inicio hasta el final del cauce principal (tomadas de las cartas topográficas correspondientes). Se puede calcular la pendiente por cualquiera de los métodos descritos anteriormente; también se puede calcular el área en la sección de control que esta en la estación automatizada de medición del nivel de agua (Thalimides) [se aplica en el caso de la estación colocada en el río Queréndaro y río San Marcos] ya que esta estación nos da el dato de el tirante que esta pasando y ya se tienen los datos de la sección transversal en ese punto; para determinar el gasto en la presa de Umécuaro se determina por abatimiento en el vaso y se calcula la salida del agua en la compuerta.

Para el cálculo de la velocidad en las subcuencas de los ríos Queréndaro y San Marcos, se tomó como referencia la pendiente del cauce principal y se aplicó el método de sección-pendiente, utilizando la fórmula de Manning:

 $V = (1/n) Rh<sup>2/3</sup>S<sup>1/2</sup>$ 

Donde:

 V= velocidad Rh= Radio hidráulico en la sección

 $Rh = A/P$ 

Donde:

A= área que ocupa el agua en la sección

P= perímetro mojado de la sección

S= Pendiente del cauce

n= coeficiente de rugosidad

Este coeficiente se representa en el siguiente cuadro (cuadro 2):

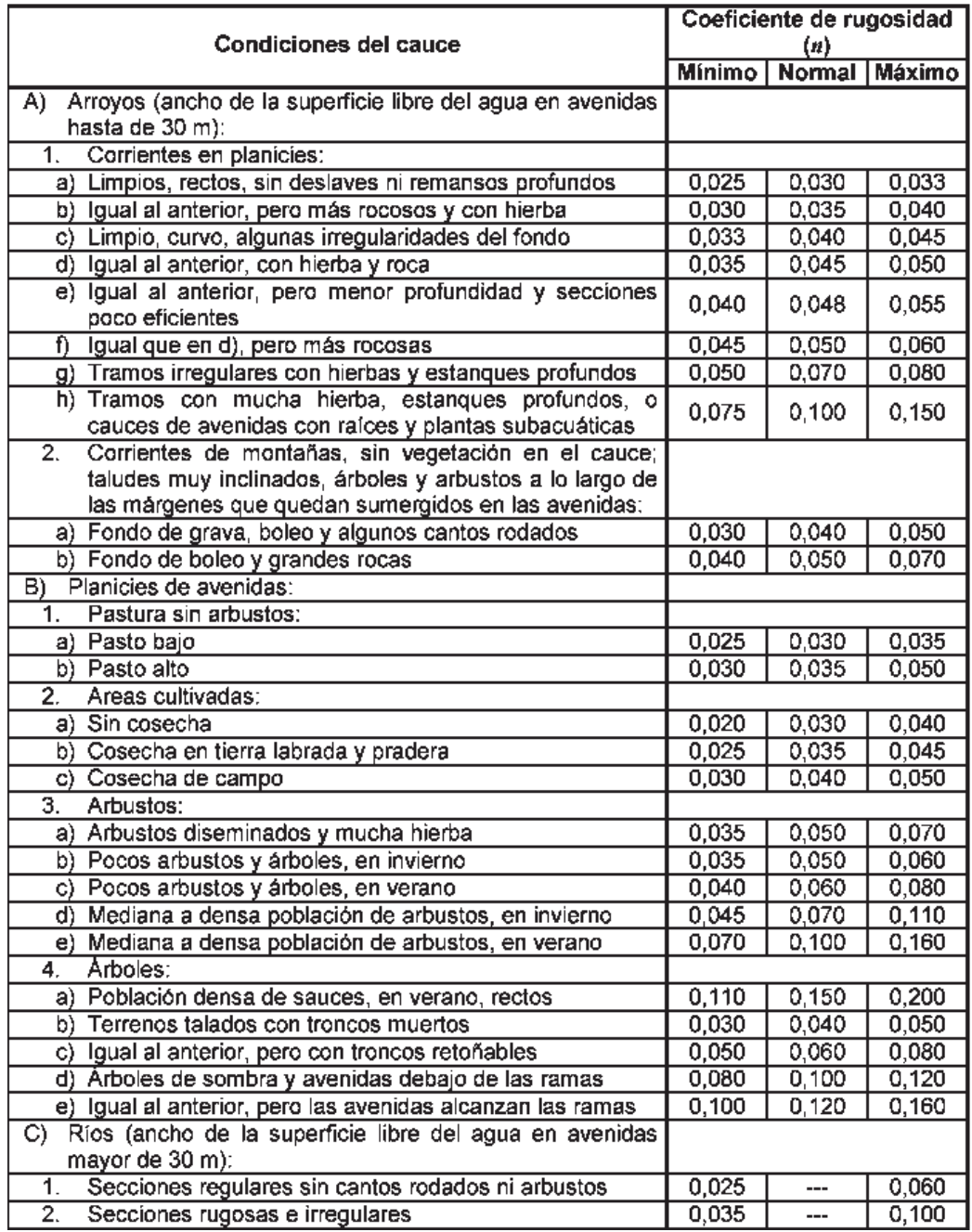

# **Cuadro 2**. Coeficientes de rugosidad de Manning (n) para cauces naturales

Es importante notar, que este procedimiento proporciona una cruda aproximación de la velocidad, por lo que es necesario desarrollar la relación "tirante-gasto" para cada sección de control, mediante mediciones durante diferentes avenidas.

Las secciones transversales obtenidas de los ríos donde están ubicadas las estaciones de medición de nivel de agua, y otros puntos de control, se representan en las siguientes figuras (figuras 18, 19, 20, 21 y 22).

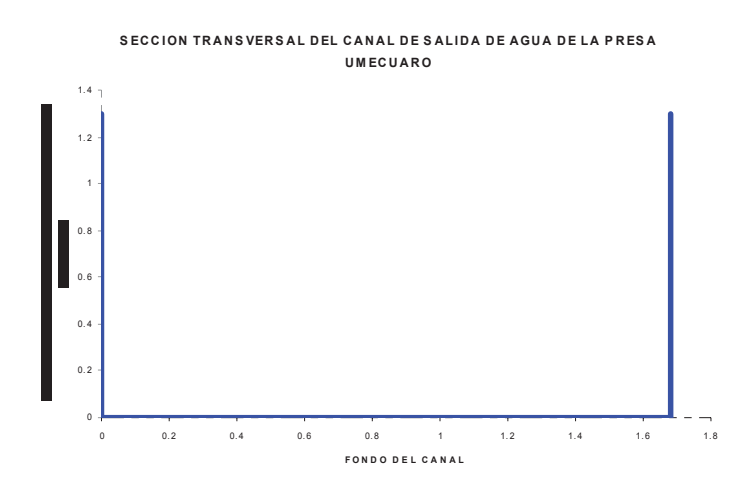

**Figura 18** 

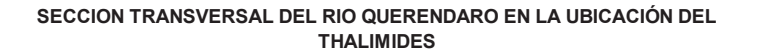

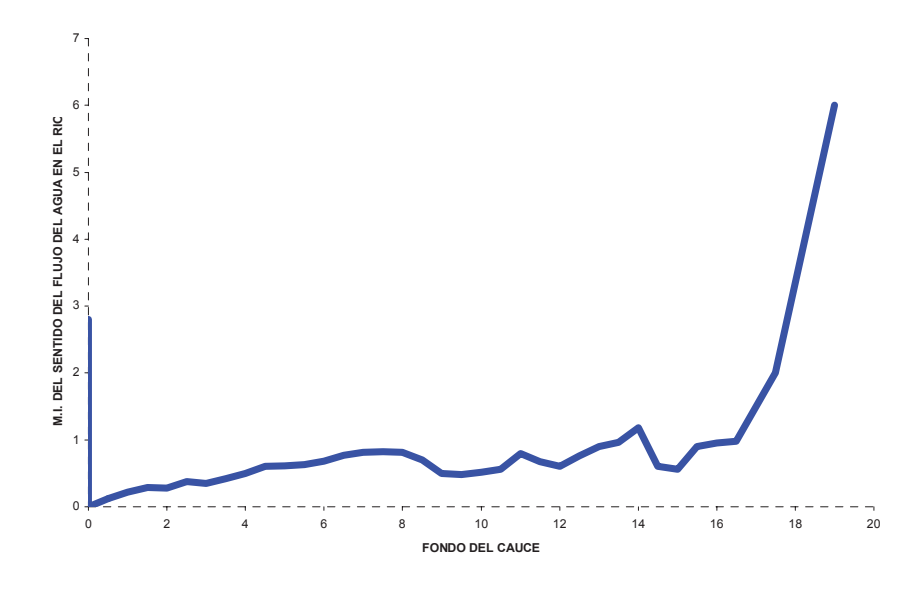

**Figura 19** 

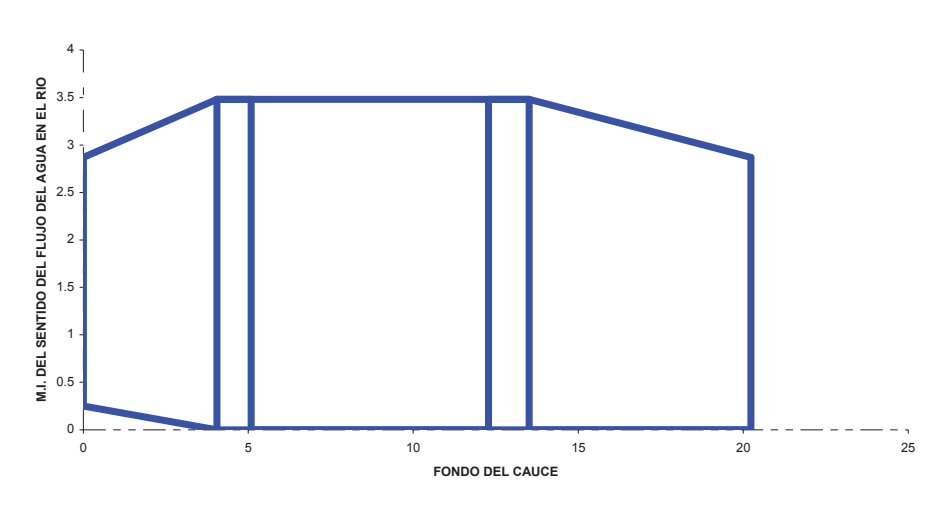

**SECCION TRANSVERSAL DEL RIO QUERENDARO EN EL PUENTE VEHICULAR**

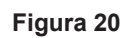

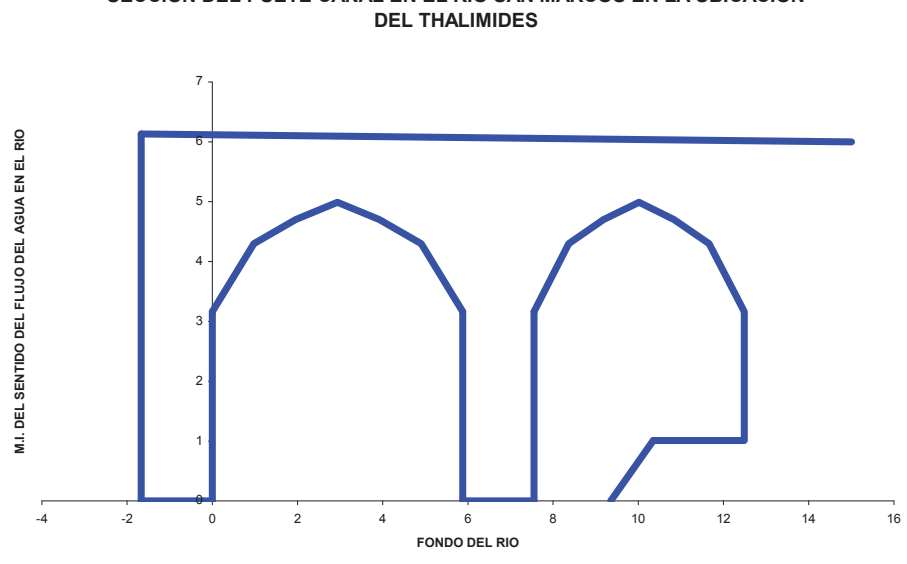

**SECCION DEL PUETE CANAL EN EL RIO SAN MARCOS EN LA UBICACION** 

**Figura 21** 

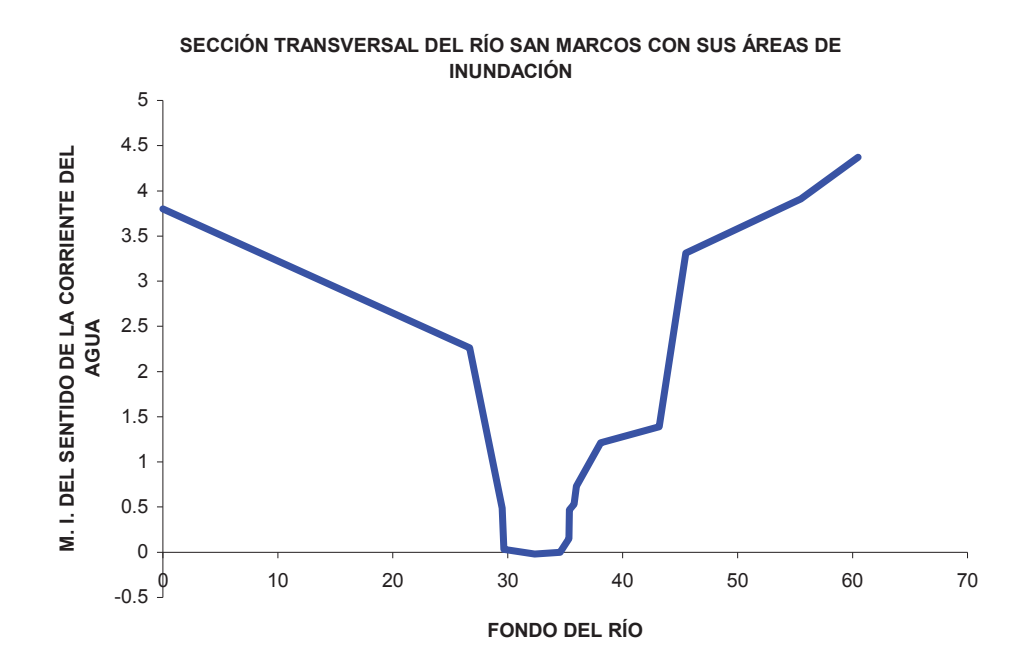

**Figura 22** 

## **A).-INTEGRACIÓN Y DEPURACIÓN DE LAS BASES DE DATOS**

En este apartado se realiza la recopilación de la información registrada y se integra para hacer continua la base de datos y generar estadísticas mensuales y mas adelante generar estadísticas anuales para la aplicación que a estas se les de; para este caso en particular se presenta una tabla de la integración de los datos de la estación meteorológica ubicada en Umécuaro, que para este caso se pone como el ejemplo de una parte de la integración de los datos generados en esta misma estación y en las demás estaciones meteorológicas.

En los cuadros que se muestran enseguida (cuadros 3 y 3-A) se puede observar también el intervalo de tiempo de registro de las estaciones meteorológicas que es cada 30 minutos, y para las estaciones automatizadas de medición de nivel de agua es de 15 minutos, respectivamente. Y para el caso de la integración de los datos de las estaciones meteorológicas se pueden representar mediante graficas de todos los parámetros de registro de las estaciones meteorológicas para ver como se tuvo el comportamiento climático (figura 23).

**Cuadro 3** Ejemplo de la integración de datos de las estaciones meteorológicas. Para los encabezados de las columnas ver anexo 2.

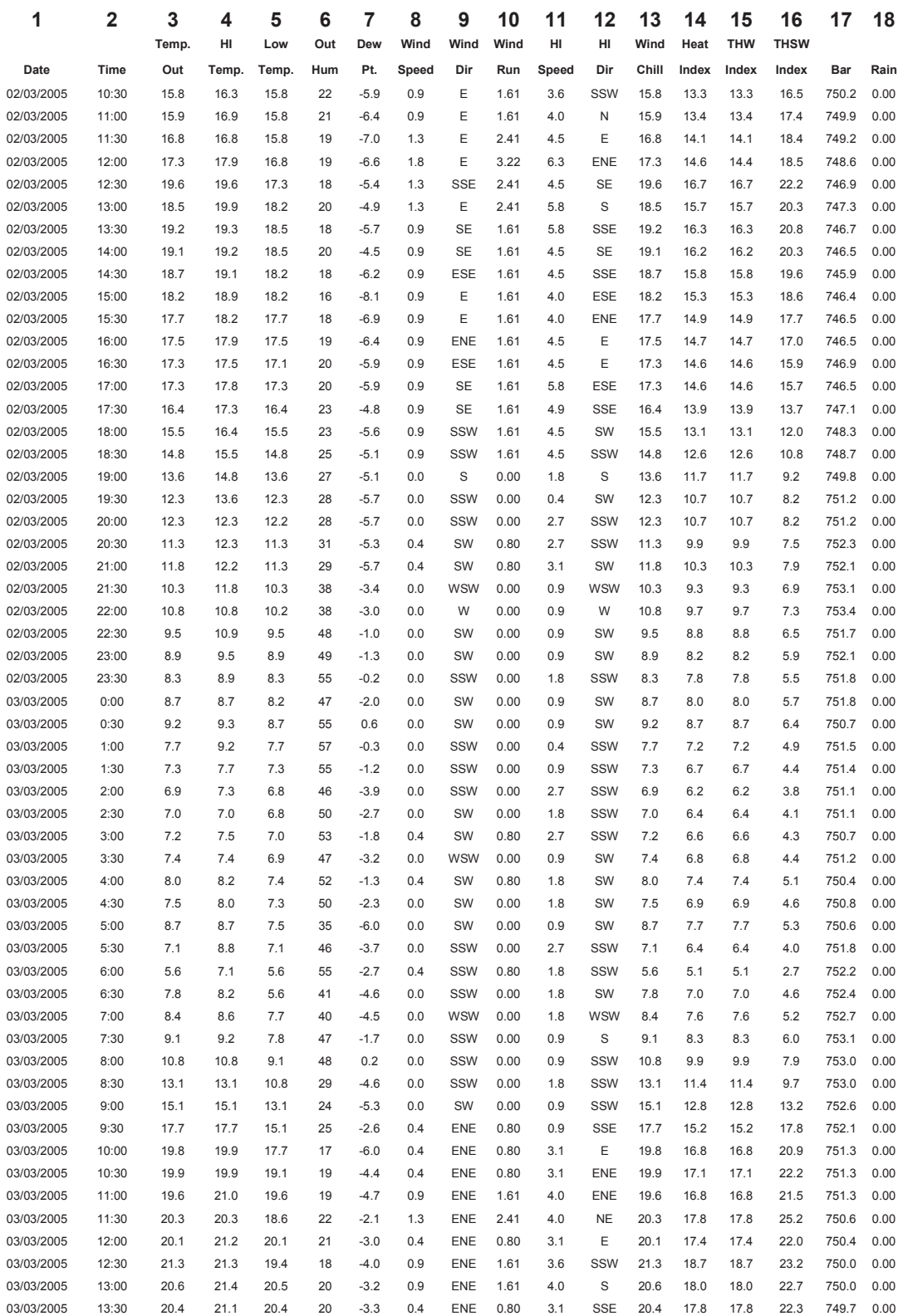

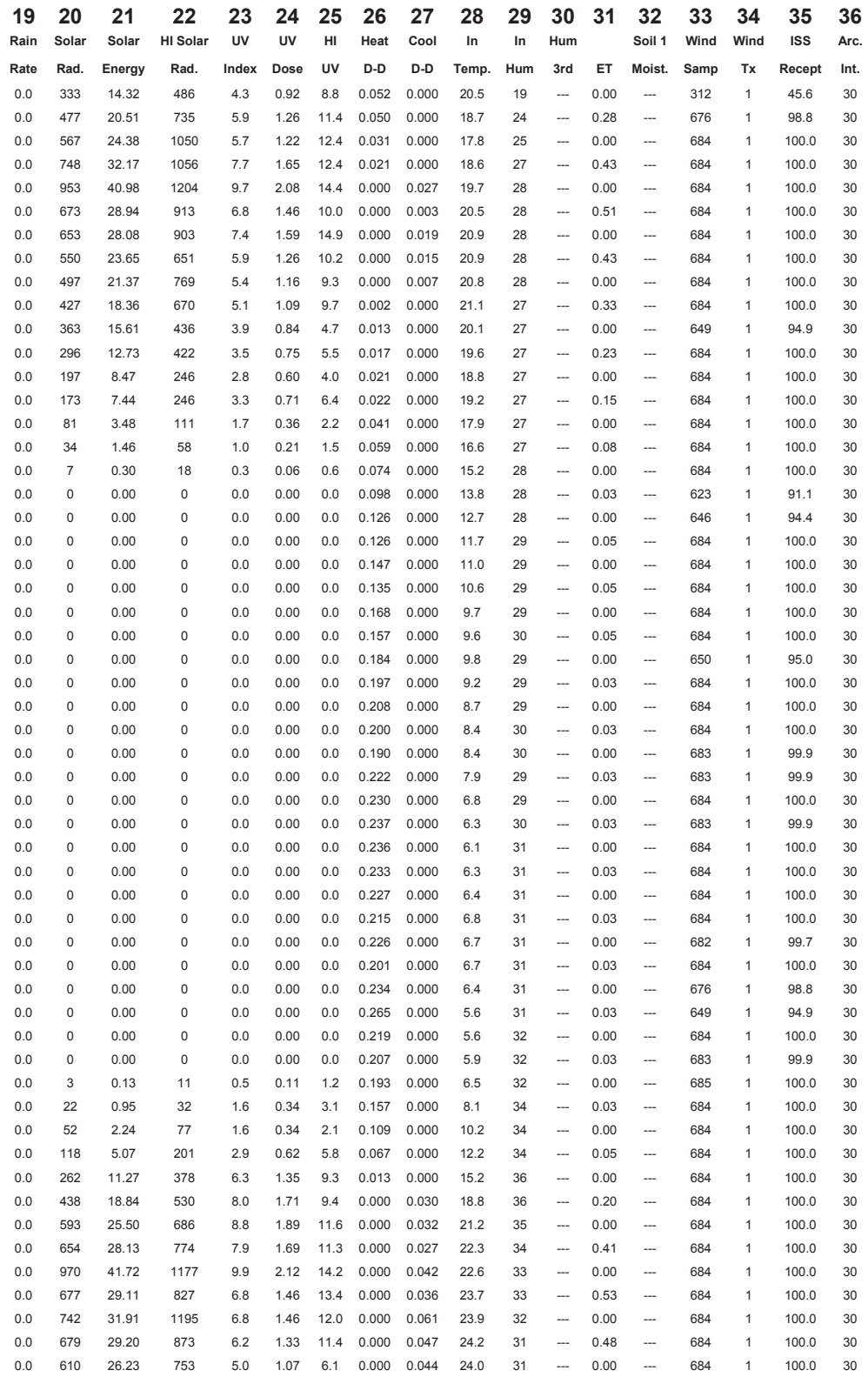

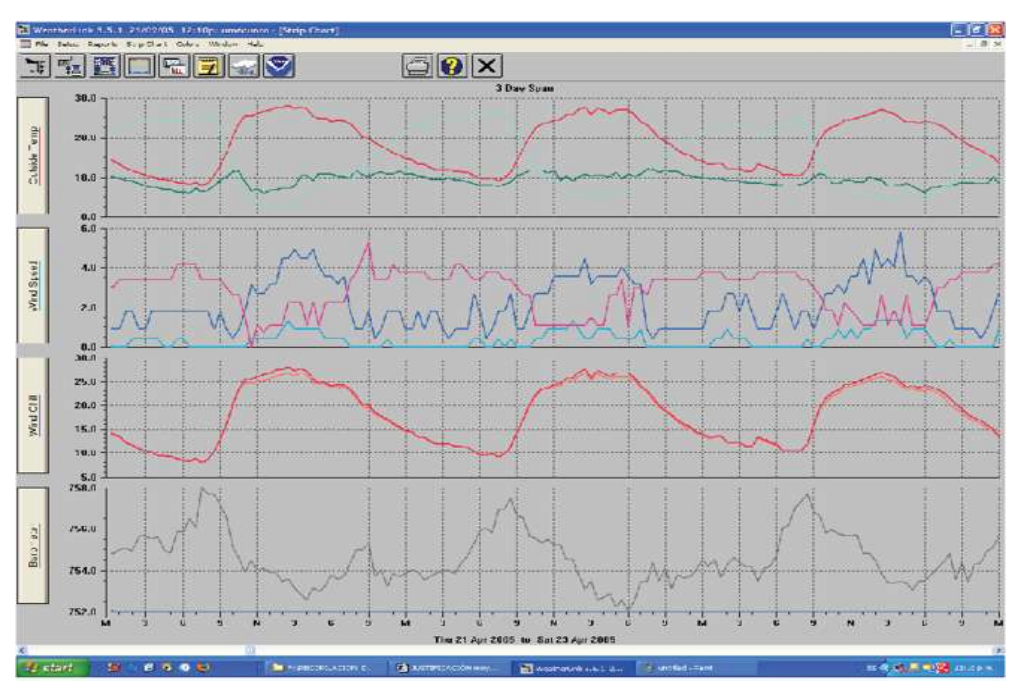

(23a)

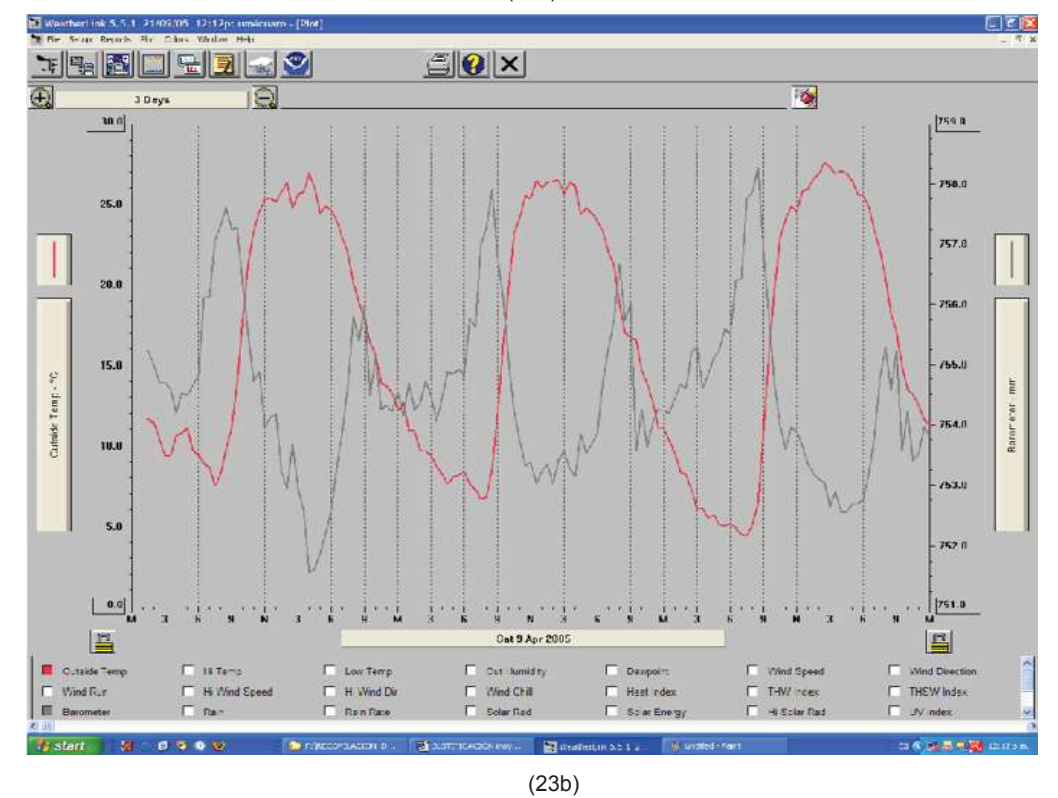

**Figura 23** Representación grafica de los datos registrados por las estaciones meteorológicas; graficas de los parámetros que son medidos por las estaciones (23a) y grafica de temperatura por separado (23b).

**Fecha de registro y hora Nivel de agua medido Fecha de registro y hora Nivel de agua medido Fecha de registro y hora Nivel de agua medido Fecha de registro y hora Nivel de agua medido**  24/03/2005 0:01 4.718 17/04/2005<br>0:30 4.308 25/04/2005<br>19:45 4.097 26/04/2005<br>8:00 8:00 4.063 25/03/2005 4.731 18/04/2005 4.367  $\frac{25}{0.01}$ 4.097 26/04/2005 4.062 25/03/2005 0:01 4.731 18/04/2005<br>0:30 0:30 4.368 25/04/2005 4.095 26/04/2005<br>8:30 4.062 26/03/2005 4.744 19/04/2005 4.359 25/04/2005 20:30 4.095 26/04/2005 8:45 4.061 26/03/2005 0:01 4.744 19/04/2005<br>0:30 4.358 25/04/2005 4.095 26/04/2005 9:00 4.061 27/03/2005 4.756 20/04/2005 4.323 25/04/2005 4.094 26/04/2005 4.06 27/03/2005 0:01 4.757 20/04/2005 4.322 25/04/2005 21:15 4.094 26/04/2005<br>9:30 4.059 28/03/2005 4.77 21/04/2005 4.27 25/04/2005 21:30 4.093 26/04/2005<br>9:45 4.058 28/03/2005 0:01 4.77 21/04/2005 0:30 4.269 25/04/2005 21:45 4.092 26/04/2005 10:00 4.056 29/03/2005 4.744 22/04/2005 4.216 25/04/2005 22:00 4.092 26/04/2005 4.055 29/03/2005 0:01 4.744 22/04/2005<br>0:30 0:30 4.214 25/04/2005<br>22:15 4.091 26/04/2005 10:30 4.055 30/03/2005 4.695 23/04/2005 4.157 25/04/2005 22:30 4.09 26/04/2005 10:45 4.055 30/03/2005 0:01 4.695 23/04/2005<br>0:30 4.156 25/04/2005 4.089 26/04/2005 11:00 4.055 31/03/2005 4.648 24/04/2005 4.113 25/04/2005 23:00 4.088 26/04/2005<br>11:15 4.054 31/03/2005 0:01 4.648 24/04/2005<br>0:30 4.113 25/04/2005 23:15 4.088 26/04/2005 11:30 4.053 31/03/2005 17:00 4.616 25/04/2005 4.127 25/04/2005 23:30 4.087 26/04/2005 11:45 4.052 01/04/2005 4.6 25/04/2005 0:30 4.127 25/04/2005 23:45 4.086 26/04/2005 12:00 4.052 01/04/2005 0:30 4.599 25/04/2005<br>11:45 4.123 26/04/2005 4.086 26/04/2005  $12:15$  4.052 02/04/2005 4.552 25/04/2005 12:00 4.124 26/04/2005 0:15 4.085 26/04/2005  $12:30$  4.05 02/04/2005 0:30 4.55 25/04/2005<br>12:15 12:15 4.125 26/04/2005 0:30 4.084 26/04/2005 12:45 4.051 03/04/2005 4.514 25/04/2005<br>12:30 12:30 4.121 26/04/2005 0:45 4.084 26/04/2005 13:00 4.053 03/04/2005 0:30 4.514 25/04/2005 12:45 4.123 26/04/2005 1:00 4.083 26/04/2005 4.048 04/04/2005 4.531 25/04/2005 13:00 4.12 26/04/2005 1:15 4.082 26/04/2005 13:30 4.052 04/04/2005 0:30 4.531 25/04/2005 13:15 4.122 26/04/2005 1:30 4.082 26/04/2005 13:45 4.054 05/04/2005 4.503  $\frac{10110}{25/04/2005}$ 13:30 4.122 26/04/2005 1:45 4.08 26/04/2005 14:00 4.046 05/04/2005 0:30 4.501 25/04/2005 4.117 26/04/2005 2:00 4.08 26/04/2005  $14:15$  4.047 06/04/2005 4.449 25/04/2005 14:00 4.116 26/04/2005 2:15 4.079 26/04/2005  $14.30$   $4.047$ 06/04/2005 0:30 4.448 25/04/2005<br>14:15 14:15 4.119 26/04/2005 2:30 4.078 26/04/2005 14:45 4.044 07/04/2005 4.395 25/04/2005 14:30 4.119 26/04/2005 2:45 4.078 26/04/2005 4.045 07/04/2005 0:30 4.394 25/04/2005 14:45 4.118 26/04/2005 3:00 4.077 26/04/2005 4.045 08/04/2005 4.34 25/04/2005 15:00 4.114 26/04/2005 3:15 4.076 26/04/2005 15:30 4.044 08/04/2005 0:30 4.339 25/04/2005<br>15:15 15:15 4.12 26/04/2005 3:30 4.076 26/04/2005 15:45 4.043 09/04/2005 4.285  $\frac{10110}{25/04/2005}$ 15:30 4.114 26/04/2005 3:45 4.075 26/04/2005 16:00 4.043 09/04/2005 0:30 4.285 25/04/2005<br>15:45 4.112 26/04/2005 4:00 4.075 26/04/2005 16:15 4.044 10/04/2005 4.269 25/04/2005<br>16:00 16:00 4.109 26/04/2005 4:15 4.073 26/04/2005 16:30 4.038

**Cuadro 3-A** Cuadro de ejemplo (estación de Umécuaro) de los datos registrados por las estaciones automatizadas de medición del nivel de agua, donde se muestra el intervalo de tiempo de almacenamiento de los datos que es cada 15 minutos.

## **B).-SERIE DE TIEMPO DEL PERIODO DE REGISTRO DE DATOS**

Los periodos de registros en las estaciones tanto meteorológicas como de las de medición del nivel de agua, no es igual para todas ya que debido a retrasos en cuanto al presupuesto, la espera de los permisos por parte de las autoridades y de los dueños de los terrenos donde se ubicaron las estaciones y las condiciones de trabajo; los periodos de registro de datos de las estaciones se representa en el siguiente (cuadro 4).

**Cuadro 4** Subcuencas, ubicación dentro de las subcuencas y fecha de la puesta en servicio de las estaciones "hidrometeorológicas".

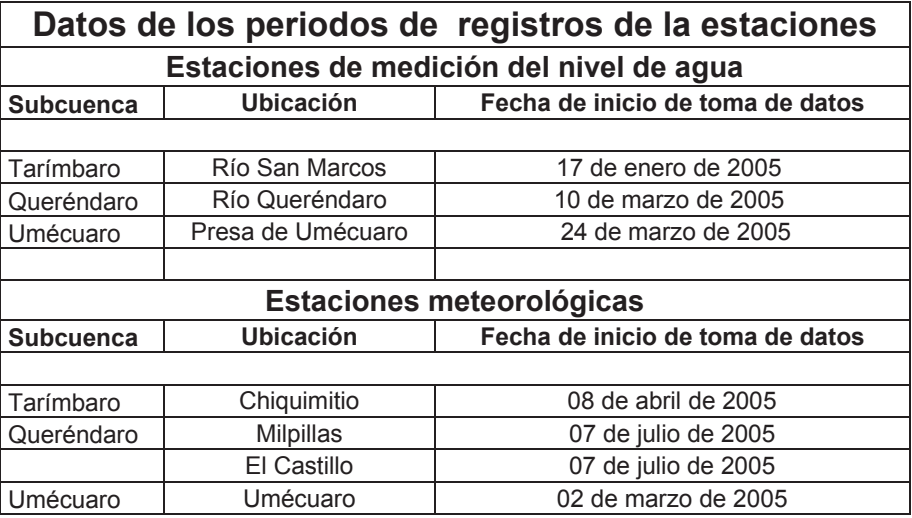

# **CAPITULO 5**

## **5.-RESULTADOS**

Los resultados obtenidos de los registros de datos de las estaciones meteorológicas son las medias mensuales de temperatura y precipitación los cuales como un ejemplo se representan en los (cuadros 5, 6, 7 y 8).

#### Subcuenca de Queréndaro

**Cuadro 5** Ejemplo de las medias mensuales de los datos registrados por la estación meteorológica del Castillo (ver anexo 3 para obtener la descripción de identificaciones de las columnas).

MONTHLY CLIMATOLOGICAL SUMMARY for AUG. 2005

NAME: prueba castillo CITY: MORELIA STATE: MICHOACÁN<br>ELEV: 2010 m LAP: 19° 06' 00" N LONG: 119° 06' 00" W

TEMPERATURE ( $^{\circ}$ C), RAIN (mm), WIND SPEED (m/s)

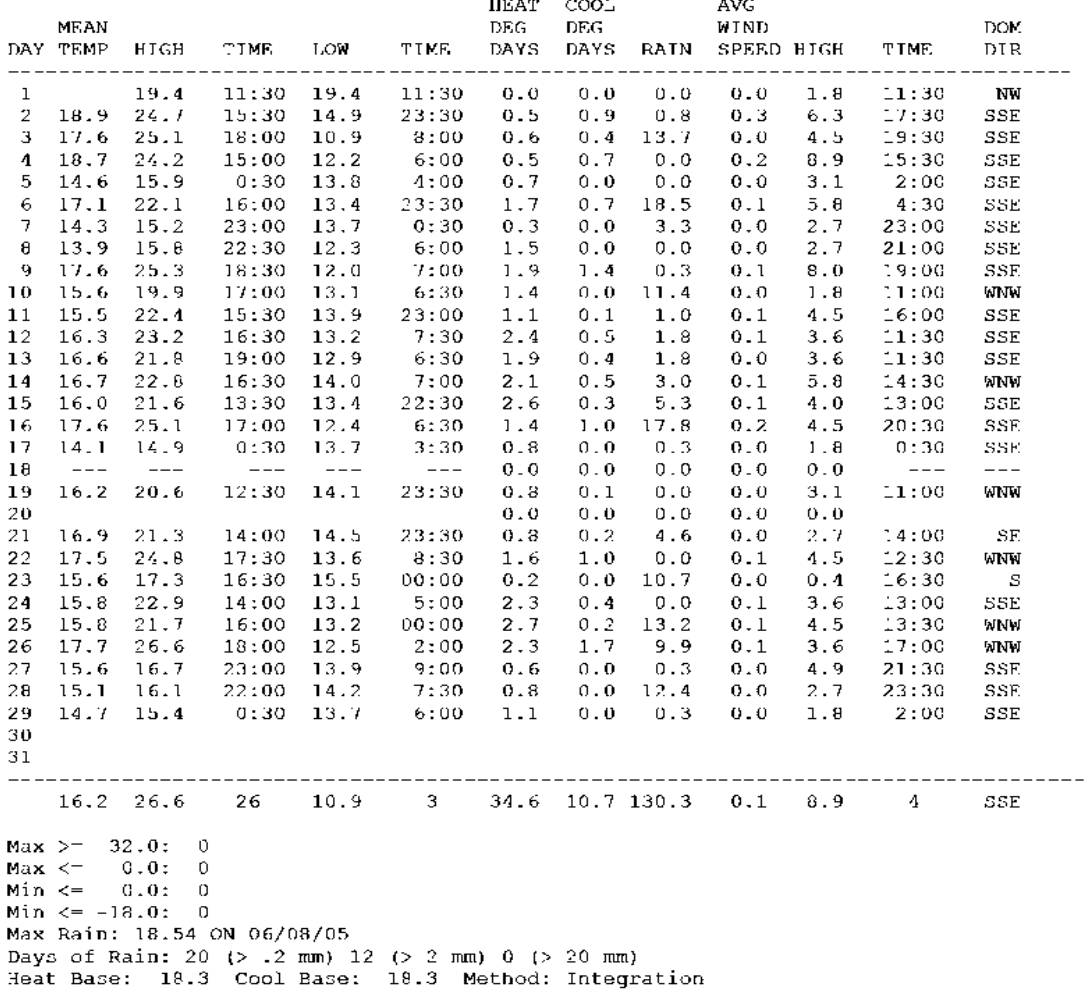

**Cuadro 6** Ejemplo de las medias mensuales de los datos registrados por la estación meteorológica de

Milpillas (ver anexo 3 para obtener la descripción de identificaciones de las columnas).

MONTHLY CLIMATOLOGICAL SUMMARY for AUG. 2005

NAME: Milpillas CITY: MORELIA STATE: MICHOACÁN<br>ELEV: 2620 m LAT: 0° 00' 00" N LONG: 101° 12' 00" W

TEMPERATURE  $(^{\circ}C)$ , RAIN  $(mn)$ , WIND SPEED  $(m/s)$ 

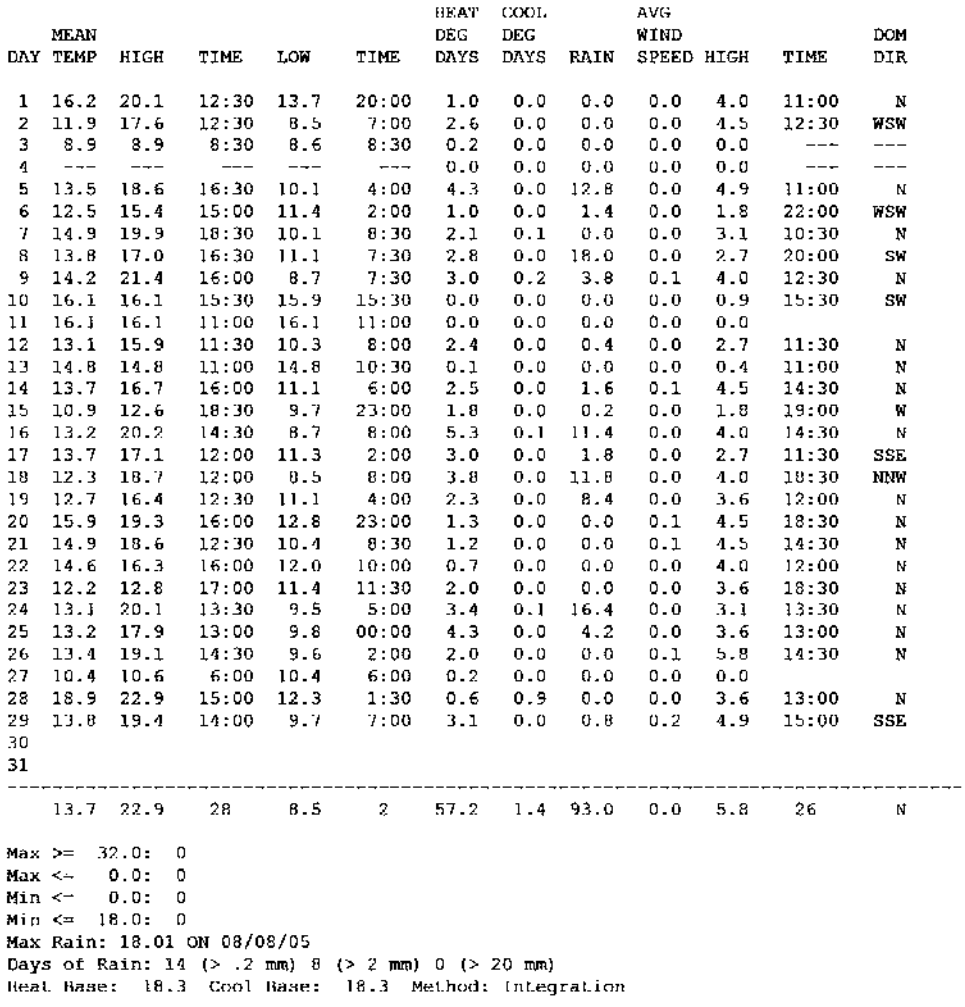

## Subcuenca de Tarímbaro

**Cuadro 7** Ejemplo de las medias mensuales de los datos registrados por la estación meteorológica de Chiquimitio (ver anexo 3 para obtener la descripción de identificaciones de las columnas).

MONTHLY CLIMATOLOGICAL SUMMARY for MAY. 2005

NAME: Chiquimitio CITY: STATE:<br>ELEV: 2000 m LAT: 19° 47' 07" N LONG: 101° 14' 16" W

TEMPERATURE ("C), RAIN (mm), WIND SPEED (m/s)

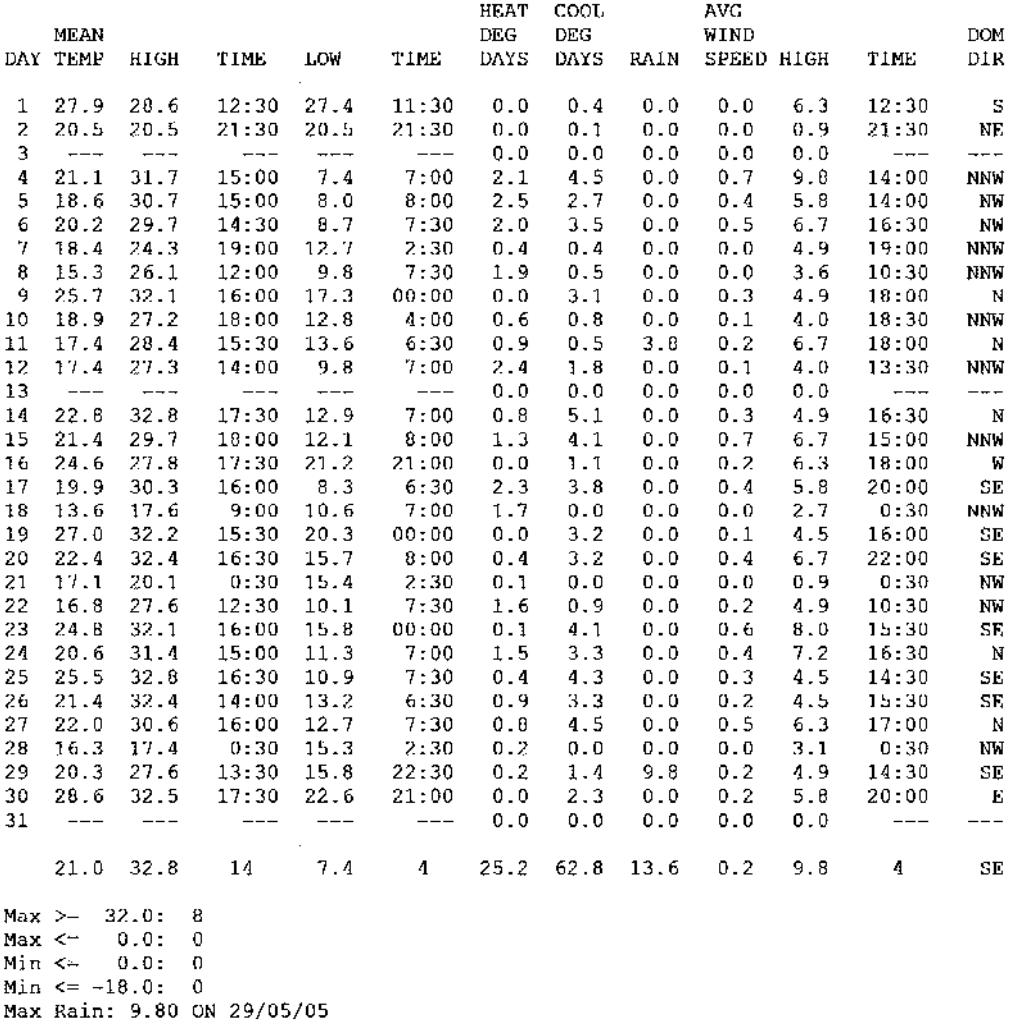

Days of Rain: 2 (> .2 mm) 2 (> 2 mm) 0 (> 20 mm)<br>Heat Base: 18.3 Cool Base: 18.3 Method: Integration

## Subcuenca de Umécuaro

**Cuadro 8** Ejemplo de las medias mensuales de los datos registrados por la estación meteorológica de Umécuaro (ver anexo 3 para obtener la descripción de la identificación de las columnas).

MONTHLY CLIMATOLOGICAL SUMMARY for MAR. 2005

NAME: UMÉCUARO CITY: UMÉCUARO STATE: MICHOACÁN<br>ELEV: 2100 m LAT: 19° 30' 00" N LONG: 119° 06' 00" W

TEMPERATURE ("C), RAIN (mm), WIND SPEED (m/s)

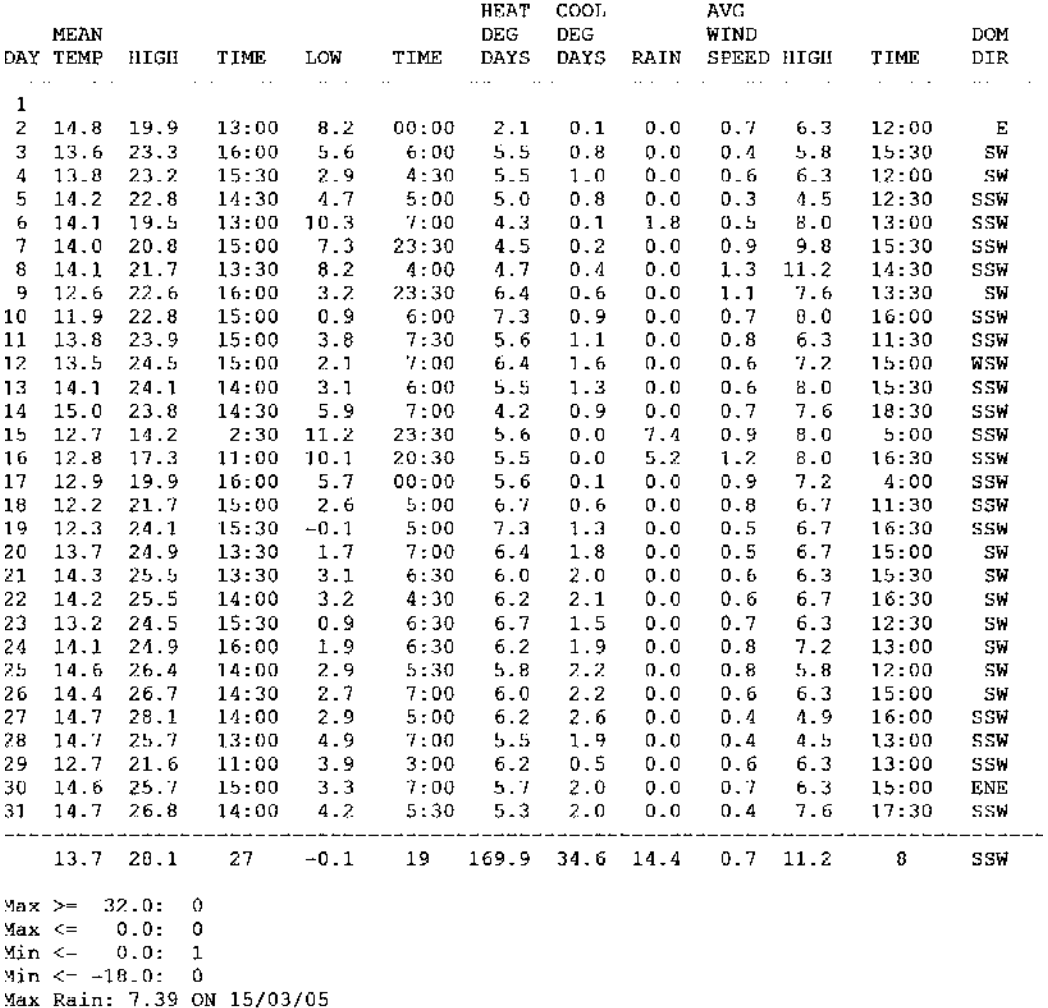

Nax Kain: 7.39 UM 15705705<br>Days of Rain: 3 (> .2 mm) 2 (> 2 mm) 0 (> 20 mm)<br>Heat Base: 18.3 Cool Base: 18.3 Method: Integration

## *Determinación de la pendiente media del cauce principal:*

Como se describió en el apartado (4.5.-Métodos de análisis), se utilizaron 3 métodos para estimar la pendiente media de los ríos Queréndaro y San Marcos.

Para las subcuencas seleccionadas, los resultados se presentan a continuación:

## Para el río Queréndaro (cuadros 9 y 10) y (figura 24):

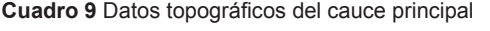

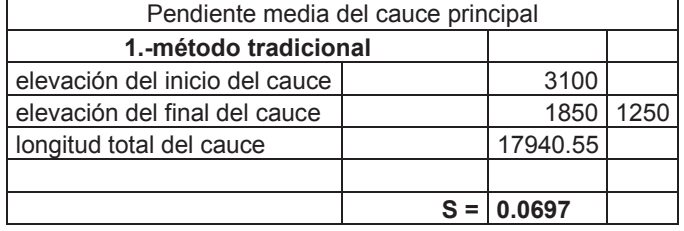

# **2.- Método de la pendiente media grafica**

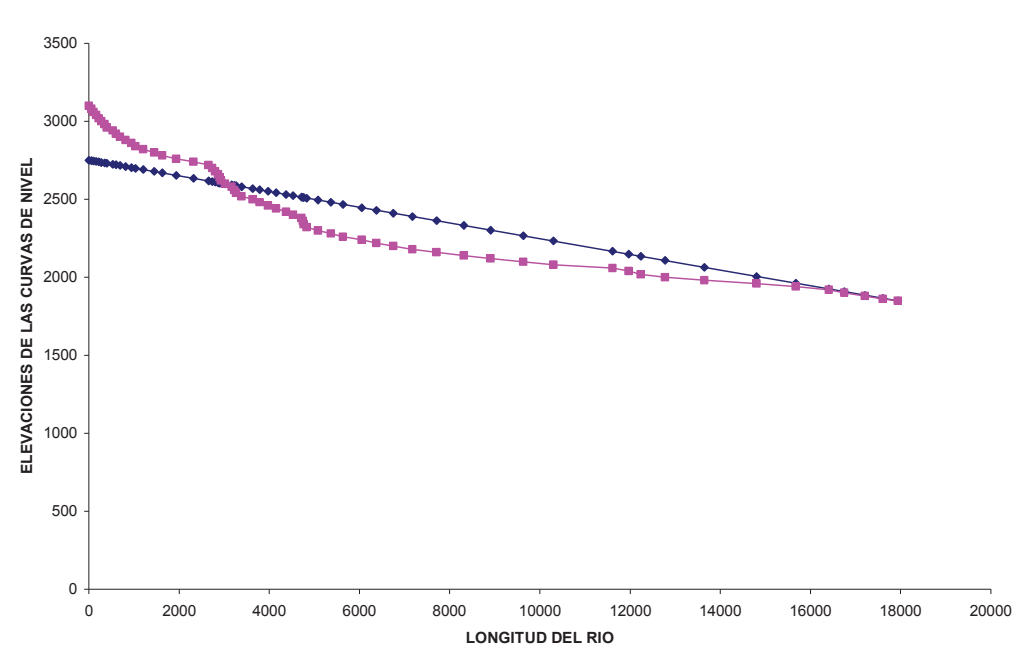

#### **PERFIL LONGITUDINAL DEL RIO QUERENDARO**

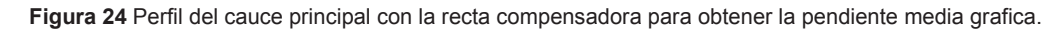

Como se puede ver gráficamente no es posible tocar todos los puntos del perfil del río con una sola recta. Y compensando las áreas por debajo y por arriba de la recta se obtiene la siguiente pendiente: **S=0.050333**

| 3.- Método de Taylor y Schwars |                |                         |                  |                     |  |  |  |
|--------------------------------|----------------|-------------------------|------------------|---------------------|--|--|--|
| Distancia de cada<br>tramo     | Curva de nivel | Pendiente del tramo (s) | $(s)^{1/2}$      | $L/(s)^{1/2}$       |  |  |  |
| 0                              | 3100           |                         |                  |                     |  |  |  |
| 55.93                          | 3080           | 0.3576                  | 0.5980           | 93.53               |  |  |  |
| 49.37                          | 3060           | 0.4051                  | 0.6365           | 77.57               |  |  |  |
| 56.26                          | 3040           | 0.3555                  | 0.5962           | 94.36               |  |  |  |
| 57.21                          | 3020           | 0.3496                  | 0.5913           | 96.76               |  |  |  |
| 60.34                          | 3000           | 0.3315                  | 0.5757           | 104.81              |  |  |  |
| 67.49                          | 2980           | 0.2963                  | 0.5444           | 123.98              |  |  |  |
| 53.59                          | 2960           | 0.3732                  | 0.6109           | 87.72               |  |  |  |
| 125.17                         | 2940           | 0.1598                  | 0.3997           | 313.14              |  |  |  |
| 77.69                          | 2920           | 0.2574                  | 0.5074           | 153.12              |  |  |  |
| 86.91                          | 2900           | 0.2301                  | 0.4797           | 181.17              |  |  |  |
| 127.01                         | 2880           | 0.1575                  | 0.3968           | 320.07              |  |  |  |
| 130.7                          | 2860           | 0.1530                  | 0.3912           | 334.12              |  |  |  |
| 82.82<br>175.4                 | 2840<br>2820   | 0.2415                  | 0.4914<br>0.3377 | 168.53<br>519.43    |  |  |  |
|                                | 2800           | 0.1140<br>0.0823        |                  |                     |  |  |  |
| 243.02<br>183.59               | 2780           | 0.1089                  | 0.2869<br>0.3301 | 847.13<br>556.24    |  |  |  |
| 305.11                         | 2760           |                         |                  | 1191.71             |  |  |  |
| 380.4                          | 2740           | 0.0656<br>0.0526        | 0.2560<br>0.2293 | 1659.00             |  |  |  |
| 332.71                         | 2720           | 0.0601                  | 0.2452           | 1357.01             |  |  |  |
| 86.52                          | 2700           | 0.2312                  | 0.4808           | 179.95              |  |  |  |
| 60.08                          | 2680           | 0.3329                  | 0.5770           | 104.13              |  |  |  |
| 70.8                           | 2660           | 0.2825                  | 0.5315           | 133.21              |  |  |  |
| 33.88                          | 2640           | 0.5903                  | 0.7683           | 44.10               |  |  |  |
| 31.33                          | 2620           | 0.6384                  | 0.7990           | 39.21               |  |  |  |
| 91.21                          | 2600           | 0.2193                  | 0.4683           | 194.78              |  |  |  |
| 140.64                         | 2580           | 0.1422                  | 0.3771           | 372.95              |  |  |  |
| 62.97                          | 2560           | 0.3176                  | 0.5636           | 111.73              |  |  |  |
| 41.09                          | 2540           | 0.4867                  | 0.6977           | 58.90               |  |  |  |
| 121.24                         | 2520           | 0.1650                  | 0.4062           | 298.51              |  |  |  |
| 242.93                         | 2500           | 0.0823                  | 0.2869           | 846.66              |  |  |  |
| 153.07                         | 2480           | 0.1307                  | 0.3615           | 423.47              |  |  |  |
| 188.31                         | 2460           | 0.1062                  | 0.3259           | 577.82              |  |  |  |
| 181.77                         | 2440           | 0.1100                  | 0.3317           | 547.98              |  |  |  |
| 220.3                          | 2420           | 0.0908                  | 0.3013           | 731.15              |  |  |  |
| 150.58                         | 2400           | 0.1328                  | 0.3644           | 413.18              |  |  |  |
| 187.03                         | 2380           | 0.1069                  | 0.3270           | 571.94              |  |  |  |
| 36.65                          | 2360           | 0.5457                  | 0.7387           | 49.61               |  |  |  |
| 16.22                          | 2340           | 1.2330                  | 1.1104           | 14.61               |  |  |  |
| 64.9                           | 2320           | 0.3082                  | 0.5551           | 116.91              |  |  |  |
| 247.8                          | 2300           | 0.0807                  | 0.2841           | 872.24              |  |  |  |
| 290.16                         | 2280           | 0.0689                  | 0.2625           | 1105.20             |  |  |  |
| 265.55                         | 2260           | 0.0753                  | 0.2744           | 967.62              |  |  |  |
| 417.96                         | 2240           | 0.0479                  | 0.2187           | 1910.68             |  |  |  |
| 326.14                         | 2220           | 0.0613                  | 0.2476           | 1317.02             |  |  |  |
| 373.75                         | 2200           | 0.0535                  | 0.2313           | 1615.69             |  |  |  |
| 424.43                         | 2180           | 0.0471                  | 0.2171           | 1955.21             |  |  |  |
| 536.42                         | 2160           | 0.0373                  | 0.1931           | 2778.07             |  |  |  |
| 598.85                         | 2140           | 0.0334                  | 0.1827           | 3276.89             |  |  |  |
| 597.49                         | 2120<br>2100   | 0.0335                  | 0.1830           | 3265.74             |  |  |  |
| 725.07                         | 2080           | 0.0276<br>0.0300        | 0.1661<br>0.1732 | 4365.71             |  |  |  |
| 666.43                         |                |                         |                  | 3846.95<br>10608.78 |  |  |  |
| 1310.55                        | 2060           | 0.0153                  | 0.1235           |                     |  |  |  |
| 300.89                         | 2040<br>2020   | 0.0554                  | 0.2354           | 1533.02             |  |  |  |
| 261.75<br>540.84               | 2000           | 0.0764<br>0.0370        | 0.2764<br>0.1923 | 946.92<br>2812.47   |  |  |  |
| 868.35                         | 1980           | 0.0230                  | 0.1518           | 5721.73             |  |  |  |
| 1162.94                        | 1960           | 0.0172                  | 0.1311           | 8867.90             |  |  |  |
| 869.2                          | 1940           | 0.0230                  | 0.1517           | 5730.13             |  |  |  |
| 732.74                         | 1920           | 0.0273                  | 0.1652           | 4435.17             |  |  |  |
| 339.84                         | 1900           | 0.0589                  | 0.2426           | 1400.87             |  |  |  |
| 457.96                         | 1880           | 0.0437                  | 0.2090           | 2191.42             |  |  |  |
| 394.45                         | 1860           | 0.0507                  | 0.2252           | 1751.75             |  |  |  |
| 338.75                         | 1850           | 0.0295                  | 0.1718           | 1971.60             |  |  |  |
| 17940.55                       |                |                         |                  | 89358.96            |  |  |  |
|                                |                |                         |                  |                     |  |  |  |
|                                | $S=$           | $(17940.55/89358.96)^2$ |                  |                     |  |  |  |
|                                | S=             | 0.04030838              |                  |                     |  |  |  |

**Cuadro 10** Datos topográficos en cada curva de nivel, a lo largo del cauce principal

٦

Ī

## Para el río San Marcos (cuadros 11 y 12) y (figura 25):

| Pendiente media del cauce principal |      |          |     |  |  |  |  |
|-------------------------------------|------|----------|-----|--|--|--|--|
| 1.-método tradicional               | msnm |          |     |  |  |  |  |
| elevación del inicio del            |      |          |     |  |  |  |  |
| cauce                               |      | 2330     |     |  |  |  |  |
| elevación del final del cauce       |      | 1850     | 48∩ |  |  |  |  |
| longitud total del cauce            |      | 21540.25 |     |  |  |  |  |
|                                     |      |          |     |  |  |  |  |
|                                     |      | .0223    |     |  |  |  |  |

**Cuadro 11** Datos topográficos del cauce principal

### **2.- Método de la pendiente media grafica:**

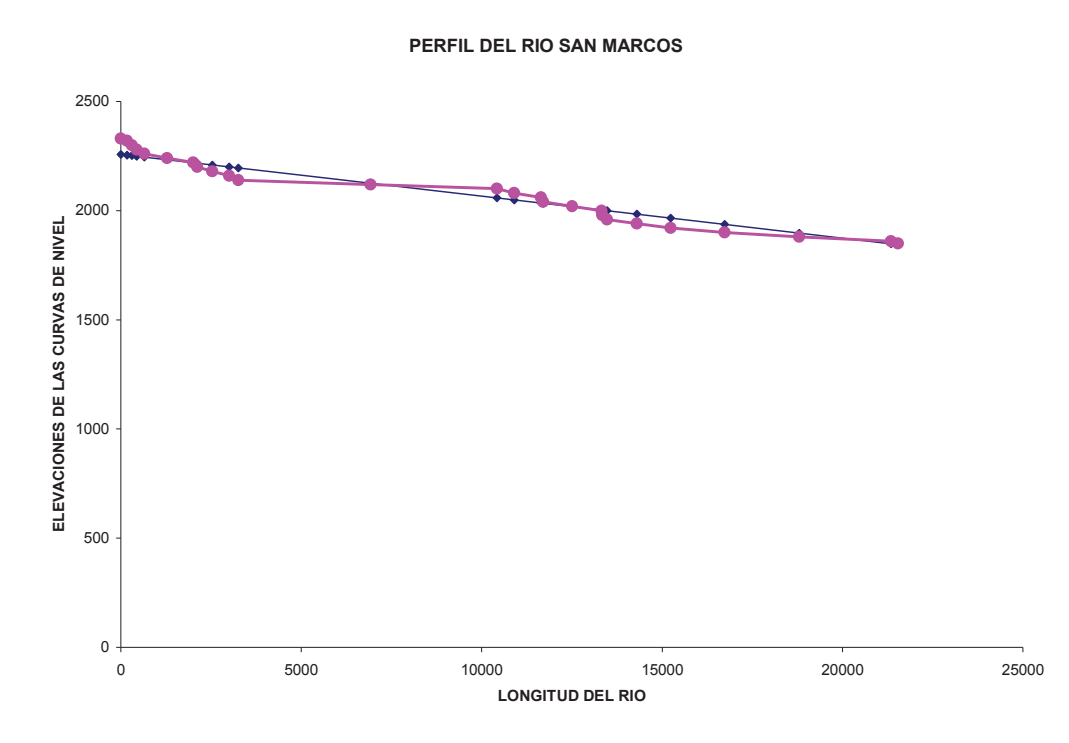

**Figura 25** Perfil del cauce principal con la recta compensadora para obtener la pendiente media grafica.

La pendiente grafica obtenida para el río San Marcos, compensando las áreas por debajo y por arriba de la recta se obtiene la siguiente: **S=0.019173**

| 3.- Método de Taylor y Schwars |                          |                            |             |               |  |  |  |
|--------------------------------|--------------------------|----------------------------|-------------|---------------|--|--|--|
| Distancia de cada<br>tramo     | Curva de nivel           | Pendiente del<br>tramo (s) | $(s)^{1/2}$ | $L/(s)^{1/2}$ |  |  |  |
| 0                              | 2330                     |                            |             |               |  |  |  |
| 177.53                         | 2320                     | 0.0563                     | 0.2373      | 748.01        |  |  |  |
| 130.63                         | 2300                     | 0.1531                     | 0.3913      | 333.85        |  |  |  |
| 126.87                         | 2280                     | 0.1576                     | 0.3970      | 319.54        |  |  |  |
| 219.79                         | 2260                     | 0.0910                     | 0.3017      | 728.61        |  |  |  |
| 630.08                         | 2240                     | 0.0317                     | 0.1782      | 3536.54       |  |  |  |
| 720.01                         | 2220                     | 0.0278                     | 0.1667      | 4320.09       |  |  |  |
| 116.06                         | 2200                     | 0.1723                     | 0.4151      | 279.58        |  |  |  |
| 416.52                         | 2180                     | 0.0480                     | 0.2191      | 1900.81       |  |  |  |
| 467.92                         | 2160                     | 0.0427                     | 0.2067      | 2263.30       |  |  |  |
| 254.38                         | 2140                     | 0.0786                     | 0.2804      | 907.21        |  |  |  |
| 3658                           | 2120                     | 0.0055                     | 0.0739      | 49470.98      |  |  |  |
| 3507.9                         | 2100                     | 0.0057                     | 0.0755      | 46457.50      |  |  |  |
| 472.67                         | 2080                     | 0.0423                     | 0.2057      | 2297.85       |  |  |  |
| 747.11                         | 2060                     | 0.0268                     | 0.1636      | 4566.27       |  |  |  |
| 58.6                           | 2040                     | 0.3413                     | 0.5842      | 100.31        |  |  |  |
| 802.85                         | 2020                     | 0.0249                     | 0.1578      | 5086.71       |  |  |  |
| 820.78                         | 2000                     | 0.0244                     | 0.1561      | 5258.06       |  |  |  |
| 16.92                          | 1980                     | 1.1820                     | 1.0872      | 15.56         |  |  |  |
| 128.95                         | 1960                     | 0.1551                     | 0.3938      | 327.43        |  |  |  |
| 824.72                         | 1940                     | 0.0243                     | 0.1557      | 5295.96       |  |  |  |
| 935.24                         | 1920                     | 0.0214                     | 0.1462      | 6395.43       |  |  |  |
| 1498.7                         | 1900                     | 0.0133                     | 0.1155      | 12973.50      |  |  |  |
| 2069.77                        | 1880                     | 0.0097                     | 0.0983      | 21055.62      |  |  |  |
| 2542.85                        | 1860                     | 0.0079                     | 0.0887      | 28672.54      |  |  |  |
| 195.4                          | 1850                     | 0.0512                     | 0.2262      | 863.75        |  |  |  |
| 21540.25                       |                          |                            | suma        | 204175.01     |  |  |  |
| $S =$                          | $(21540.25/204175.01)^2$ |                            |             |               |  |  |  |
| $S=$                           | 0.01113                  |                            |             |               |  |  |  |

**Cuadro 12** Datos topográficos en cada curva de nivel, a lo largo del cauce principal

Para el río que se encuentra en la cuenca de Umécuaro no fue necesario el calculo de la pendiente ya que en el lugar donde se toman las velocidades puntuales es de fácil acceso y es una sección bien definida en la que se pueden hacer las mediciones sin riesgo de ser arrastrado por la corriente por lo que se pueden hacer siempre las mediciones directamente en el lugar.

**Nota:** Ya que se utilizaron los tres métodos para el cálculo de la pendiente media del cauce principal. Se opto por la utilización del resultado del método de Taylor y Schwars, ya que en este se involucran las pendientes de los tramos a lo largo del cauce y en los otros métodos es un tanto más arbitrario el valor que se obtiene de la pendiente.

Los coeficientes de rugosidad de manning que se utilizaron son:

Para el río Queréndaro, se utilizo el coeficiente de las siguientes condiciones

del cauce que es el más acertado a las condiciones reales del cauce

*2. Corrientes de montañas, sin vegetación en el cauce; taludes muy inclinados, árboles y arbustos a lo largo de las márgenes que quedan sumergidos en las avenidas.* 

*b) fondo de boleo y grandes rocas* 

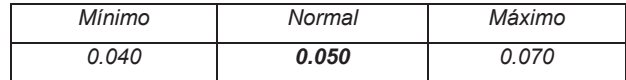

*Tomando el del valor normal 0.050* 

Para el río San Marcos, se utilizo el coeficiente de las siguientes condiciones del cauce que es el más acertado a las condiciones reales del cauce

*2. Corrientes de montañas, sin vegetación en el cauce; taludes muy inclinados, árboles y arbustos a lo largo de las márgenes que quedan sumergidos en las avenidas.* 

*a) fondo de grava, boleo y algunos cantos rodados* 

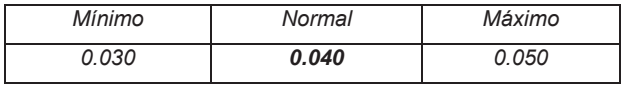

*Tomando el del valor normal 0.040* 

Para la determinación del gasto que escurre en los ríos Queréndaro y San Marcos a partir de las características geométricas de las secciones transversales de los cauces, del calculo de la pendiente media del cauce principal y de los diferentes parámetros calculados a partir de estos datos; se ha establecido una relación entre el tirante de agua a cada 5cm y el gasto que corresponde para cada tirante de agua, dicha relación se representa en los (cuadros 13 y 14).

# *Para el caso del río Queréndaro:*

**Cuadro 13** Relación tirante-gasto para el río Queréndaro, referencia para la obtención de los gastos que escurren en el río.

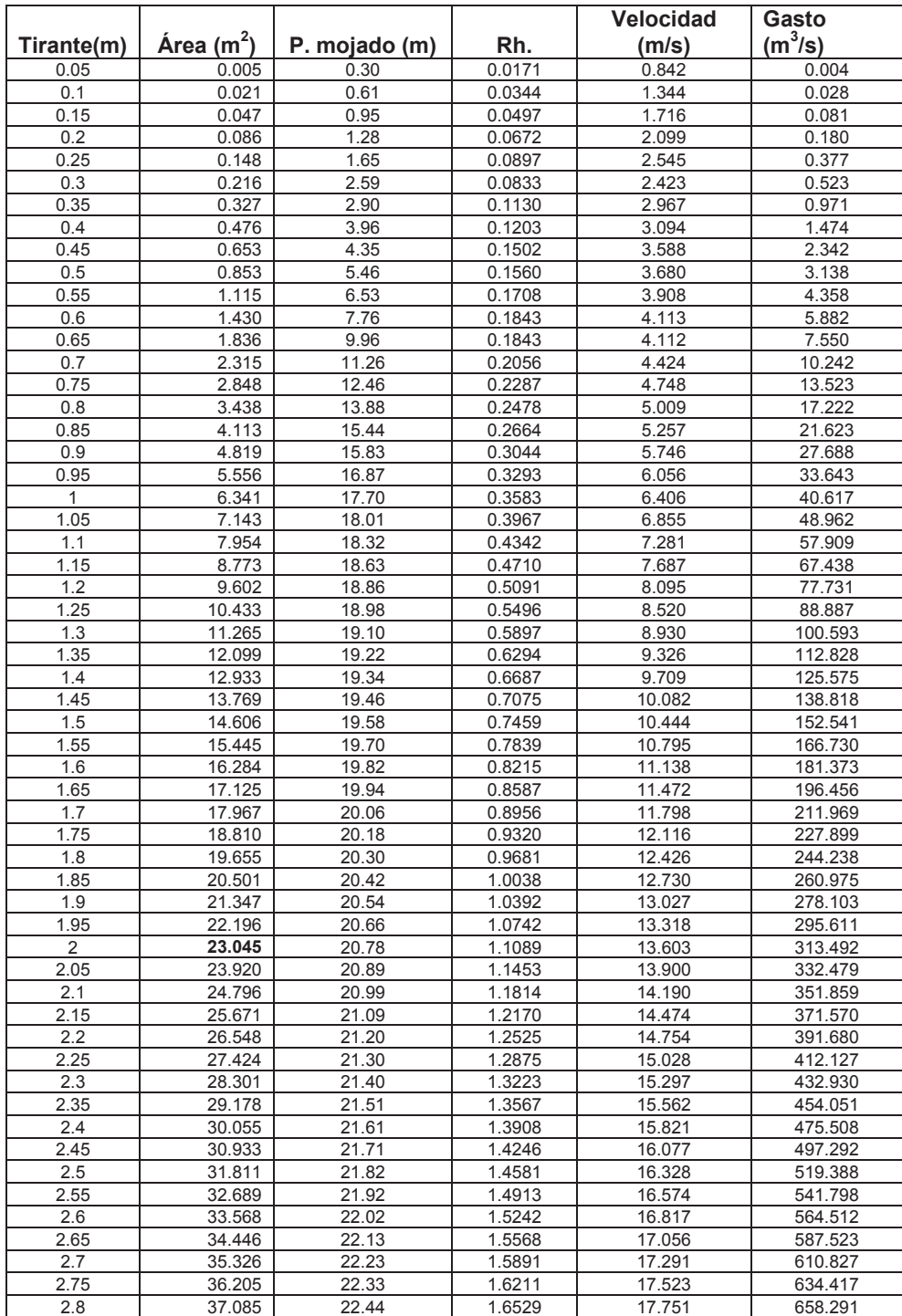

## *Para el caso del río San Marcos:*

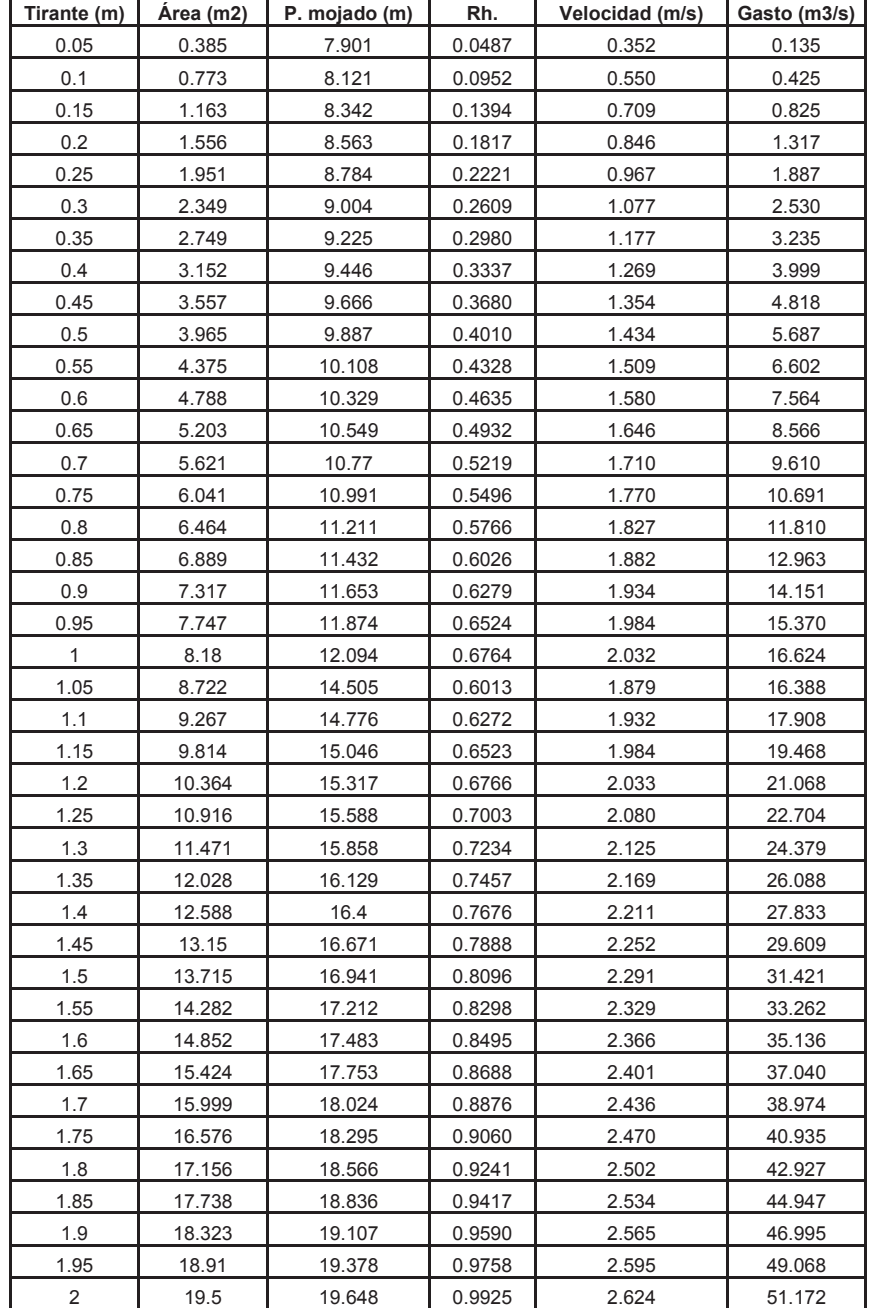

**Cuadro 14** Relación tirante-gasto para el río San Marcos, referencia para la obtención de los gastos que escurren en el río.

Para mostrar un ejemplo de los datos medios diarios que fueron registrados por las estaciones automatizadas de medición del nivel de agua y los escurrimientos aproximados correspondientes a los niveles de agua medidos.

# Para el río Queréndaro (cuadro 15) y (figura 26):

**CUADRO 15** Base de datos de los registros medios diarios de la estación automatizada de medición del nivel de agua del río Queréndaro. .

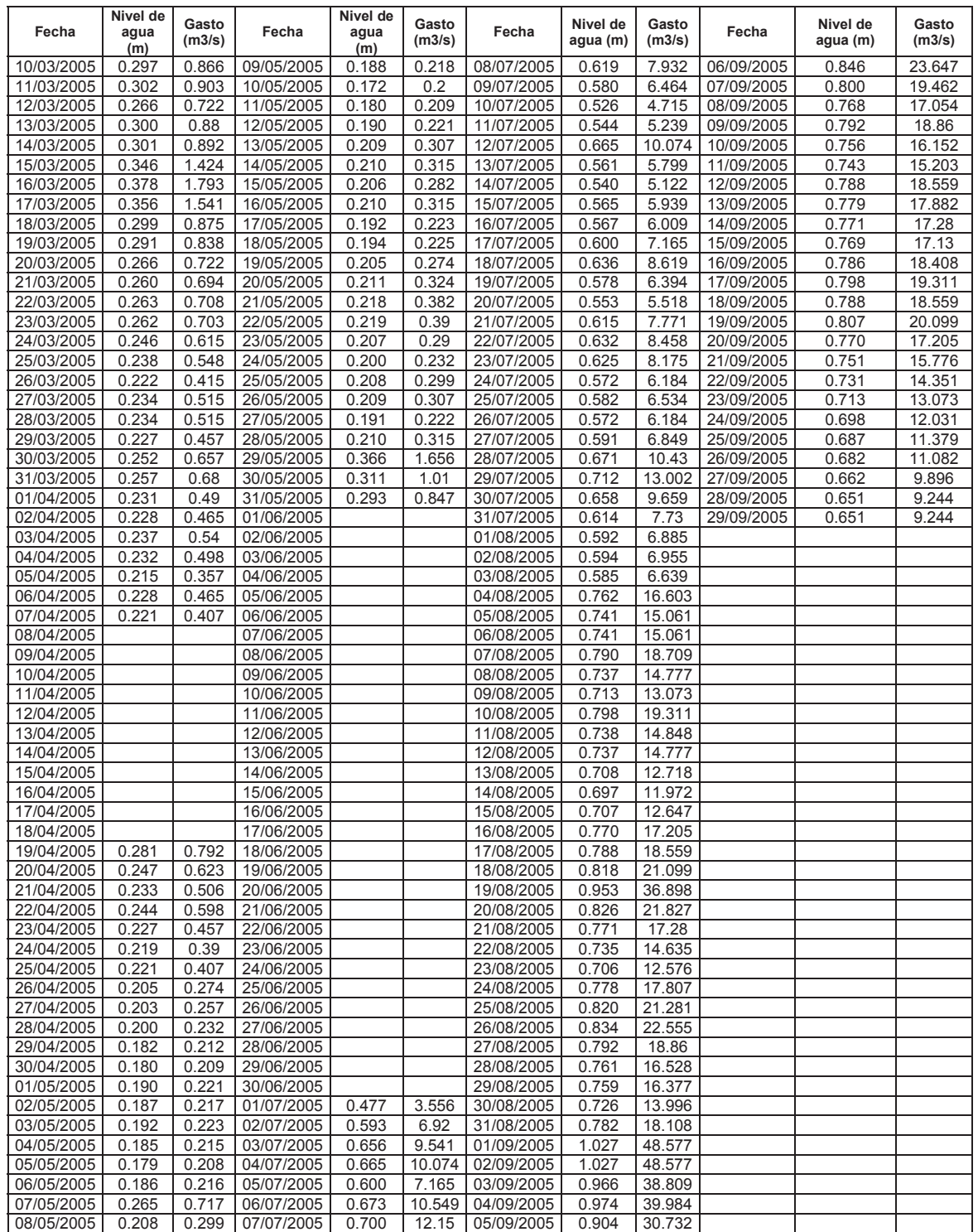

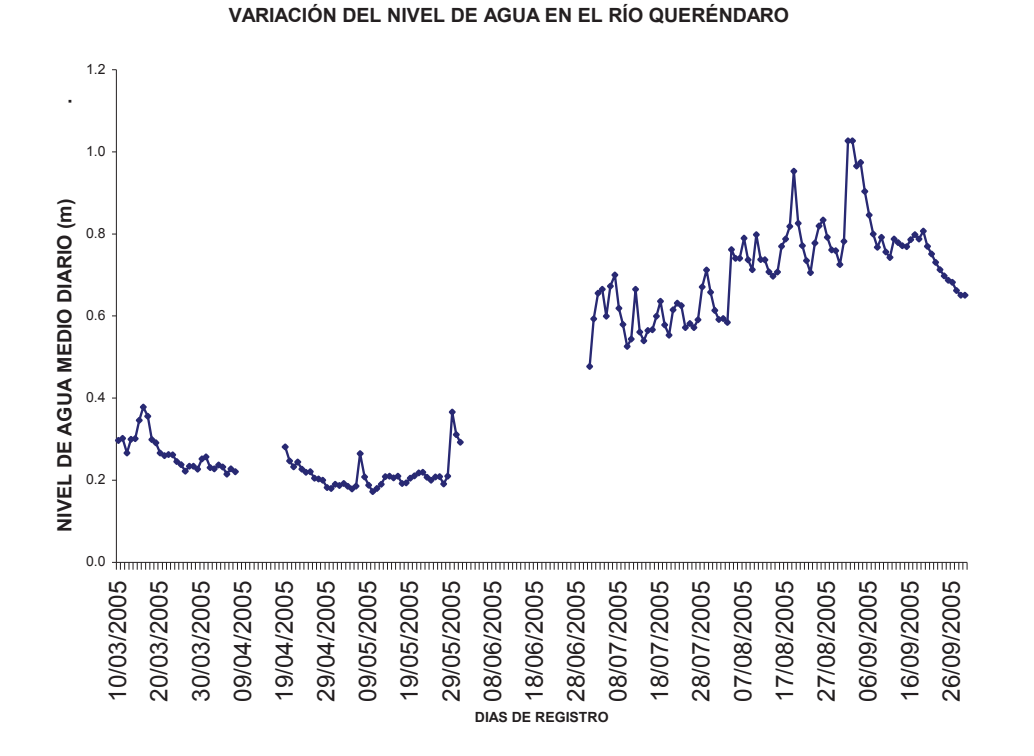

**Figura 26** Grafica de la variación del nivel de agua en el río Queréndaro, en el periodo de registro de datos de la estación ubicada en dicho río.

# Para el río San Marcos (cuadro 16) y (figura 27):

**CUADRO 16** Base de datos de los registros medios diarios de la estación automatizada de medición del nivel de agua del río San Marcos.

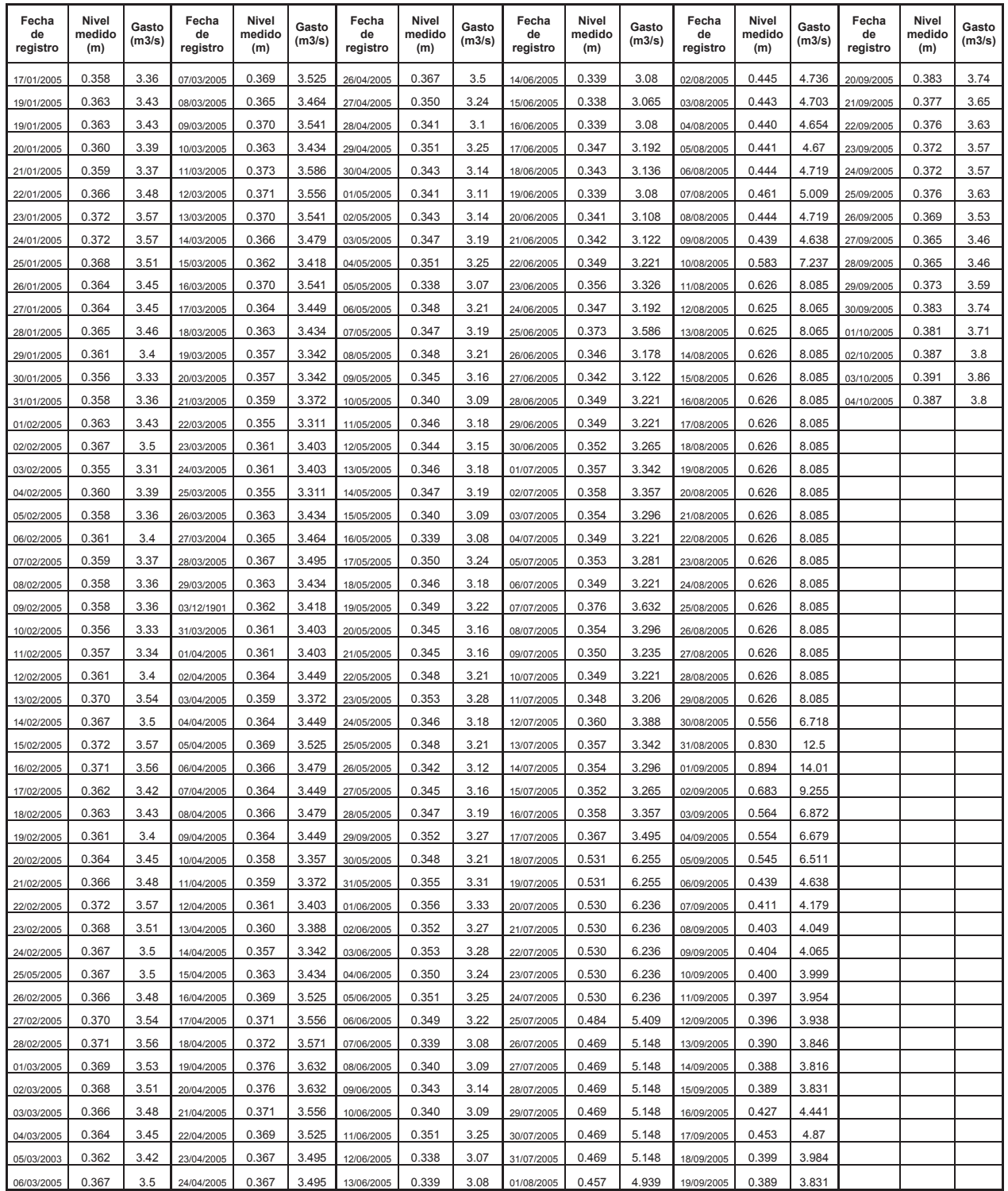

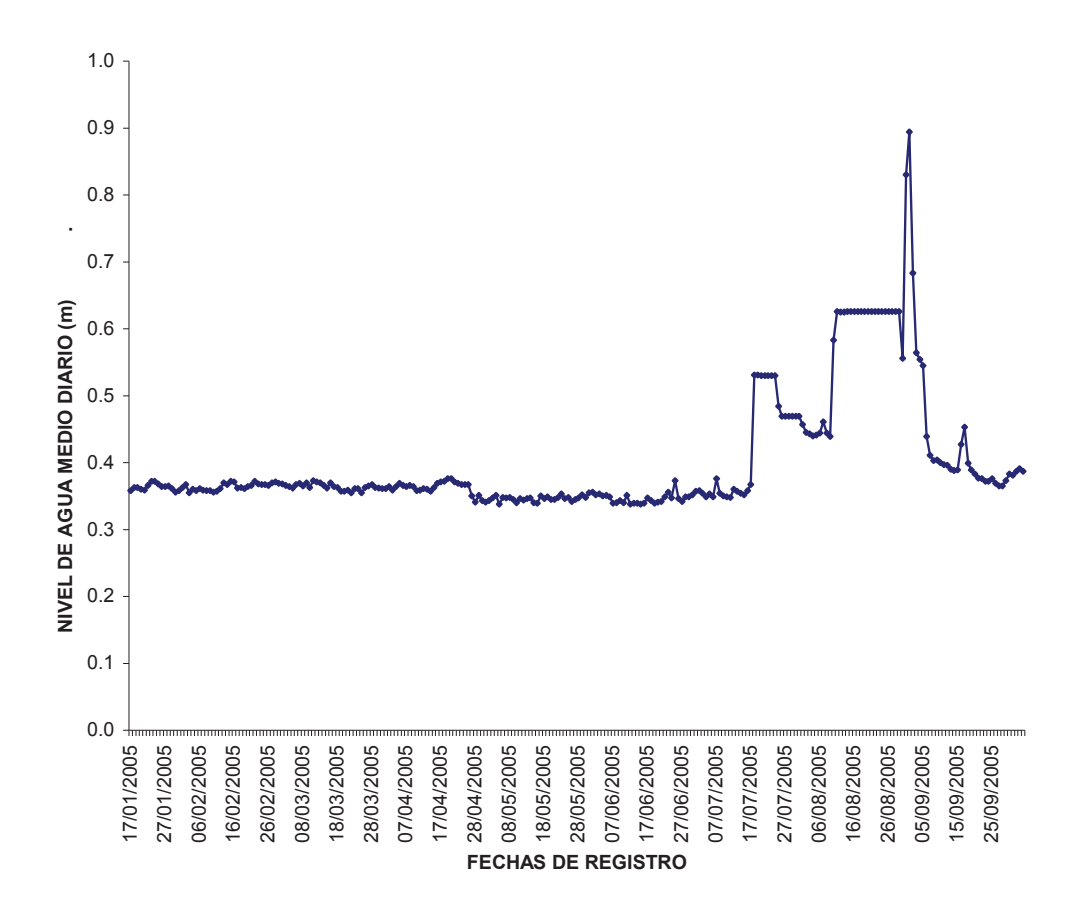

**VARIACIÓN DEL NIVEL DE AGUA EN EL RIO SAN MARCOS**

**Figura 27** Grafica de la variación del nivel de agua en el río San Marcos, en el periodo de registro de datos de la estación ubicada en dicho río.

# Para Umécuaro (cuadro 17) y (figura 28):

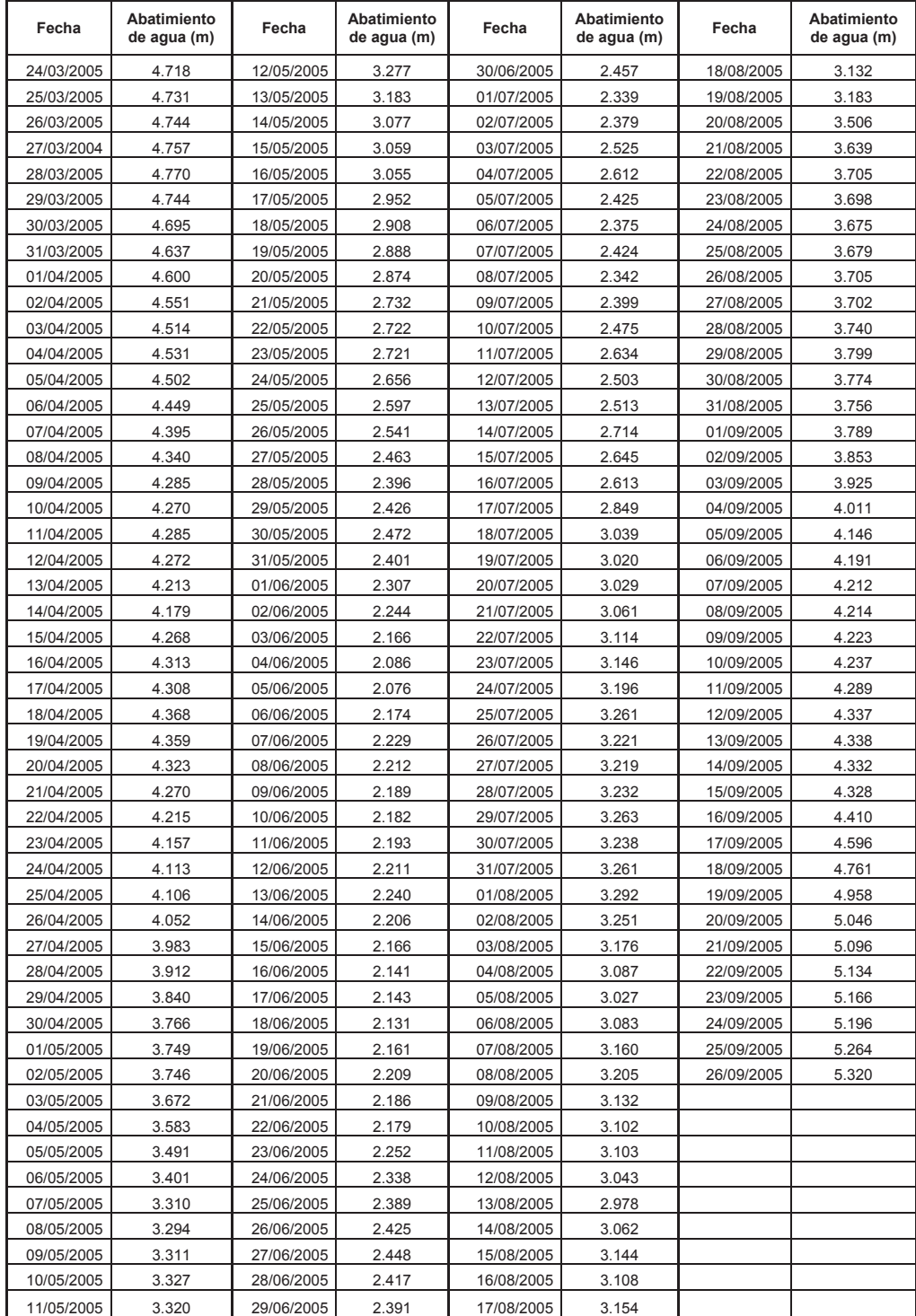

**CUADRO 17** Base de datos de los registros medios diarios de la estación automatizada de medición del nivel de agua en la presa de Umécuaro.

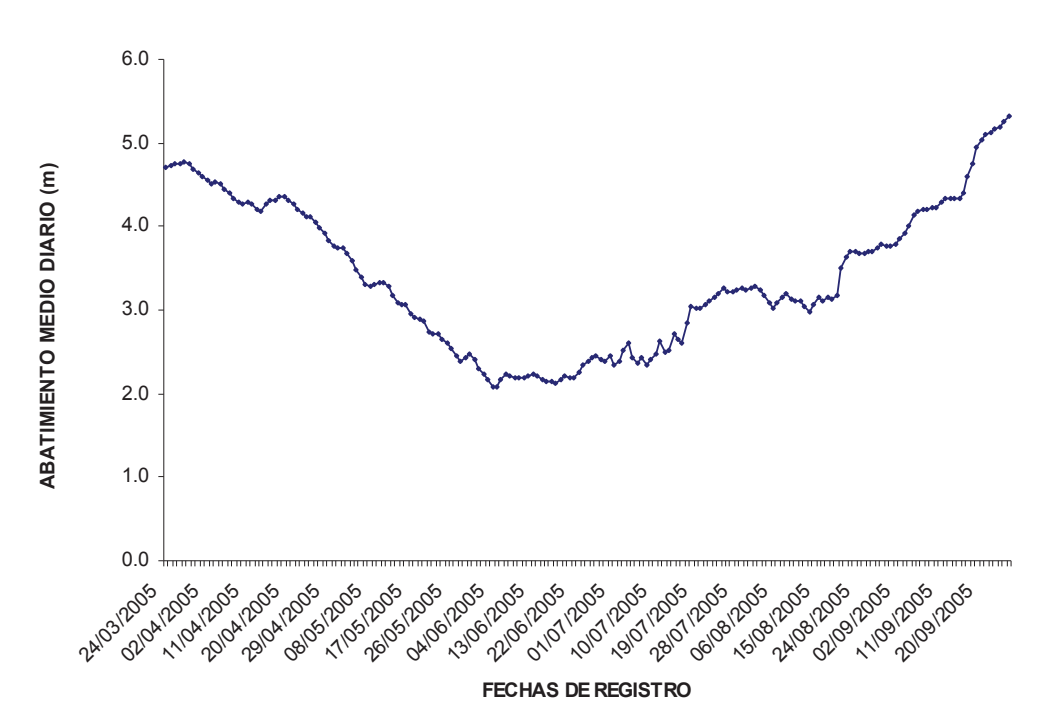

#### **ABATIMIENTO DEL NIVEL DE AGUA DE LA PRESA UMECUARO**

**Figura 28** Grafica de la variación del nivel de agua en la presa de Umécuaro, en el periodo de registro de datos de la estación ubicada en dicho lugar.

# **DATOS MEDIOS MENSUALES**

# Para el río Queréndaro (cuadro 18) y (figura 29):

**Cuadro 18** Medias mensuales de los niveles de agua en el río con su correspondiente gasto.

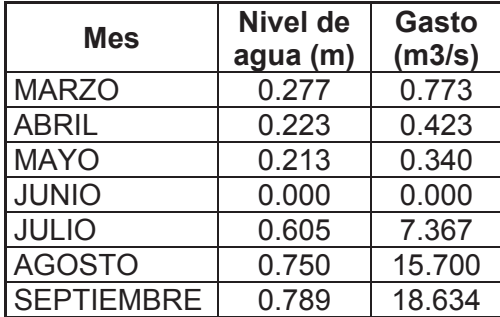

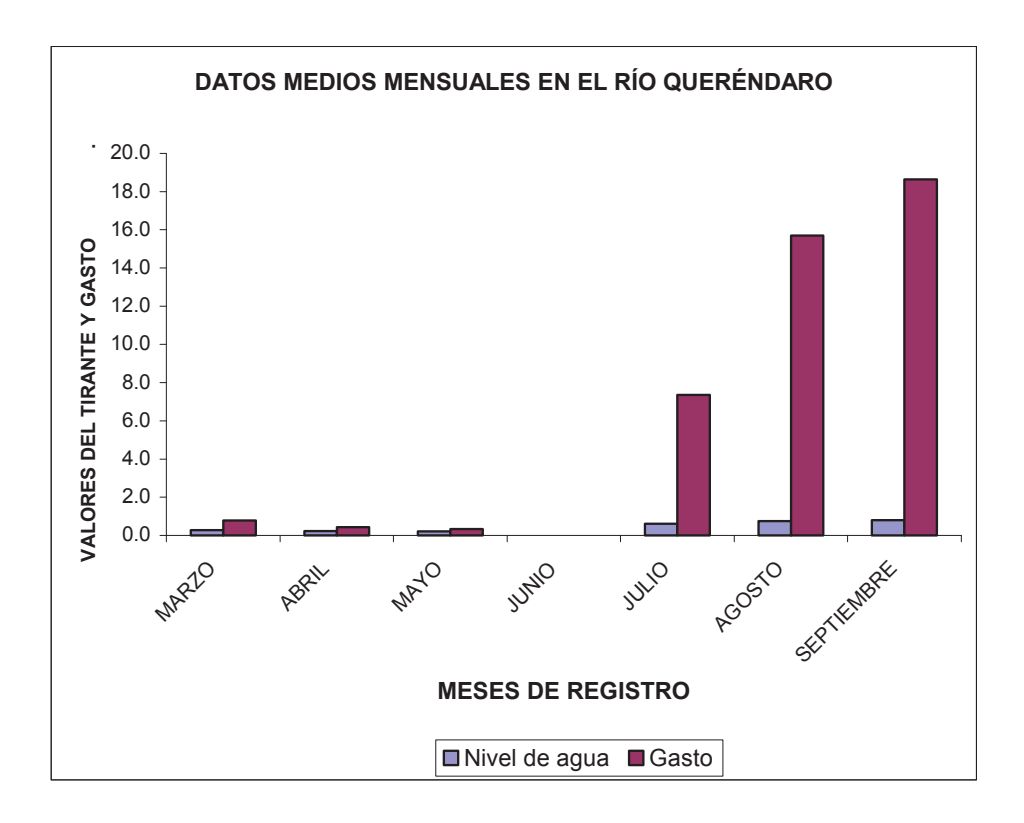

**Figura 29** Grafica mensual de comparación, de los niveles de agua-gasto.
## Para el río san marcos (cuadro 19) y (figura 30):

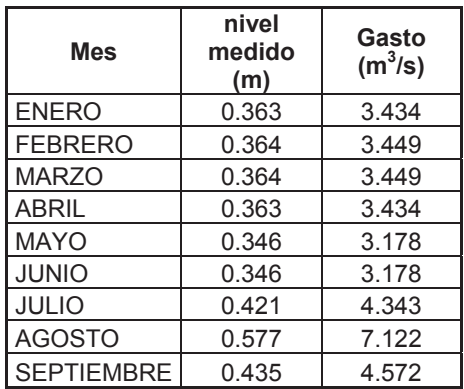

**Cuadro 19** Medias mensuales de los niveles de agua en el río con su correspondiente gasto.

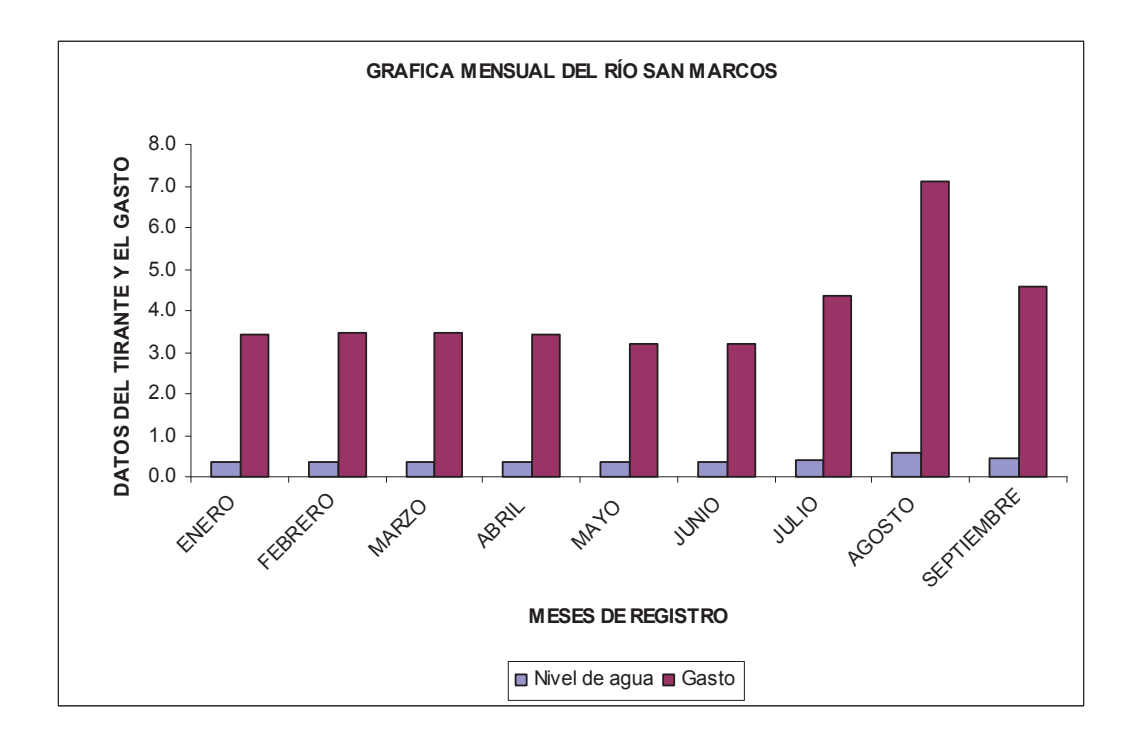

**Figura 30** Grafica mensual de comparación, de los niveles de agua-gasto.

## Para la presa Umécuaro (cuadro 20) y (figura 31):

| Fecha             | <b>Abatimiento</b><br>de agua (m) |  |
|-------------------|-----------------------------------|--|
| <b>MARZO</b>      | 4.725                             |  |
| <b>ABRIL</b>      | 4.258                             |  |
| <b>MAYO</b>       | 3.019                             |  |
| <b>JUNIO</b>      | 2.238                             |  |
| <b>JULIO</b>      | 2.809                             |  |
| <b>AGOSTO</b>     | 3.348                             |  |
| <b>SEPTIEMBRE</b> | 4514                              |  |

**Cuadro 20** Medias mensuales de los niveles de agua en la presa de Umécuaro.

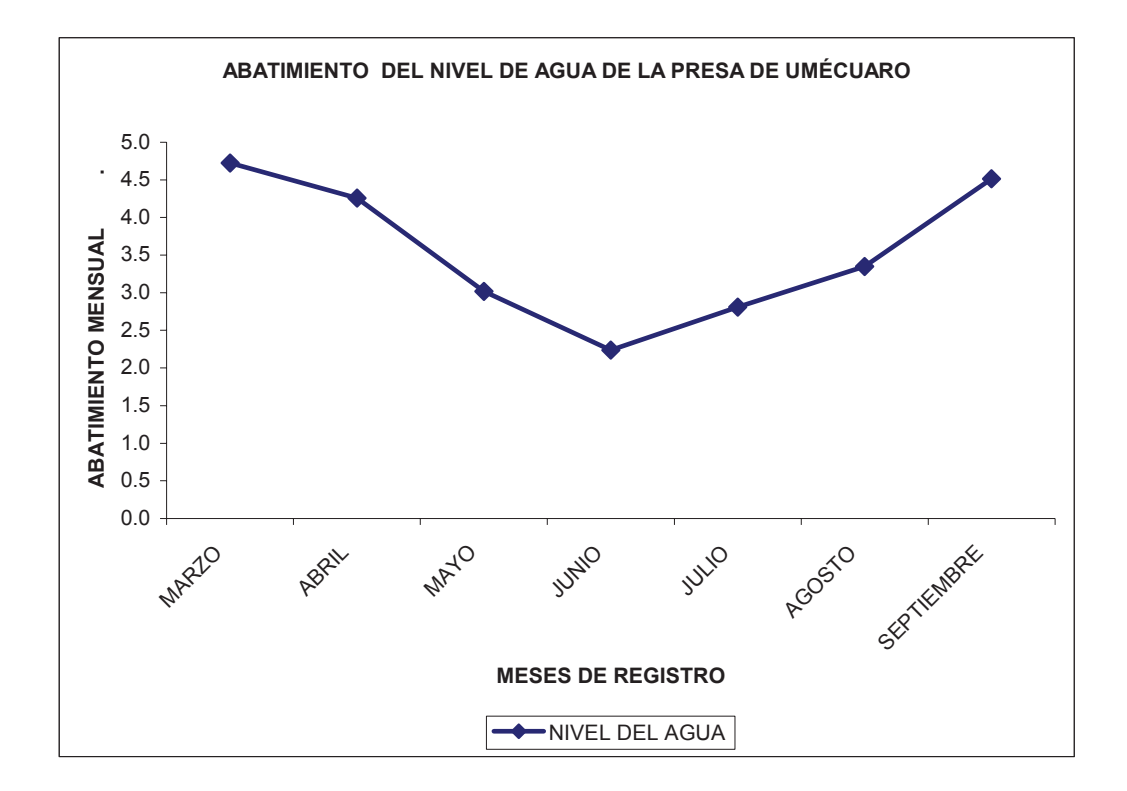

**Figura 31** Grafica mensual de comparación de los niveles de agua en la presa de Umécuaro.

## **DATOS TOMADOS EN CAMPO**

Para la obtención de estos datos (cuadro 21) fue necesario tomarlos directamente en campo (ver el apartado "4.5 Métodos de análisis") mediante el método de la sección-velocidad.

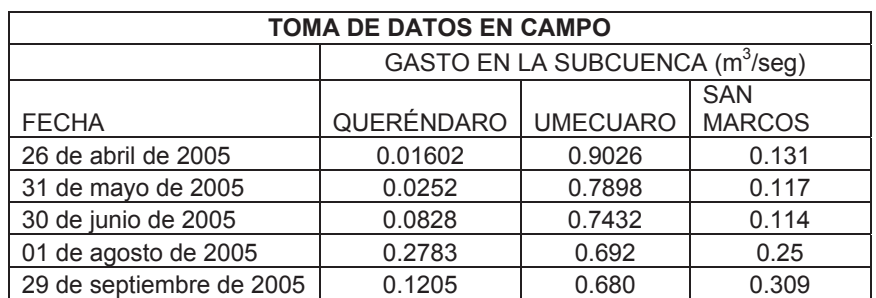

**Cuadro 21** Datos generados de las mediciones hechas en campo.

Anexando además que en el río San Marcos parte del escurrimiento que en este se registra es debido a cinco manantiales que se tienen localizados en la población de Chiquimitio de los cuales se estima la siguiente aproximación de su gasto o caudal que aportan, (cuadro 22).

| DATOS DE CAMPO DE LOS MANANTIALES Y SU NOMBRE DESIGNADO |                             |               |                   |               |         |  |
|---------------------------------------------------------|-----------------------------|---------------|-------------------|---------------|---------|--|
|                                                         | GASTO EN $(m^3/\text{seg})$ |               |                   |               |         |  |
|                                                         | FI                          | ΙA            | FΙ                | FΙ            | ΙA      |  |
| <b>FFCHA</b>                                            | <b>CHÁCUARO</b>             | <b>VIRGEN</b> | <b>TANQUESITO</b> | <b>FRESNO</b> | CRUZ    |  |
| 15 de junio de 2005                                     | 0.03070                     | 0.04383       | 0.03501           | 0.01520       | 0.02496 |  |
| 02 de agosto de 2005                                    | 0.05390                     | 0.06830       | 0.04001           | 0.02760       | 0.02478 |  |
| 30 de septiembre de 2005                                | 0.03444                     | 0.29640       | 0.04680           | 0.02970       | 0.02888 |  |

**Cuadro 22** Gasto aproximado que aportan los manantiales en distintas fechas de registro.

# **RELACIÓN DE PRESIPITACIÓN-ESCURRIMIENTO**

Análisis del comportamiento con los niveles de precipitación y de escurrimiento ocurridos en la zona de estudio.

Como ilustración de esta relación se tienen las siguientes graficas:

*En el caso del río Queréndaro (figura 32):* 

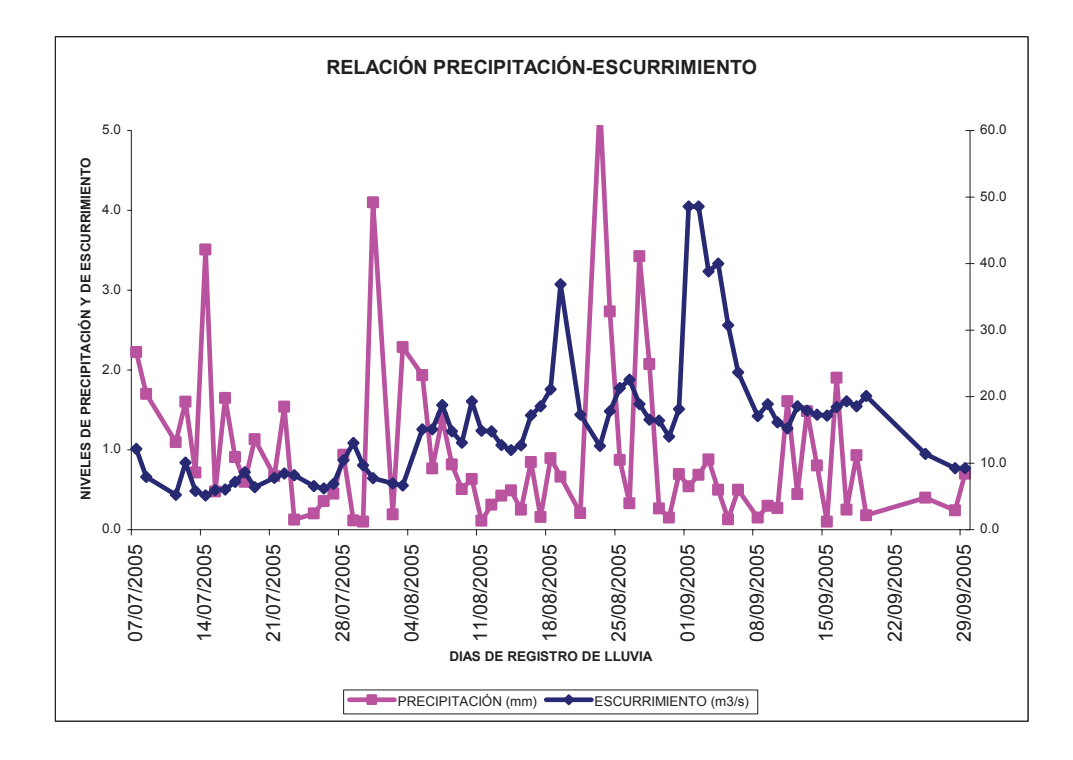

**Figura 32** Grafica de la relación entre la precipitación media y el escurrimiento medio en el río.

En este ejemplo se puede ver que en las primeras lluvias no se aprecia un escurrimiento proporcional a la lluvia esto indica que la lluvia tubo más infiltración y evaporación que escurrimiento. Además también se abserva que los escurrimientos se presentan con un cierto periodo de retardo luego de la presencia de la lluvia.

*En el caso del río San Marcos (figura33):* 

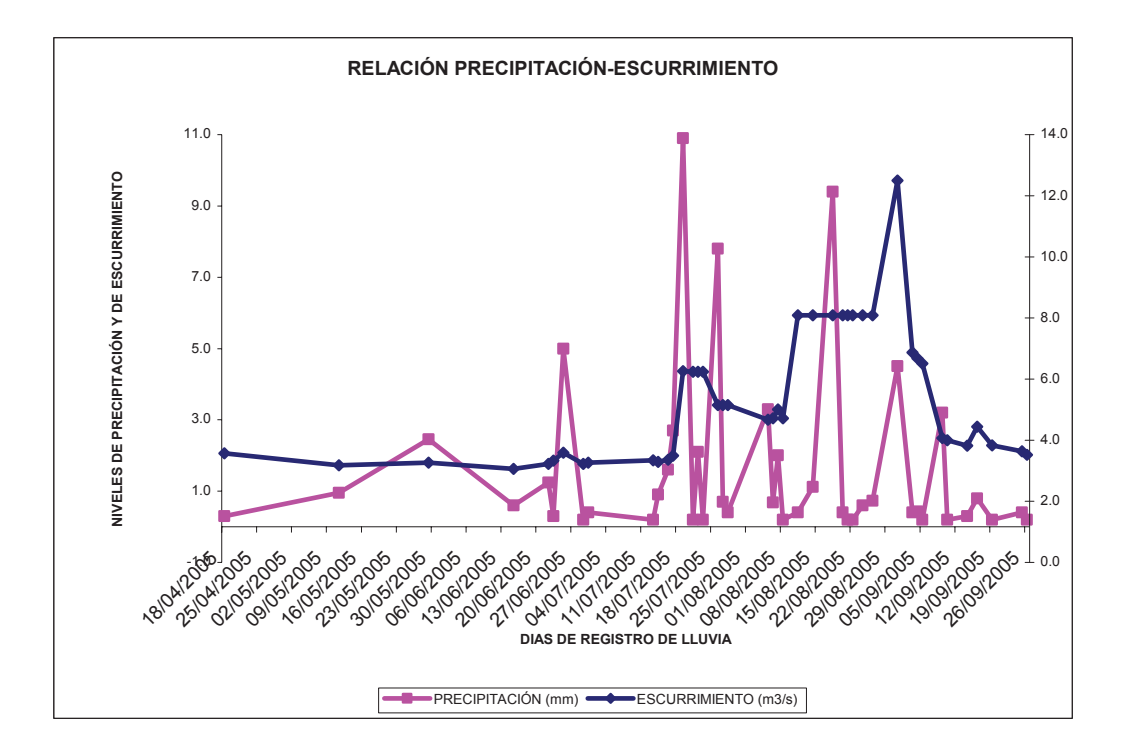

**Figura 33** Grafica de la relación entre la precipitación media y el escurrimiento medio en el río. También se puede observar que en las primeras lluvias no se tiene un escurrimiento proporcional igual porque el terreno retiene el agua por infiltración y otra parte se evapora; y consecutivamente se ve la presencia de los periodos de retardo del escurrimiento con respecto a la presencia de la lluvia.

*En el caso de la presa Umécuaro (figura 34):* 

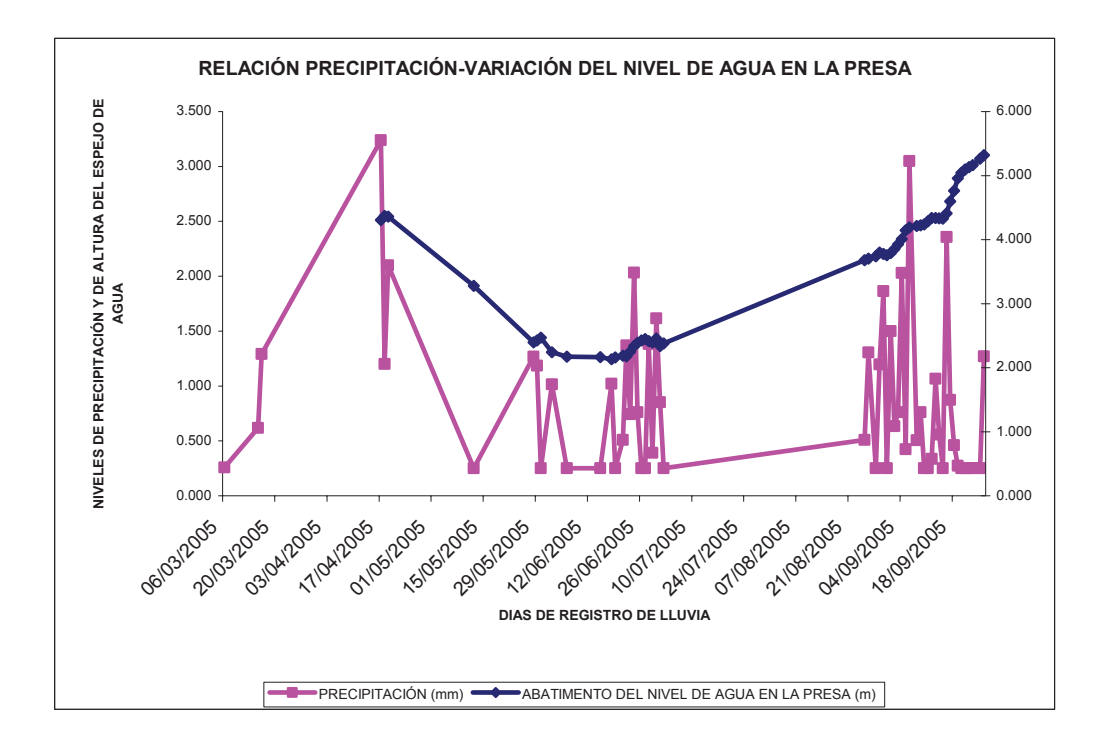

**Figura 34** Grafica de la relación entre la precipitación media y el escurrimiento medio en el río. Es un simple esquema que representa que cuando ocurre una lluvia existe un escurrimiento después de un tiempo determinado de empezada la lluvia.

# **LOCALIZACIÓN DEFINITIVA DE LAS ESTACIONES HIDROMETEOROLÓGICAS DENTRO DE LA CUENCA EN ESTUDIO**

**(figura 35)** 

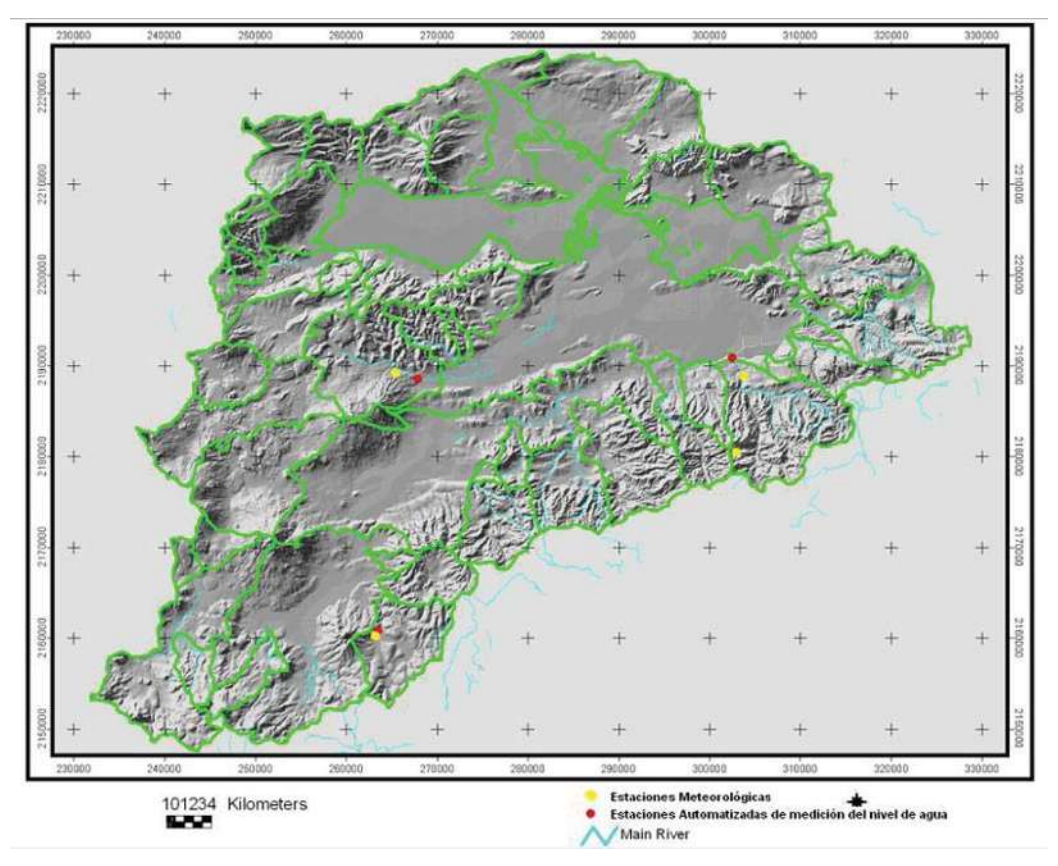

**Figura 35** Localización de las estaciones hidrometeorológicas dentro de la cuenca del Lago de Cuitzeo.

#### **CAPITULO 6**

#### **6.- CONCLUSIONES Y RECOMENDACIONES**

Debido al poco tiempo que tienen operando las estaciones hidrometeorológicas (a partir de Febrero de 2005) solo se tienen pocos registros pero con estos ya se han podido generar datos importantes en cuanto al comportamiento hidrológico de la zona en estudio. Los datos que se han obtenido de las cuatro estaciones meteorológicas son las medias diarias y las medias mensuales de precipitación, temperatura, radiación solar, dirección predominante y velocidad del viento, humedad del suelo, humedad de hoja, entre otros; mientras que para las tres estaciones de medición del nivel de agua, también se han determinado ya las medias diarias y las medias mensuales de las variaciones del nivel de agua que escurre en los ríos al igual que su correspondiente gasto o caudal (aproximado) de dichos ríos. Como lo es en este caso y en muchos más que los resultados que se están generando en esta zona son aproximados ya que no se ha cubierto toda el área con estaciones hidrometeorológicas que puedan aportar más datos para que al generar los resultados estos sean mas precisos y se pueda hacer una mejor estimación del comportamiento hidrológico a través de modelos hidrológicos de la cuenca del lago de Cuitzeo.

Es necesario mencionar que para poder hacer un estudio más detallado de la cuenca, una solo dependencia como lo es en este caso el Instituto de Geografía de la UNAM, no tiene el suficiente presupuesto para comprar las estaciones hidrometeorológicas que sean necesarias para poder desarrollar dicho estudio, entonces queda que otras entidades (como ejemplo: la Facultad de Ingeniería Civil y el instituto de Metalurgia de la U.M.S.N.H., la CNA, entre otras) que estén interesadas en la hidrología de la cuenca de Cuitzeo o en cualquier otra zona de interés, estén trabajando en conjunto para que puedan tenerla bien instrumentada y que los resultados que generen sean lo más precisos posible y con ellos dar solución a los problemas que tengan dichas zonas de interés.

## **CAPITULO 7**

#### **7.- BIBLIOGRAFIAS**

Acosta Villegas, M. A., 2002. "Cambio en los patrones de consumo de agua y cambio de uso del suelo, el caso de la cuenca del lago de Cuitzeo (1975- 2000)", Morelia Mich.

Alfaro Moreno, J., Cárdenas Alva A. "Manejo de Cuencas" Hacia una nueva estrategia del desarrollo rural en el Perú, Fundación Friedrich Ebert.

Aparicio, M.F.J. "Fundamentos de hidrología de superficie", Edit. Limusa.

Arias Bautista, R., 1996. "El lago de Cuitzeo y su cuenca hidrológica estrategia Eco-Cuitzeo".

Ávila García, P., 1996. "Conflictos sociales por la contaminación del agua en la cuenca del lago de Cuitzeo", Colegio de Michoacán A.C.

Ayala G., J., 1996. "Desecación del lago de Cuitzeo y su repercusión en el acuífero en explotación", Laboratorio de Edafología, Facultad de Biología, UMSNH.

Ayala Gómez, J., Cabrera Gonzáles, A., y Farfán Heredia, A., 1996. "Análisis de la disponibilidad de agua en la subcuenca de Cuitzeo", Facultad de Biología. Laboratorio de Edafología.

Caballero Pérez, E., 2001. "Aplicación de un sistema de información geográfica (SIG) para el manejo de datos hidrológicos de la cuenca del lago de Cuitzeo", Morelia, Mich.

Calvin, V. D., E. Sorensen, K., "Handbook of applied hydraulics", Mc. Graw Hill book company, 3ª edición.

Campos Aranda, 1992. "Procesos del ciclo hidrológico 2ª Reimpresión", Universidad Autónoma de San Luís Potosí.

De la Lanza Espino, G., Cáceres Martínez, C., Adame Martínez, S., Hernández Pulido, S. "Diccionario de Hidrología y ciencias afines"

Hernández Villa, S., 2001. "Balance Hidrológico de la cuenca del lago de Cuitzeo", Morelia Mich., marzo de 2001.

Manual de "Instrumentos Meteorológicos de precisión", Devis Instruments.

Manual OTT "para codificador angular con recolector de datos Thalimides"

Manual para HYDRAS 3 "Software de aplicación para hidrometría, meteorología y tecnología del medio ambiente"

Martínez Toledo, A., 1996. "Diagnostico de la problemática del lago de Cuitzeo y alternativas de solución en base a su comportamiento hidráulico".

Mendoza Cantú, M., Bocco, G., López Granados, E., Bravo, M., 2002. "Implicaciones hidrológicas del cambio de cobertura vegetal y uso del suelo: una propuesta de análisis espacial a nivel regional en la cuenca del lago de Cuitzeo, Michoacán", Boletín del instituto de Geografía, UNAM.

Mendoza Cantú, M., 2001. "Implicaciones del cambio de cobertura vegetal y uso del suelo en el balance hídrico a nivel regional. El caso de la cuenca del lago de Cuitzeo".

Monsalva, S.G. "hidrología en la ingeniería 2ª edición" editado por la Escuela Colombiana de Ingeniería.

Renteria Venegas, J., 1996. "Rehabilitación y protección del lago de Cuitzeo".

Rodríguez Castro, J. A., Ojeda Torres, F., Urquiza Marín, E., 1996. "Caracterización de la red de drenaje del lago de Cuitzeo".

SAHR, 1985. Comisión del Plan Nacional Hidráulico, "Programa estatal del agua Michoacán".

Serrano Medrano, M., 2005. "Aplicación de un sistema de información geográfica para el calculo del escurrimiento con el método de los números de curva del USSCS, para la cuenca del lago de Cuitzeo", Morelia Mich.

Silva Aguilera Ríos, M., y Huacuz Lemus, J. A., 1996. "Estudio de la calidad del agua en el vaso este del lago de Cuitzeo", Facultad de Biología, UMSNH.

Sotelo Ávila, G., 1994. "hidráulica general", Limusa, México.

Sotelo Ávila, G., "hidráulica II apuntes de hidráulica de canales", Facultad de Ingeniería UNAM, México.

Suárez Castillo, M. L., 1996. "Ordenamiento ecológico de la cuenca del lago de Cuitzeo", Secretaria del Medio Ambiente Recursos Naturales Y Pesca (SEMARNAP).

Trujillo Pineda, R., 1996. "Panorama general del manejo y problemática del agua en la cuenca de Cuitzeo", Comisión Nacional del Agua, Gerencia Estatal de Michoacán.

Ven Te Chow, David R. Mainment, Larry W. Ways, " Hidrología Aplicada", Editorial Mc Graw Hill.

## **ANEXO 1**

## HIDROLOGÍA GENERAL:

Es una palabra de origen griego compuesta de dos partes "hidros" que significa agua y "logos" que se define como tratado o ciencia; "La hidrología se define como la ciencia que estudia la disponibilidad, distribución, cuantificación, agotamiento, recuperación, su influencia sobre el medio ambiente, incluyendo su relación con los seres vivientes, las deferentes fases del ciclo hidrológico y la utilización de los recursos hídricos que están disponibles en el globo terrestre ( Campos Aranda 1992; Et. Al.).

# HIDROLOGÍA SUPERFICIAL:

Estudia la distribución de las corrientes de agua que riegan la superficie de la tierra y los almacenamientos en los depósitos naturales como lagos, lagunas o ciénegas.

# HIDROLOGÍA BASICA:

Estudia los conceptos físicos del ciclo hidrológico, los métodos de recolección de información hidrológica y los procedimientos clásicos de procesamiento de datos estadísticos.

## HIDROLOGÍA APLICADA:

Rama de la Hidrología que estudia la ingeniería hidráulica y otros aspectos de la hidrología que tratan de su aplicación a campos relacionados con el desarrollo y utilización de los recursos hídricos.

La Hidrología Aplicada utiliza la información básica y la procesa de acuerdo con las necesidades de los proyectos de aprovechamiento de los recursos hídricos, empleando las herramientas que ofrece la tecnología moderna. Uno de los temas que desarrolla la Hidrología Aplicada es: Hidrología en cuencas pequeñas con información escasa.

# HIDROLOGIA GENERAL:

Rama de la Hidrología que describe los fenómenos hidrológicos en general y los procesos del ciclo del agua en la naturaleza, estudiando especialmente el sentido físico del fenómeno.

#### HIDROMETRIA:

Es la ciencia del la medición y análisis del agua, incluyendo los métodos, técnicas e instrumentos empleados en Hidrología.

## CICLO HIDROLOGICO O CICLO DEL AGUA:

Explica el campo de aplicación de la Hidrología y su relación con otras disciplinas.

"El ciclo del agua es un termino descriptivo aplicable a la circulación general del agua en la tierra y se define como:

Sucesión de etapas que atraviesa el agua al pasar de la atmósfera a la tierra y volver a la atmósfera; evaporación desde el suelo, mar o aguas continentales, condensación de nubes, precipitación, acumulación en el suelo o cuerpos de agua y reevaporación".

El movimiento permanente del ciclo hidrológico se debe fundamentalmente a dos causas: la primera es el sol que proporciona la energía para elevar el agua (evaporación), la segunda es la Gravedad terrestre que hace que el agua condensada descienda (precipitación y escurrimiento)

## CUENCA:

Área de límites elevados que separa el drenaje dentro de diferentes sistemas de ríos; Cuenca de drenaje: Área de la superficie terrestre en donde (si fuera impermeable) las gotas de lluvia que caen sobre ella tienden a ser drenadas por el sistema de corrientes hacia un mismo punto de salida. Pueden ser exorreicas (con desagüe) y endorreicas (sin desagüe)

## CUENCA HIDROLOGICA:

Es la totalidad del área drenada por una corriente o un sistema interconectado de cauces, tales que todo el escurrimiento originado en tal área es descargado a través de una única salida.

# CUENCA HIDROGRAFICA:

Zona geográfica delimitada topográficamente por un parteaguas en donde los escurrimientos de agua confluyen hacia un cierto punto en un río o curso de agua.

## PARTEAGUAS:

Línea imaginaria del contorno de una cuenca hidrográfica, que la separa de las adyacentes y distribuye el escurrimiento originado por la precipitación en el sistema de cauces que fluye hacia la salida de dicha cuenca.

# MANEJO INTEGRADO DE CUENCAS:

Es el conjunto de acciones para proteger o restaurara los recursos naturales necesarios para un desarrollo sustentable. El manejo integrado de cuencas el agua tiene un papel muy importante ya que está relacionada, de una u otra manera, con otros recursos (suelo, flora, fauna), y es indispensable para la vida de la población, así como para el bienestar económico de una región.

# ESTACIÓN CLIMATOLOGICA:

Una estación climatológica se puede denominar como un lugar donde con la ayuda de múltiples aparatos, se obtienen datos del clima, como seria la precipitación, evaporación y temperatura, entre otros.

#### TEMPERATURA:

La temperatura es el nivel de calor que existe en un cuerpo, en este caso, el nivel de calor que existe en la atmósfera, la temperatura máxima y la temperatura mínima son el mayor y menor nivel de calor (respectivamente).

## PRESIPITACIÓN:

Es la cantidad de agua liquida o sólida que cae de la atmósfera en un periodo de tiempo.

# EVAPORACIÓN:

Es la transformación lenta de un líquido en vapor, como la evaporación es de gran importancia dentro del ciclo hidrológico, se han hecho grandes esfuerzos tendientes a establecer un método que permita medirla en forma directa.

## **ANEXO 2**

#### **Definiciones de los encabezados de las columnas del cuadro 3**

**Columna 1.-** Date: Fecha de registro de datos.

**Columna 2.-**Time: Tiempo de registro de datos

**Columna 3.-**Temp Out: Temperatura exterior

**Columna 4.-**Hi Temp: Temperatura máxima

**Columna 5.-**Low Temp: Temperatura mínima

**Columna 6.-**Out Hum: Humedad exterior

**Columna 7.-**Dew Pt: Punto de roció

**Columna 8.-**Wind Speed: Velocidad del viento

**Columna 9.-**Wind dir: Dirección del viento

**Columna 10.-**Wind Run: Corriente de viento

**Columna 11.-**Hi Speed: Velocidad máxima

**Columna 12.-**Hi Dir: Dirección con más intensidad

**Columna 13.-**Wind Chill: Factor de congelación

**Columna 14.-**Heat Index: Índice de calor

**Columna 15.-**THW Index: Índice que relaciona la temperatura humedad y viento

**Columna 16.-**THSW Index: Índice que relaciona la temperatura, humedad,

radiación solar y el viento

**Columna 17.-**Bar: Presión atmosférica

**Columna 18.-**Rain: Lluvia

**Columna 19.-**Rain Rate: Intensidad de lluvia

**Columna 20.-**Solar Rad: Radiación solar

**Columna 21.-**Solar Energy: Energía solar

**Columna 22.-**Hi solar Rad: Radiación solar máxima

**Columna 23.-**UV index: Índice de rayos ultra violeta

**Columna 24.-**UV Dose: Cantidad de rayos ultra violeta

**Columna 25.-**Hi UV: Radiación ultravioleta máxima

**Columna 26.-**Heat D-D: Calor del día

**Columna 27.-**Cool D-D: Frescura del día

**Columna 28.-**In temp: Temperatura interior

**Columna 29.-**In Hum: Humedad interior

**Columna 30.-**Hum 3rd: Es el número de sensores de humedad que registra la estación

**Columna 31.-**ET: Evapotranspiración

**Columna 32.-**Soil 1 Moist: Humedad del suelo

**Columna 33.-**Wind samp: Muestra de viento

**Columna 34.-**Wind Tx: Un factor de transferencia de los datos de viento

**Columna 35.-**Iss Recept:- Un porcentaje de eficiencia de recepción de datos

**Columna 36.-**Arc Int: Intervalo de registro de datos

## **ANEXO 3**

**Definiciones de los encabezados de las columnas en las tablas del capitulo 5 de los resultados de los registros de las estaciones meteorológicas.**

**DAY:** Día de registro **MEAN TEMP:** Temperatura media mensual **HIGH:** Máxima temperatura registrada **TIME:** Hora en que se registro la temperatura **LOW:** Temperatura baja registrada **TIME:** Hora en que se registro la temperatura **HEAT DEG DAYS:** Días calidos con presencia de lluvia **COOL DEG DAYS:** Días frescos con presencia de lluvia **RAIN:** Lluvia media mensual **AVG WIND SPEED:** Promedio mensual de viento registrado **HIGH:** Velocidad mayor de viento registrada **TIME:** Hora en que se registro el evento de viento **DON DIR:** Dirección dominante del viento